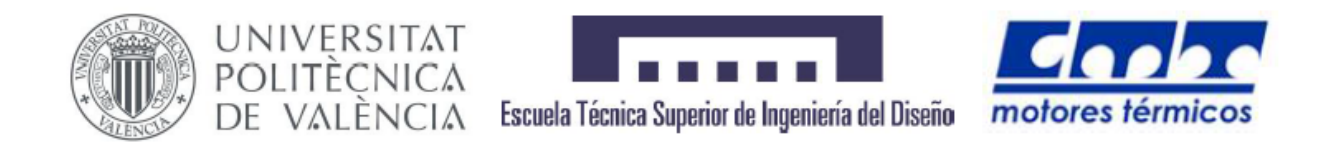

## UNIVERSITAT POLITÈCNICA DE VALÈNCIA

ESCUELA TÉCNICA SUPERIOR DE INGENIERÍA DEL DISEÑO DEPARTAMENTO DE MÁQUINAS Y MOTORES TÉRMICOS

# Análisis computacional para la optimización de aerogeneradores de pequeña potencia

Autor: Francisco de Asís Sanroque Garrigues

Tutor: Dr. Antonio Gil Megías

Co-tutor: Pedro Quintero Igeño

Máster Universitario en Ingeniería Aeronáutica Aeronaves

Septiembre del 2017

Empieza por hacer lo necesario, luego haz lo posible y de pronto estarás logrando lo imposible (San Francisco de Asís)

## Resumen

Con el objetivo de realizar el Trabajo Final de Máster, en el presente documento se expone el análisis para la optimización computacional en aerogeneradores de baja potencia. Tras la introducción del proyecto y la breve descripción genérica de aerodinámica aplicada

a aerogeneradores, se estudiará el comportamiento aerodinámico de un aerogenerador de eje vertical en un canal de agua de forma quasi bi-dimensional. Se aplicarán diferentes metodologías de mallado (sliding mesh y overset mesh) y se describirá mediante su curva  $C_P - \lambda$ . Además se realizará un estudio del procedimiento de arranque con diferentes leyes de control. Posteriormente, tras el estudio metodológico en el caso quasi bi-dimensional, se estudiará un caso de aerogenerador de eje horizontal en tres dimensiones. Se realizarán cálculos transitorios, partiendo de las soluciones en estacionario disponibles.

Por último, se presentarán las conclusiones generales del proyecto, así como los posibles trabajos futuros.

## Abstract

In order to complete the Final Master Thesis, the analysis for the computational optimization of low power wind turbines is presented in this document.

After the introduction and the brief aerodynamic on wind turbines description, the aerodynamic behaviour of a vertical axis wind turbine (VAWT) inside a closed chanel of water will be studied in a quasi bi-dimensional case. Two mesh methodologies will be applied (sliding and overset mesh) and it will be described by its  $C_P - \lambda$  curve. Besides that, a start procedure will be performed with different control laws.

Next, after the methodologic study for the quasi bi-dimensional case, a study of a 3D horizontal axis wind turbine will be executed. Transient computations will be performed from stationary solutions available.

Finally, general conclusions and possible future jobs will be presented.

# Índice general

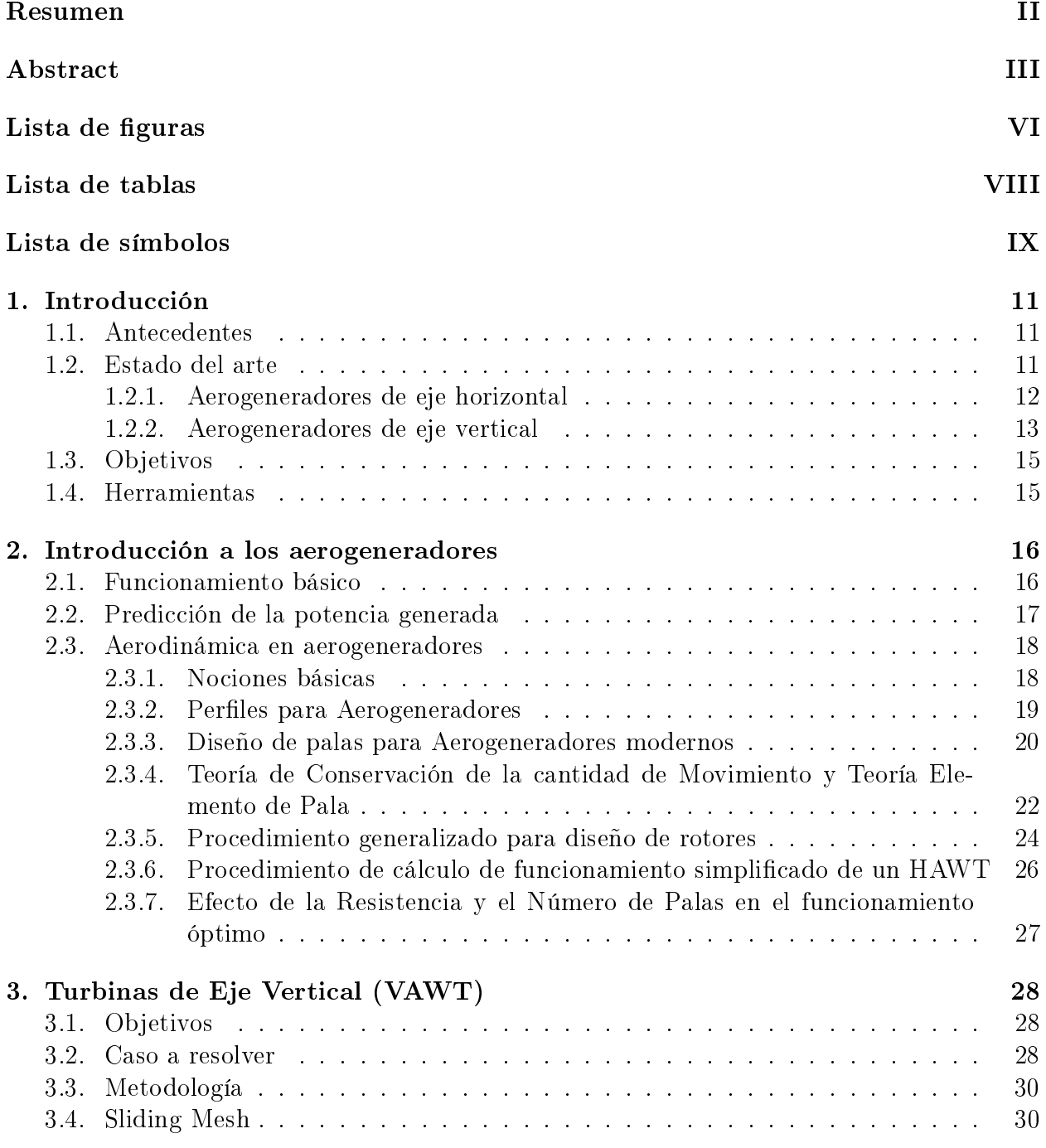

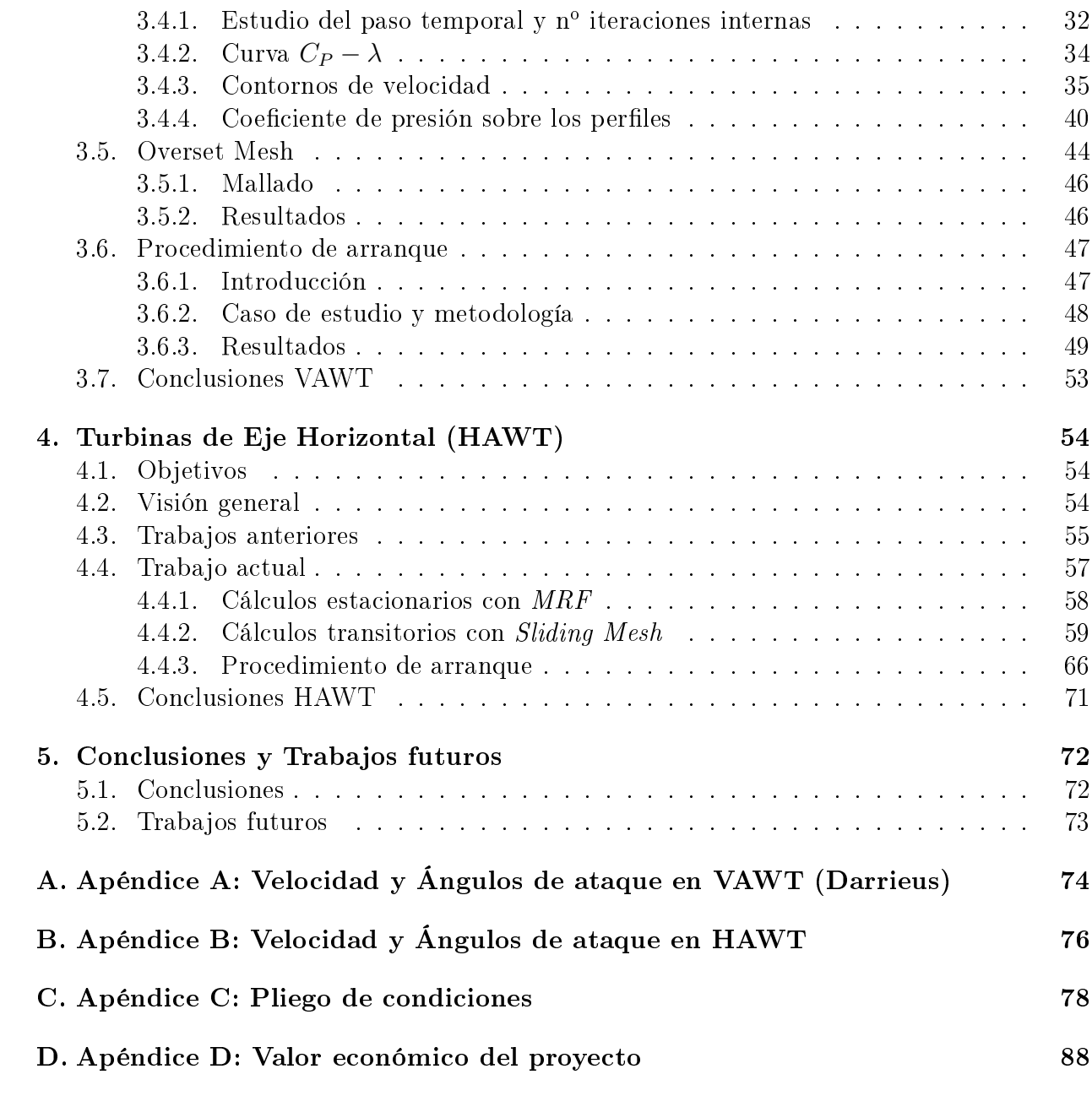

# Índice de figuras

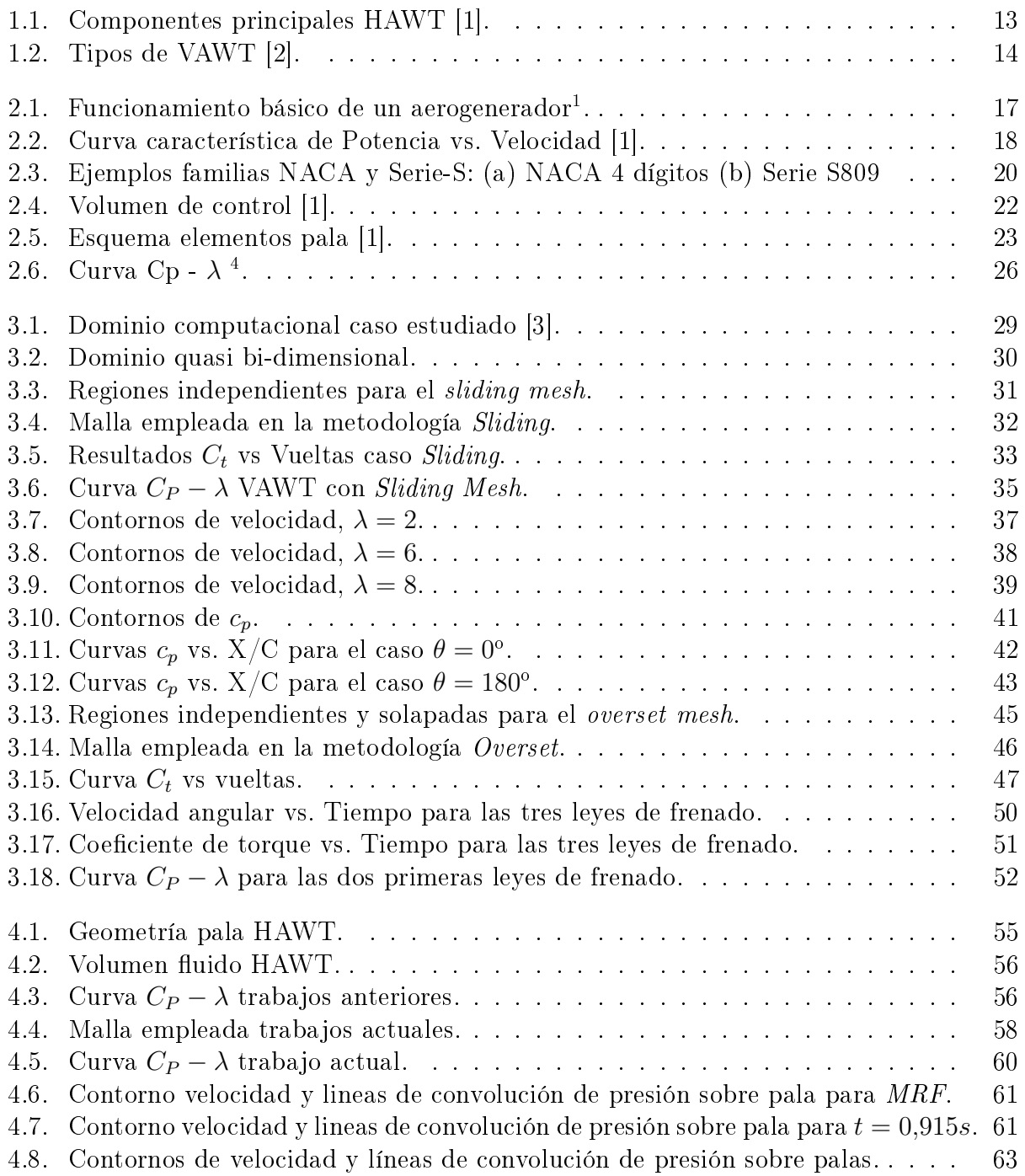

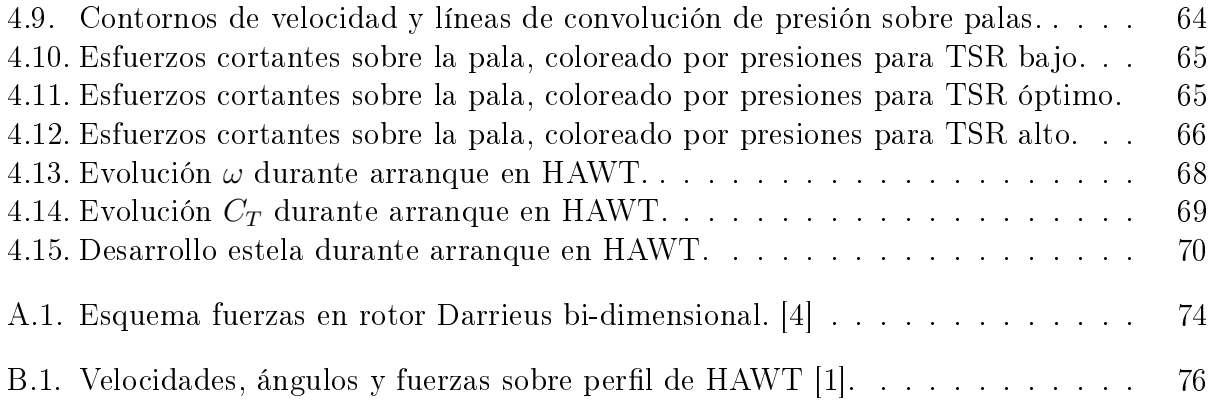

# Índice de tablas

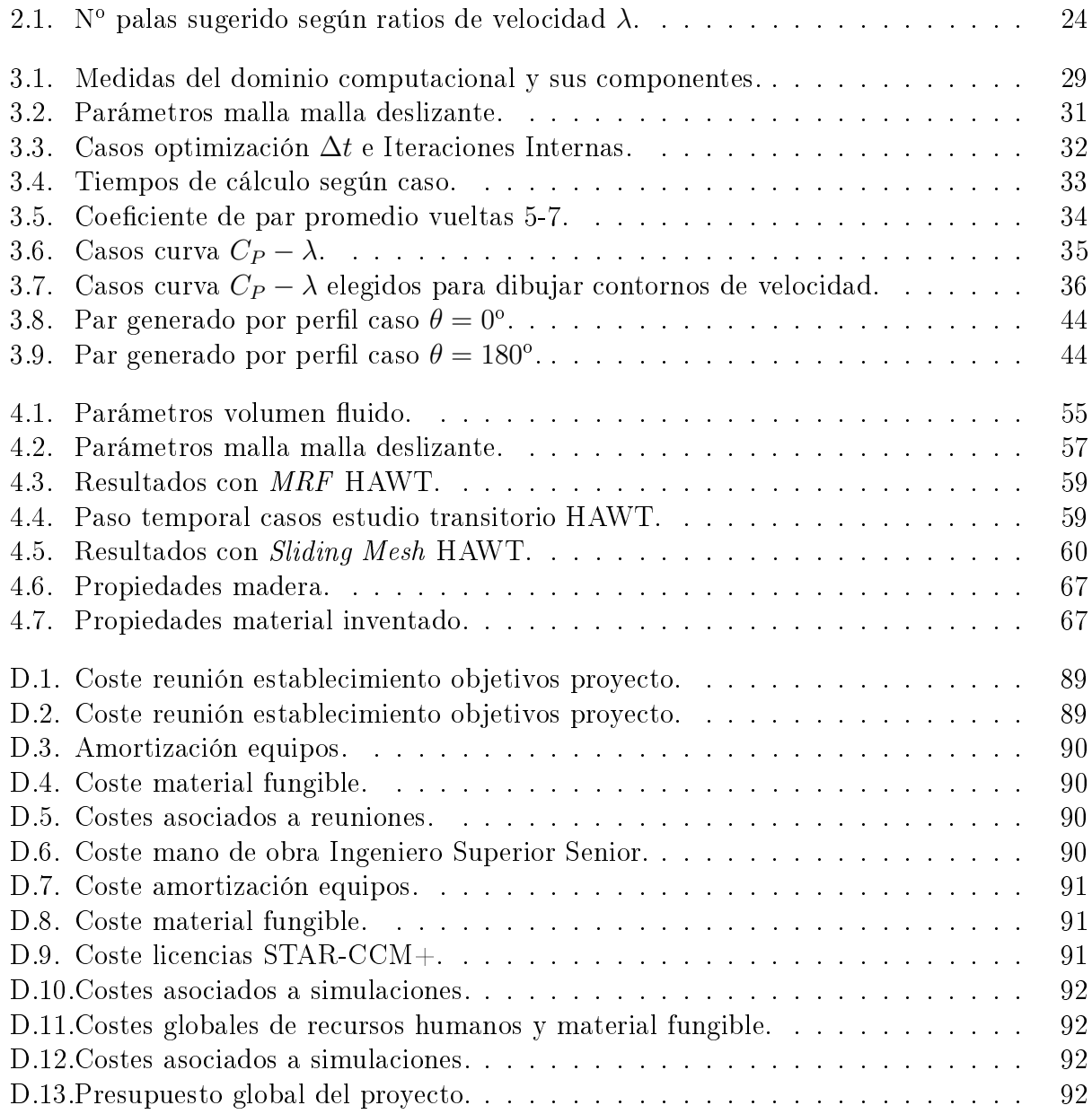

## Lista de símbolos

### Mayúsculas

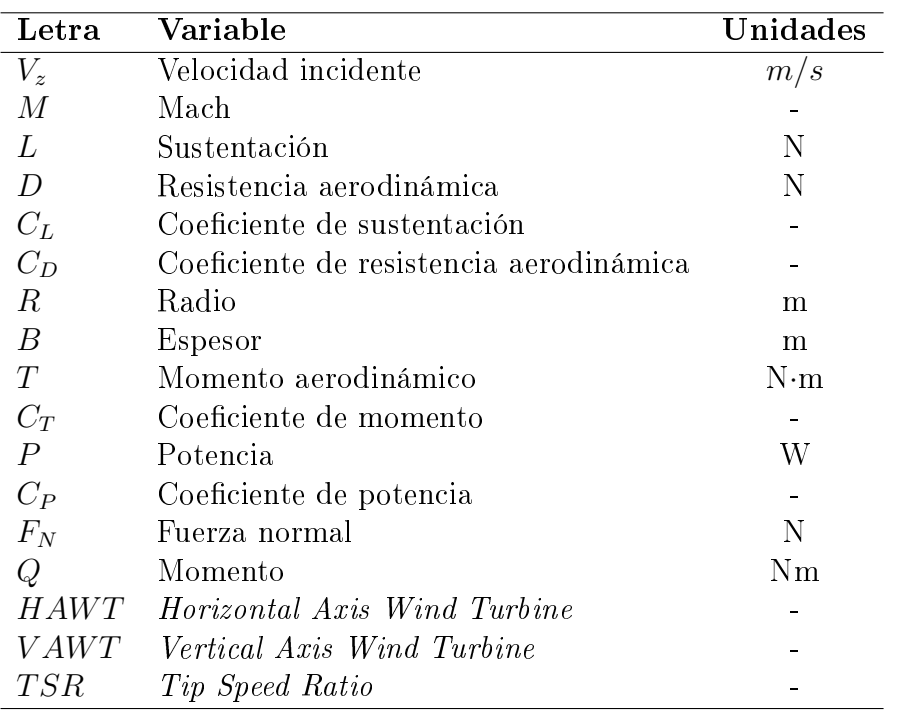

#### Minúsculas

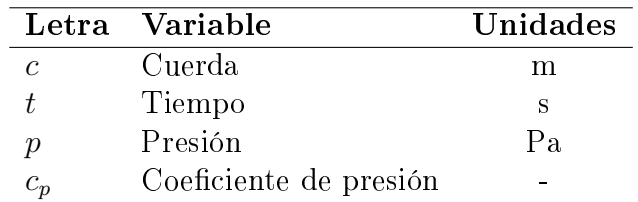

|           | Letra Variable    | Unidades |
|-----------|-------------------|----------|
| $\varrho$ | Densidad          | $kg/m^3$ |
| $\alpha$  | Ángulo de ataque  | $\Omega$ |
| $\pi$     | Número Pi         |          |
| $\omega$  | Velocidad angular | rad/s    |
| $\lambda$ | Tip Speed Ratio   |          |
|           | Paso temporal     | S        |

Letras Griegas

# Capítulo 1 Introducción

### 1.1. Antecedentes

El renacimiento del viento como una fuente significativa de energía puede ser calificado como uno de los desarrollos signicativos del Siglo XX. El advenimiento de la máquina de vapor, seguido por la aparición de otras tecnologías para convertir los combustibles fósiles en energía útil, podrían haber relegado a la nada el rol del viento en generación de energía. De hecho,a mediados de los 50 pareció que ocurría justamente esto. Pero a finales de los 60, sin embargo, se empezaron a discernir los primeros síntomas de cambios. No fue hasta inicios de los 90 que esos cambios empezaron a evidenciar un giro fundamental en la generación de energía. Los 90 fueron marcados, además, por un cambio a aerogeneradores más grandes, de mayor potencia y con menor coste de producción. Esta tendencia continuó durante el inicio del nuevo Siglo, con los países Europeos liderando el incremento basado en políticas de desarrollo de energías sostenibles y de reducción de emisiones de contaminantes.

Para entender lo que ocurrió hace falta analizar cinco factores principales. Primero, la necesidad de nuevas formas de generar energía debido al conocimiento de la finitud de los combustibles fósiles. Segundo, el gran potencial de un fenómeno natural que se encuentra en todo el mundo: el viento. Tercero, la capacidad tecnológica desarrollada con otros fines que al ser aplicadas a los aerogeneradores ha mostrado grandes resultados. Cuarto, la visión de nuevas formas de usar el viento. Y por último, factores políticos, que permitieron y potenciaron su desarrollo e implantación.

### 1.2. Estado del arte

Existen muchas formas de clasificar los aerogeneradores (según eje de giro, tamaños, número de palas, potencia, etc), siendo la potencia que son capaces de producir la de principal interés en el presente proyecto, seguida de la de eje de giro. De esta forma, se pueden clasificar según potencia en tres categorías, según [5]:

Equipos de **baja** potencia: generan potencias en torno a los  $50 \text{ kW}$ . Se emplean para el abastecimiento energético de equipos aislados, bombeo de agua o pequeñas aplicaciones en zonas rurales, edificios, etc.

- Equipos de **media** potencia: generan potencias en el rango de los  $150$  kW. Son empleados de forma similar a los de baja potencia pero en aplicaciones con mayores requerimientos energéticos.
- Equipos de alta potencia: pueden llegar a los gigavatios de potencia. Se emplean para la producción de energía de forma comercial, apareciendo conectados a la red y en grupos que conforman centrales eoloeléctricas (tanto en tierra como en entorno marino).

#### 1.2.1. Aerogeneradores de eje horizontal

El diseño más común en la actualidad es el de eje horizontal (HAWT - Horizontal Axis Wind Turbine). Esto significa que el eje de rotación es paralelo al suelo. Los principales subsistemas que componen un aerogenerador HAWT son:

- El rotor, que consiste en las palas y el soporte (llamado  $hub$ ).
- La cadena motora incluye todas las partes móviles a excepción del rotor: caja de cambios, frenos mecánicos, ejes y el generador.
- $\blacksquare$  La "nacelle" y el carenado principal.
- La torre.
- Los controles de la máquina.
- Los sistemas eléctricos, incluyendo cables, transformadores y posibles convertidores de potencia electrónicos.

y se pueden ver en la Figura 1.1:

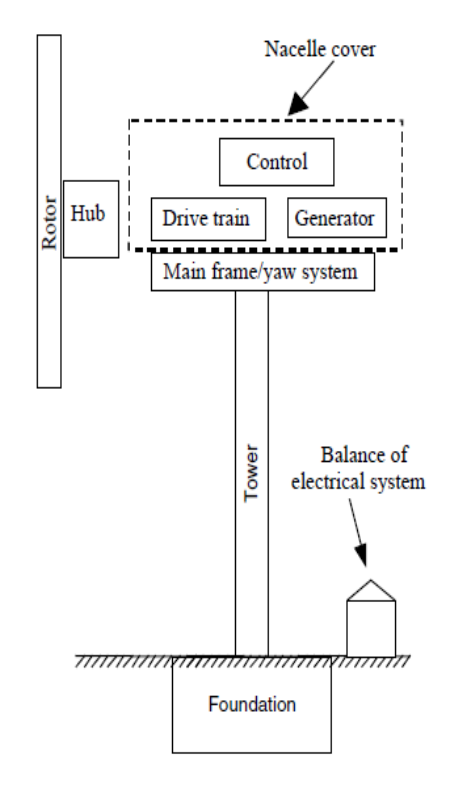

Figura 1.1: Componentes principales HAWT [1].

#### 1.2.2. Aerogeneradores de eje vertical

Aunque los aerogeneradores de eje horizontal han dominado en el panorama de las turbinas de viento, las de eje vertical (VAWT - Vertical Axis Wind Turbine) han sido y son usadas en ciertas situaciones de interés.

Existen dos tipos de aerogeneradores de eje vertical:

- Aerogeneradores drag driven, con la turbina Savonius como mejor ejemplo (Figura 1.2, primero desde la izquierda). Se caracterizan por ser más fáciles de construir, pero tienen bajos coeficientes de potencia. Son pesadas en relación a la potencia que generan. Además, son difíciles de proteger con vientos fuertes.
- Aerogeneradores *lift driven*, con la turbina Darrieus como mejor ejemplo. Son las turbinas elegidas para generación de potencia eléctrica. A su vez existen dos tipos: las de palas recta (Figura 1.2, derecha) y las de pala curva (Figura 1.2, centro).

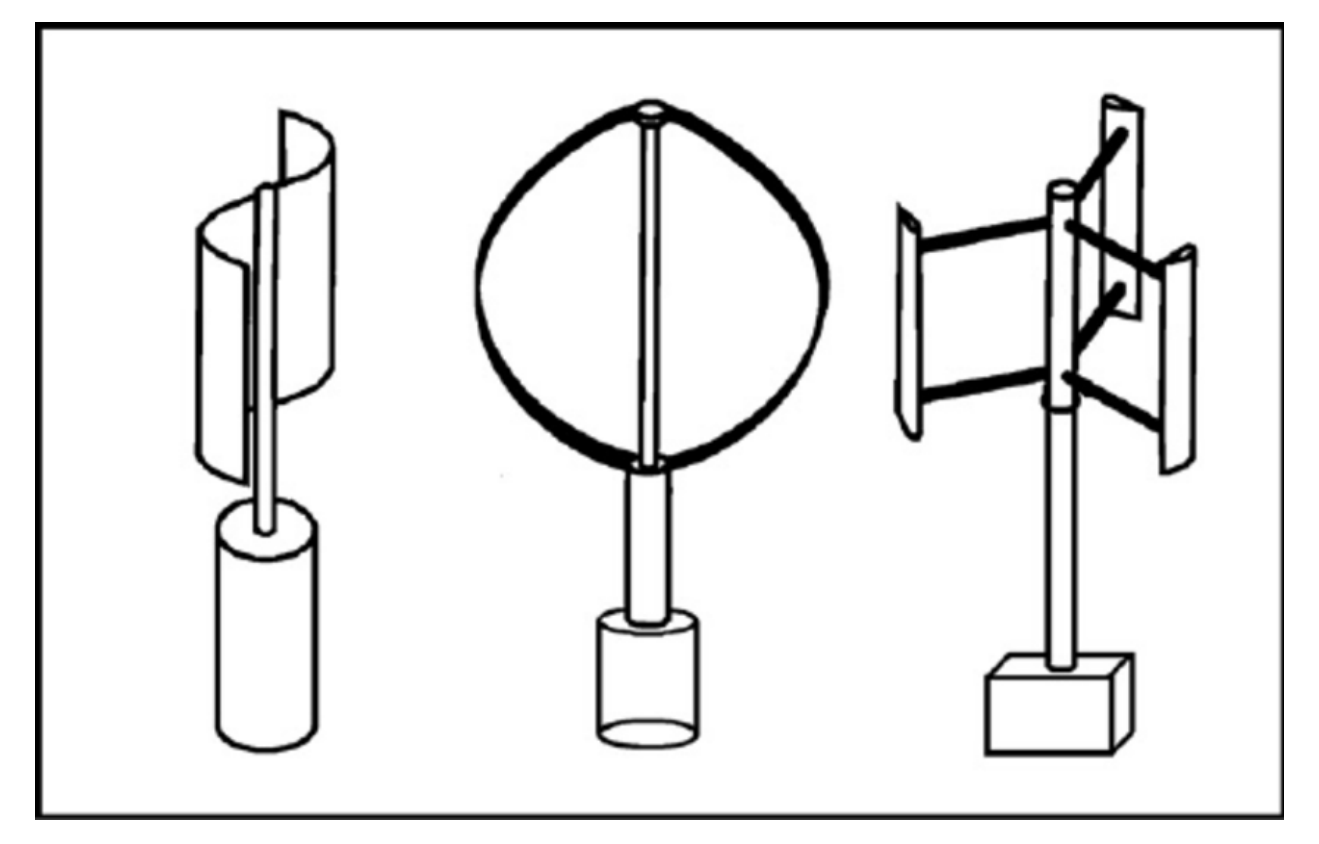

Figura 1.2: Tipos de VAWT [2].

La principal ventaja de los aerogeneradores de eje vertical con respecto a los HAWT es que no requieren ningún control de guiñada. Otra ventaja es que, ya que generalmente las palas no están torsionadas y tienen cuerdas constantes, permiten una fabricación en grandes producciones. Además, su pequeño tamaño permite un mantenimiento más eficaz y barato. [4]

Las razones por las que los HAWT han sido más empleados que los VAWT son varias:

- Las cargas estructurales en cada pala varían en gran medida en cada rotación, lo que contribuye a altos daños por fatiga.
- Las turbinas de eje vertical no suelen ser soportadas por una sola y alta torre. Esto implica que una gran parte de las palas están cerca del suelo donde la velocidad del viento es baja. La productividad es inferior a la de un aerogenerador de eje horizontal de ratio de potencia equivalente pero en una torre alta.

Sin embargo, siguen existiendo muchas aplicaciones en las que las turbinas de eje vertical son usadas, sobre todo en aplicaciones de pequeño tamaño como los molinillos de agua, o pequeños generadores.

## 1.3. Objetivos

Los objetivos del presente proyecto son los que siguen:

- Análisis detallado de un aerogenerador de eje vertical en bidimensional como punto de partida. Comparación de metodogías de cálculo de cuerpos en movimiento: sliding mesh y overset mesh.
- Para el aerogenerador de eje horizontal de baja potencia, y partiendo de la solución en estacionario, plantear la solución transitoria teniendo en cuenta los tiempos y la capacidad computacional necesaria para poder justificar la necesidad de estudios transitorios.
- Estudio del procedimiento de arranque para un aerogenerador de eje vertical en primer momento y de eje horizontal después.

## 1.4. Herramientas

Para intentar cumplir los objetivos nombrados anteriormente, se hará uso de diferentes herramientas. Para el análisis numérico se empleará un ordenador con el software de STAR CCM+ 12.02. Se hará uso de la geometría proporcionada por la empresa española, Bornay, para realizar los estudios pertinentes.

# Capítulo 2 Introducción a los aerogeneradores

A lo largo de este capítulo se tratarán algunos temas como el funcionamiento genérico de este tipo de máquinas, la aerodinámica que los envuelve, el diseño de los mismos (en términos aerodinámicos) y también el procedimiento de arranque.

Se empleará como punto de apoyo algunos libros como Manwell et al. [1] y [6] para el desarrollo del capítulo.

## 2.1. Funcionamiento básico

El funcionamiento básico de un aerogenerador (tratando genéricamente con uno de eje horizontal), viene descrito por la Figura 2.1. El aire incidente provoca el giro de las palas (cuyo diseño se lo permite). El rotor tiene a su vez un generador de potencia acoplado al mismo eje, de forma que es capaz de aprovecharse del giro para su función principal.

En los casos de aerogeneradores comerciales, el generador está enchufado a la red eléctrica, donde descarga la electricidad generada, mientras que en los casos de aerogeneradores de uso doméstico, pueden descargar la electricidad generada en baterías para su posterior uso.

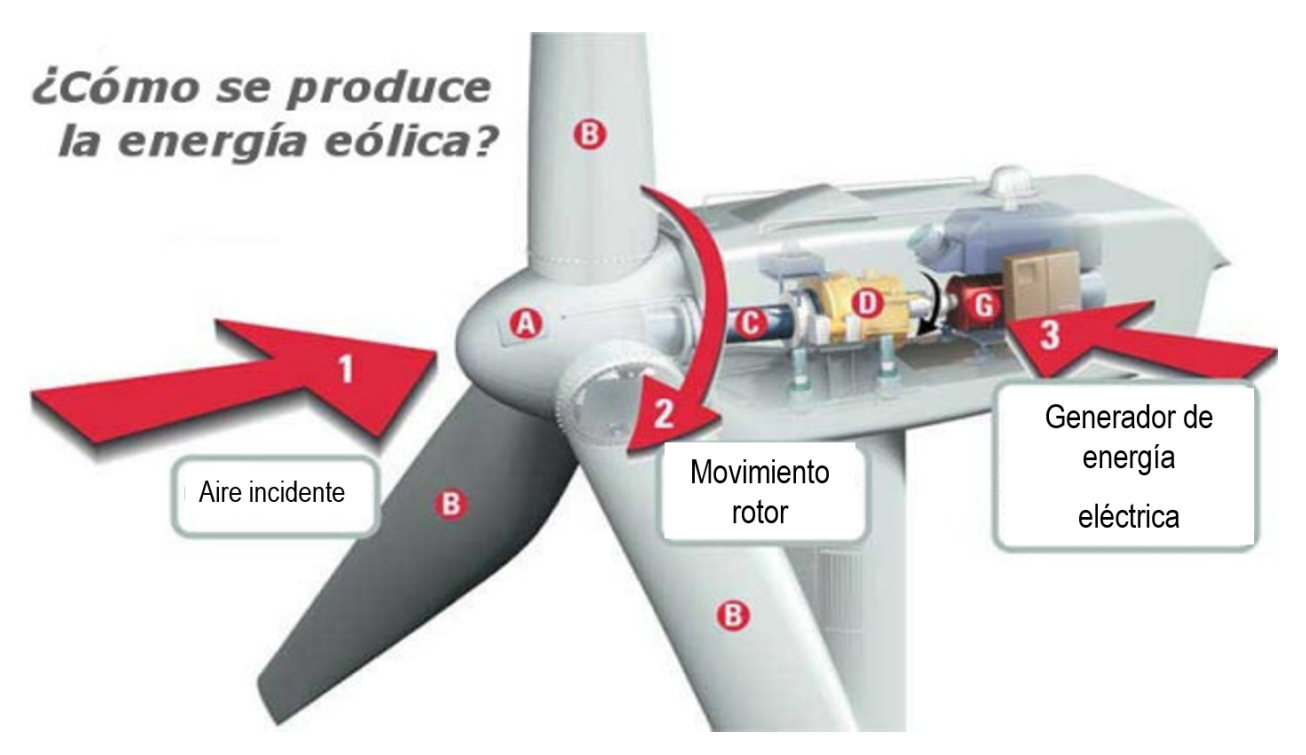

Figura 2.1: Funcionamiento básico de un aerogenerador<sup>1</sup>.

## 2.2. Predicción de la potencia generada

La potencia generada por el aerogenerador depende, entre otras cosas, de la velocidad el viento incidente y cada aerogenerador tiene su propia curva de potencia característica. Esta curva presenta la potencia generada en función de la velocidad del viento a la altura del mismo. La Figura 2.2 presenta un ejemplo de curva característica, donde se pueden destacar tres puntos en la escala de velocidad:

- Velocidad  $cut-in$ : es la velocidad del viento mínima a la que el aerogenerador producirá potencia útil.
- Velocidad *rated*: es la velocidad del viento a la que se alcanza la potencia máxima (que generalmente es la potencia máxima que es capaz de producir el generador).
- Velocidad cut-out: es la velocidad del viento máxima a la que la turbina es capaz de producir potencia (normalmente limitada por diseño ingenieril y constricciones de seguridad).

<sup>1</sup>https://erenovable.com/aerogeneradores-eolicos/energia-eolica/

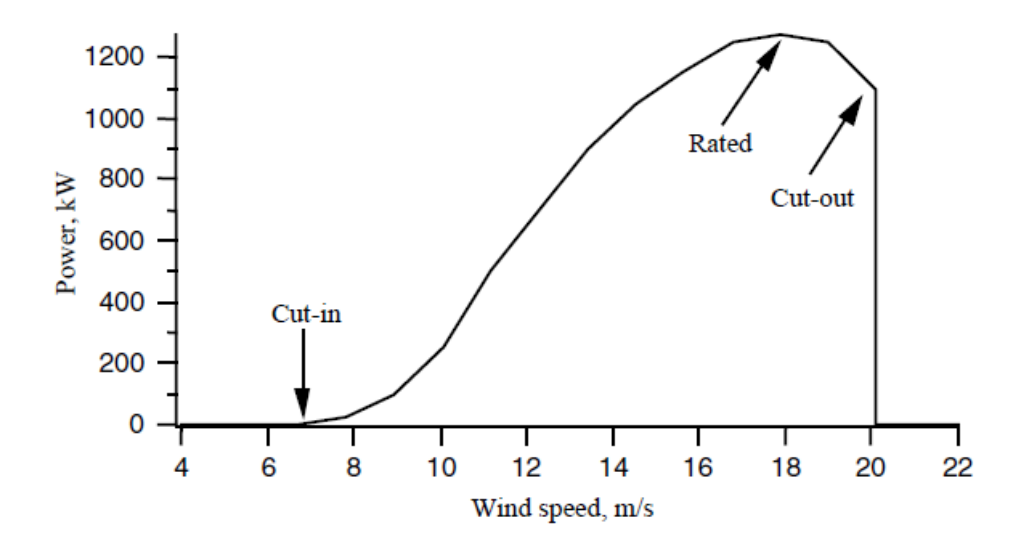

Figura 2.2: Curva característica de Potencia vs. Velocidad [1].

### 2.3. Aerodinámica en aerogeneradores

#### 2.3.1. Nociones básicas

Se define aerodinámica como la ciencia que estudia el movimiento de un fluido y los efectos que este pueda producir alrededor de un cuerpo inmerso en él. El fin de la aerodinámica es el cálculo de fuerzas y momentos que actúan sobre dichos cuerpos. Para el caso actual interesarán el momento o torque en el eje Z y la fuerza generada en el mismo eje Z, ya que con la primera se genera la potencia y con la segunda se dimensiona la estructura de la torre y otros componentes. El eje Z, en el mundo de los aerogeneradores, lo marca el eje de rotación de la turbina (para el caso de aerogeneradores HAWT).

La aerodinámica puede ser clasificada en base a diferentes criterios. Estas clasificaciones definirán la forma de abordar el caso, pues cada uno requerirá una metodología particular.

#### Aerodinámica Externa e Interna

- La aerodinámica externa se encarga de estudiar los efectos de la presencia de un cuerpo en el interior de un fluido en movimiento. El estudio de los aerogeneradores se incluye en esta categoría, pues las palas ven llegar un flujo totalmente libre.
- La aerodinámica interna estudia los flujos internos de los motores, tubos, túneles de viento, toberas...donde existe la influencia de unas paredes que encierran y canalizan el flujo.

#### Aerodinámica Incompresible y Compresible

La aerodinámica incompresible se encarga de estudiar los flujos en los que no hay cambio de densidad del fluido. El límite que separa el flujo incompresible de compresible en el aire lo marca la velocidad del mismo en base a la magnitud adimensional conocida como número de  $\textit{Mach} \, \left( M \right)$ V a ). Para velocidades inferiores a  $M \sim 0.3$ , se considera flujo incompresible. Esta velocidad equivale a unos 100 m/s también a nivel del mar. La velocidad de punta de pala en un aerogenerador de eje horizontal de los más grandes estará en torno a los 64 m/s [7], que a nivel del mar equivale a un  $M = 0.2$  y por lo tanto incompresible.

La aerodinámica compresible estudia los flujos en los que los cambios de densidad son importantes y se tienen que tener en cuenta. Trata problemas en los que la velocidad del aire es superior a  $M = 0.3$ .

#### Aerodinámica Subsónica, Transónica y Supersónica

- La aerodinámica **subsónica** se encarga de estudiar los flujos subsónicos, en los cuales la velocidad del fluido es inferior a la velocidad del sonido (en esas condiciones). En estos casos,  $M \leq 1$  y es el caso que nos atañe.
- La aerodinámica **transónica** se encarga de estudiar los flujos en los cuales la velocidad del uido es próxima a la velocidad del sonido (en esas condiciones). En estos casos,  $M \approx 1$ .
- La aerodinámica supersónica se encarga de estudiar los flujos supersónicos, en los cuales la velocidad del uido es superior a la velocidad del sonido (en esas condiciones). En estos casos,  $M \geq 1$ .

Los números de Mach que se han ofrecido como límites entre un tipo de flujo u otro son teóricos. En realidad no se conoce con exactitud estas fronteras. Por ello, es más común encontrar unos rangos con mayor holgura como los siguientes:

- Flujo subsónico:  $M \leq 0.8$
- Flujo transónico:  $M \in [0,8,1,2]$
- Flujo supersónico:  $M \geq 1,2$

#### 2.3.2. Perfiles para Aerogeneradores

Los aerogeneradores de eje horizontal han sido diseñados empleando todo tipo de perles aerodinámicos. Los más conocidos son las típicas familias de perles NACA de cuatro dígitos. Estos se denominan en base a cuatro dígitos, como su nombre indica: El primero indica el camber (máxima diferencia entre la cuerda y línea de curvatura media) en porcentaje de la cuerda, el segundo indica la distancia entre el borde de ataque y el camber y los dos últimos indican el espesor máximo del perfil (ver Figura 2.3 (a))

Pero sin embargo, debido al régimen en el que se mueven los aerogeneradores, otras familias de perfiles han sido y son empleadas. Es el caso de la Serie-S, que han sido probados en palas de 8 metros de longitud y han mostrado ser relativamente insensibles a la rugosidad del borde de ataque además de contribuir a un aumento de la producción anual de energía

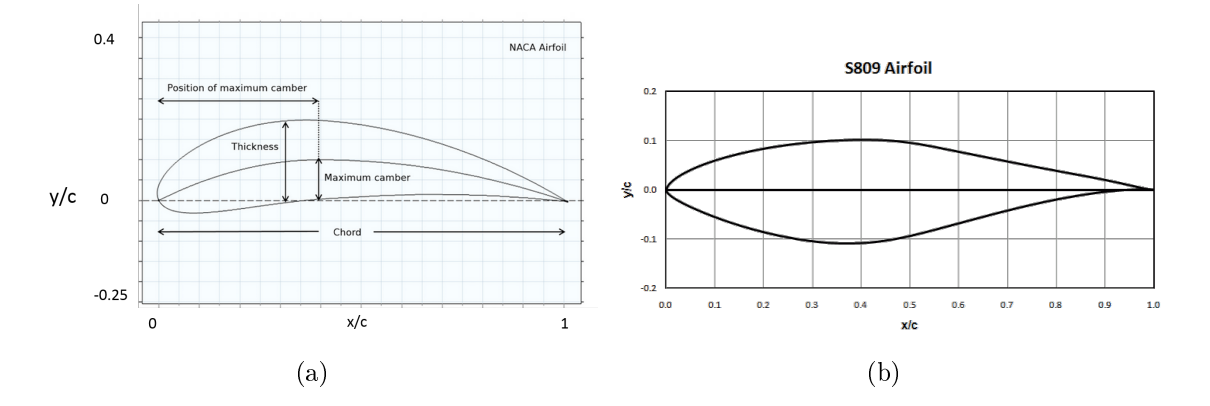

ya que permiten mayores diámetros del rotor.

Figura 2.3: Ejemplos familias NACA y Serie-S: (a) NACA 4 dígitos <sup>2</sup> (b) Serie S809 <sup>3</sup>

Las puntas de las palas emplean perfiles alares finos, mientras que en la región del encastre se emplea el mismo perfil alar con mayor espesor para mejorar el comportamiento estructural. Evidentemente, a parte de esta transición de perfil grueso en el encastre a perfil fino en la punta, hay que destacar que a mayor diámetro de rotor, mayor espesor se necesitará en toda la pala. El tema estructural adquiere gran importancia cuando se emplean grandes rotores. Los números de Reynolds típicos en los puntos de operación de los aerogeneradores se encuentran en el rango  $5\cdot 10^5$  -  $10^7$ .

El tipo de perfil aerodinámico es uno de los parámetros de diseño más determinantes en el fruncimiento de las turbinas eólicas. La influencia del perfil sobre el coeficiente de potencia del aerogenerador viene determinada por el llamado rendimiento aerodinámico L/D, que es el cociente entre la fuerza de sustentación y la de arrastre. Esta dependencia se aprecia claramente cuando el aerogenerador entra en pérdida ya que el cociente L/D se reduce drásticamente y de igual forma el coeficiente de potencia.

#### 2.3.3. Diseño de palas para Aerogeneradores modernos

#### Operación de la pala

Las palas de los aerogeneradores deben ser diseñadas para convertir la energía cinética del viento en momento manteniendo un diseño estructural que asegure un buen comportamiento ante cargas estáticas y la fatiga durante la vida de operación. Además, deben tener la más baja cantidad de material y el menor coste de producción posible para ganarse un buen puesto en el mercado.

El punto de partida en el diseño de una pala de aerogenerador asume un flujo axial uniforme con condiciones de operación estacionarias. Otro aspecto inicial importante será la relación

<sup>2</sup>https://www.comsol.com/blogs/optimize-naca-airfoil-designs-with-a-simulation-app/

<sup>3</sup>https://wind.nrel.gov/airfoils/shapes/S809.gif

entre la velocidad de rotación y la velocidad de llegada del flujo de diseño.

Las palas operarán también en condiciones de fuera de diseño, con flujo no uniforme y estado no estacionario. Estos incluyen ratios de velocidad de giro y velocidad del viento diferentes al de diseño.

Estados no estacionarios incluyen las variaciones de la capa límite turbulenta en la que la velocidad del viento y la dirección del mismo en el rotor varían con el tiempo y el espacio. Adicionalmente, las condiciones no estacionarias son inducidas por la rotación del rotor causando variaciones temporales de la aerodinámica debido al flujo cortante.

#### Tendencias en los diseños del rotor

La elección de perfil alar, cuerda, y torsión de la pala determinan la operación del rotor en diferentes condiciones de flujo.

En los 80, los rotores eran diseñados típicamente para maximizar el coeficiente de potencia C<sup>P</sup> del rotor. Esta aproximación resultaba en un rotor aerodinámicamente óptimo (en términos de eficiencia) bajo algunas condiciones, pero resultaba en menos que óptimo en situaciones fuera de diseño, algo que es muy importante.

Esta aproximación inicial introdujo la tendencia a maximizar la energía capturada por el rotor en los 90. Por eso, los aerogeneradores recientes son diseñados para minimizar el coste energético. Esta aproximación empieza con un rotor tan aerodinámico como sea posible. Entonces se optimiza el mismo usando aproximaciones multidisciplinares que incluyen las características del viento, un modelo aerodinámico, un modelo estructural de las palas y modelos de costes para la palas y la mayor parte de los componentes.

#### Prácticas actuales de diseño

La compleja atmósfera en la que operan las palas de los aerogeneradores y la interacción entre la capa límite alrededor de los perfiles, la producción de potencia y el campo fluido alrededor de la turbina de viento necesita de códigos computacionales para el diseño de las palas.

Con estos códigos computacionales se puede calcular las actuaciones en estado estacionario del rotor, las cargas aerodinámicas fluctuantes sobre las palas, el campo fluido alrededor del aerogenerador o incluso las emisiones de ruido generadas por los efectos aerodinámicos.

Los códigos usados diariamente para el diseño de rotores son conocidos como modelos ingenieriles. Estos modelos están basados en la teoría del Momento y Elemento de Pala (BEMT), que describe el comportamiento en estado estacionario con extensiones a operaciones no estacionarias. Los modelos BEMT son realmente limitados y por ello existen numerosas herramientas de modelado en desarrollo para modelar mejor la aerodinámica del rotor.

### 2.3.4. Teoría de Conservación de la cantidad de Movimiento y Teoría Elemento de Pala

La teoría de la conservación de la cantidad de movimiento se refiere al análisis en el volumen de control de las fuerzas en las palas basadas en la conservación del momento linear y angular. La teoría del elemento de pala se refiere al análisis de las fuerzas en una sección de la pala, en función de su geometría. El resultado de ambas aproximaciones puede ser combinado en lo que conocemos como Blade Element Momentum Theory (BEMT).

#### Teoría de Conservación de Cantidad de Movimiento

El análisis que se llevará a cabo aquí se basa en el volumen de control presentado en la Figura 2.4

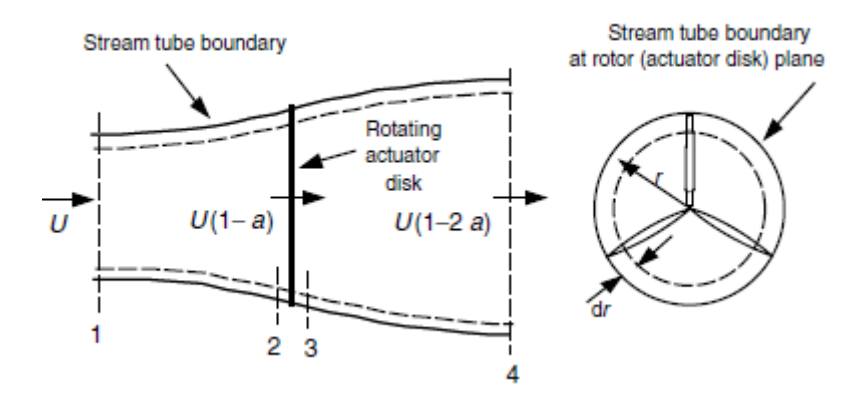

Figura 2.4: Volumen de control [1].

Los factores de inducción lineal (a) y angular (a') se asumen dependientes del radio.

El resultado de aplicar la conservación del momento lineal al volumen de control de radio  $r$ y espesor dr es una expresión para la contribución diferencial al empuje:

$$
dT = \rho U^2 4a(1-a)\pi r dr \qquad (2.1)
$$

Trabajando de manera análoga con la conservación del momento angular, el momento diferencial generado es:

$$
dQ = 4a'(1-a)\rho U\pi r^3 \Omega dr \tag{2.2}
$$

Por lo tanto se puede concluir que de la teoría del momento, se puede definir el empuje y momento de una sección anular del rotor como función de los factores de inducción axial y angular.

#### Teoría del Elemento de Pala

La teoría del elemento de pala asume que la pala se divide en N secciones o elementos (Figura 2.5). Además, se asume lo siguiente:

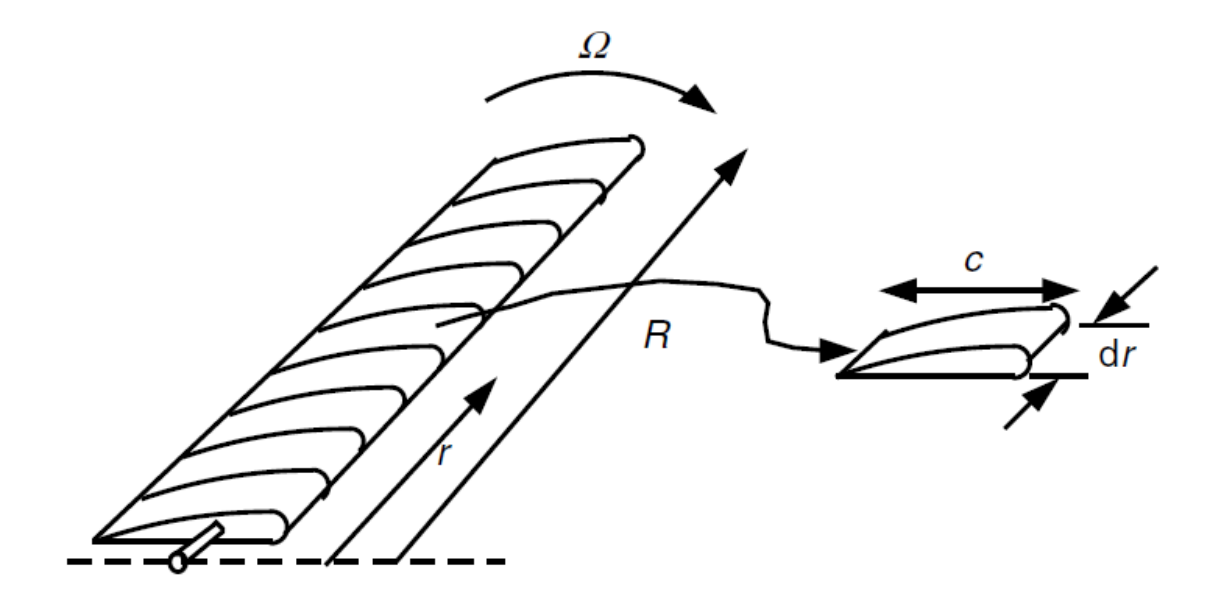

Figura 2.5: Esquema elementos pala [1].

- No hay interacción aerodinámica entre elementos (por lo que asume la no existencia de flujo radial).
- Las fuerzas en los elementos son determinados solamente por la sustentación y resistencia característica de la forma de perfil alar y su ángulo de ataque.

Cabe destacar que la sustentación y la resistencia son perpendicular y paralela, respectivamente, al viento relativo. Este viento relativo viene dado por la suma vectorial de la velocidad del viento en el rotor y la velocidad debida a la rotación de la pala, lo que se resume en  $\Omega r(1+a')$ .

Tras un breve desarrollo (ver B), se puede llegar a la obtención del diferencial de empuje y momento en una sección a una distancia `r':

$$
dF_N = B\frac{1}{2}\rho V_{rel}^2(C_l cos\varphi + C_d sin\varphi) c dr \qquad (2.3)
$$

$$
dQ = B\frac{1}{2}\rho V_{rel}^2(C_l sin\varphi - C_d cos\varphi) crdr
$$
\n(2.4)

donde  $\varphi$  es el ángulo del viento relativo ( $\varphi = \theta_P + \alpha$ , donde  $\theta_P$  es el ángulo de ataque de la pala y  $\alpha$  el de la sección estudiada),  $c_l$  y  $c_d$  los coeficientes de sustentación y resistencia del perfil, B el número de palas,  $\rho$  la densidad del fluido y  $V_{rel}$  la velocidad relativa incidente que ve el elemento de pala estudiado.

Cabe destacar que el efecto de la resistencia es reducir el momento y por lo tanto la potencia, pero también aumentar las cargas de empuje.

Por lo tanto se puede concluir que la teoría del elemento de pala define el empuje y el momento en una sección anular del rotor en función de los ángulos característicos de las palas y perfiles.

#### BEMT

La BEMT es la unión de las dos teorías previamente vistas. De la teoría de conservación de cantidad de movimiento se obtienen los ángulos del flujo incidente, que se insertan en la teoría del elemento de pala para obtener las fuerzas buscadas.

#### 2.3.5. Procedimiento generalizado para diseño de rotores

#### Diseño del rotor para condiciones específicas

El procedimiento empieza con la elección de varios parámetros del rotor y la elección de un perfil aerodinámico. Asumiendo el modelo *wake rotation* se puede obtener un diseño inicial de la pala. El diseño final y las actuaciones son determinadas iterativamente considerando resistencias, pérdidas de punta de pala y facilidades de procesado y construcción. El proceso puede resumirse en los siguientes puntos:

1. Empezar estableciendo qué potencia, P, se necesita a una cierta velocidad,  $V_z$  incidente, incluyendo el efecto de eficiencias de algunos componentes, $\eta$ ; el coeficiente de potencia, $C_p$  y el radio del rotor,R. La potencia se calculará como:

$$
P = C_p \eta \frac{1}{2} \rho \pi R^2 U^3 \tag{2.5}
$$

2. De acuerdo con el tipo de aplicación, el siguiente paso será elegir una velocidad de punta de pala adimensional, tip speed ratio (TSR) en inglés,  $\lambda$ . La TSR se define como:

$$
\lambda = \frac{\omega \cdot R}{V_z} \tag{2.6}
$$

Para molinos de agua se emplean TSR de  $1 < \lambda < 3$ . Para generadores de potencia eléctrica,  $4 < \lambda < 10$ . Las máquinas con mayores velocidades usan menos material en las palas y tienen menores cajas de cambio, pero requieren perfiles más sofisticados.

3. Escoger el número de palas, B. La Tabla 2.1 sugiere el número de palas típico según la TSR.

|   | B          |  |
|---|------------|--|
| 1 | 8 - 24     |  |
| 2 | 6 - 12     |  |
| 3 | $3 -$<br>6 |  |
| 4 | 3 -<br>4   |  |
| 4 | 3<br>$1 -$ |  |

Tabla 2.1: N<sup>o</sup> palas sugerido según ratios de velocidad  $\lambda$ .

4. Seleccionar un perfil. Si  $\lambda < 3$  se pueden usar placas curvadas. Si  $\lambda > 3$ , es conveniente emplear formas más aerodinámicas.

- 5. Obtener y examinar las curvas empíricas de las propiedades aerodinámicas de los per files en cada sección. Se elegirán las condiciones aerodinámicas de diseño como  $C_{l,design}$ y  $\alpha_{design}$ , de forma que  $C_{d,design}/C_{l,design}$  sea mínimo en cada sección de la pala.
- 6. El siguiente paso es dividir la pala en N elementos (normalmente entre 10 y 20). Empleando la teoría del rotor óptimo se puede estimar la forma de la pala compuesta por secciones con radios  $r_i$ :

$$
\lambda_{r,i} = \lambda(r_i/R) \tag{2.7}
$$

$$
\varphi_i = \frac{2}{3} \tan^{-1}(1/\lambda_{r,i}) \tag{2.8}
$$

$$
c_i = \frac{8\pi r_i}{BC_{l, design,i}} (1 - \cos\varphi_i)
$$
\n(2.9)

$$
\theta_{T,i} = \theta_{p,i} - \theta_{p,0} \tag{2.10}
$$

$$
\varphi_i = \theta_{p,i} + \alpha_{design,i} \tag{2.11}
$$

- 7. Usando la forma de la pala óptima como guía, se seleccionará una geometría de pala que se una buena aproximación a la estudiada. Para facilidad de fabricación, se suelen coger variaciones lineales de cuerda, espesor y torsión.
- 8. Para resolver las ecuaciones de las actuaciones de la pala se elegirá uno de los dos siguientes métodos (explicados con detalle en Manwell et al. [1, Capítulo 3, Sección  $3.10$ ] $):$ 
	- a) Método 1: Resolver para  $C_l$  y a.
	- b) Método 2: Solución iterativa de a y a'.

Una vez resultas las ecuaciones para la actuación de cada elemento de cada pala, el coeciente de potencia se determina empleando la siguiente aproximación:

$$
C_P = \sum_{i=1}^{N} \left(\frac{8\Delta\lambda_r}{\lambda^2}\right) F_i \sin^2\varphi_i (\cos\varphi_i - \lambda_{r,i} \sin\varphi_i) (\sin\varphi_i + \lambda_{r,i} \cos\varphi_i) \left[1 - \frac{C_d}{C_l} \cot\varphi_i\right] \lambda_{r,i}^2
$$
\n(2.12)

9. Modificar el diseño si es necesario y repetir los pasos 8 - 10 para encontrar el mejor diseño para el rotor dadas las limitaciones de fabricación.

#### Curvas  $C_p - \lambda$

Una vez diseñadas las palas para una operación óptima con un TSR específico, es necesario determinar la actuación de el rotor en todos los TSR posibles de operación. Los resultados de comportamiento del rotor suelen ser mostrados como una gráfica del coeficiente de potencia versus el TSR y se conocen como curvas  $C_P - \lambda$ . La Figura 2.6 muestra un ejemplo.

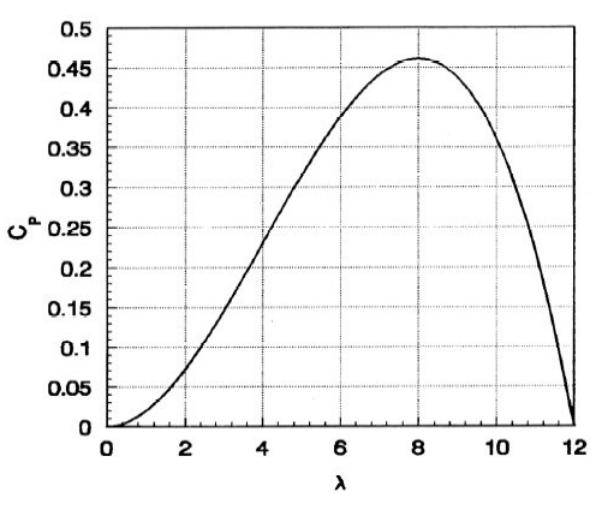

Representative  $C_p$  -  $\lambda$  curve

Figura 2.6: Curva Cp -  $\lambda$ <sup>4</sup>.

Las curvas  $C_p-\lambda$  se emplean en el diseño de aerogeneradores para determinar la potencia del rotor para cada combinación de velocidad del viento y de giro del rotor. Proveen información inmediata del coeficiente de potencia máximo y el TSR óptimo.

#### 2.3.6. Procedimiento de cálculo de funcionamiento simplicado de un HAWT

Manwell (1990) propuso un método simplicado para el cálculo de las características aerodinámicas de un HAWT que es aplicable para rotores no desprendidos. El método usa la teoría de elemento de pala e incorpora un método analítico par encontrar el ángulo de ataque de la pala. Este método asume dos condiciones:

- La polar de sustentación debe ser lineal en la región de interés.
- El ángulo de ataque debe ser lo suficiente pequeño para poder asumir la aproximación de ángulos pequeños.

Ambos requisitos se cumplen normalmente cuando el perfil no está desprendido. El método es muy similar al Método 1 visto en el punto 8 de 2.3.5, con la excepción de la simplicación en la determinación del ángulo de ataque y el coeficiente de sustentación para cada sección de pala. Asume que las curvas de los coeficientes de sustentación y resistencia se pueden aproximar por:

$$
C_l = C_{l,0} + C_{l,\alpha}\alpha \tag{2.13}
$$

$$
C_d = C_{d,0} + C_{d,\alpha_1}\alpha + C_{d,\alpha_2}\alpha^2
$$
\n(2.14)

 $4$ http://mstudioblackboard.tudelft.nl/duwind/Windenergyonlinereader /Static\_pages/Cp\_lamda\_curve.htm

Cuando las dos condiciones, anteriormente nombradas, se cumplen, es posible obtener una ecuación del ángulo de ataque a partir de:

$$
\alpha = \frac{-q_2 \pm \sqrt{q_2^2 - 4q_1 q_3}}{2q_3} \tag{2.15}
$$

donde

$$
q_1 = c_{l,0}d_2 - \frac{4F}{\sigma'}d_1 sin\theta_p
$$
 (2.16)

$$
q_2 = c_{l_{\alpha}} + d_1 c_{l,0} - \frac{4F}{\sigma'} (d_1 \cos \theta_p - d_2 \sin \theta_p)
$$
 (2.17)

$$
q_3 = c_{l_\alpha} d_1 + \frac{4F}{\sigma'} d_2 \cos \theta_p \tag{2.18}
$$

$$
d_1 = \cos\theta_p - \lambda_r \sin\theta_p \tag{2.19}
$$

$$
d_2 = \sin \theta_p + \lambda_r \cos \theta_p \tag{2.20}
$$

#### 2.3.7. Efecto de la Resistencia y el Número de Palas en el funcionamiento óptimo

Hasta ahora, se ha visto como el coeficiente de potencia máximo para aerogeneradores viene determinado por el TSR. Además, se sabe que la resistencia aerodinámica y las pérdidas de punta de pala, que son función del numero total de palas, reducen el coeficiente de potencia. De hecho, Wilson et al. (1976) obtuvo una fórmula para el cálculo de este coeficiente de potencia máxima:

$$
C_{P,max} = \frac{16}{27} \lambda \left[ \lambda + \frac{1,32 + \left(\frac{\lambda - 8}{20}\right)^2}{B^{2/3}} \right]^{-1} - \frac{0,57\lambda^2}{\frac{C_l}{C_d} \left(\lambda + \frac{1}{2B}\right)} \tag{2.21}
$$

De esta ecuación, que se ajusta a los datos experimentales con un error menor al 0.5 % para TSR entre 4 y 20, se puede ver que a menor número de palas, menor es el coeficiente de potencia a un mismo TSR. La mayoría de los aerogeneradores emplean dos o tres palas y generalmente los bi-palas emplean mayores TSR que los tri-palas.

## Capítulo 3

## Turbinas de Eje Vertical (VAWT)

## 3.1. Objetivos

Los objetivos de este capítulo son:

- Entender el funcionamiento de un aerogenerador de eje vertical, así como las tipologías que existen.
- Realizar un estudio bidimensional del caso con dos metodologías distintas (*sliding* y overset mesh) para adquirir las metodologías necesarias para atacar el aerogenerador de eje horizontal en 3D.
- Desarrollar un estudio paramétrico y obtención de la curva  $C_p \lambda$  del VAWT para la metodología sliding.
- Entender y completar un procedimiento de arranque del aerogenerador (con diferentes leyes de control), para adquirir los conocimientos necesarios para extrapolarlo al caso del aerogenerador horizontal tridimensional.

### 3.2. Caso a resolver

El estudio de una turbina de eje vertical bidimensional servirá como introducción al análisis de aerogeneradores tridimensionales. De esta forma será posible adquirir una metodología que será totalmente aplicable a los casos 3D y que computacionalmente es barata.

El caso a estudiar es el mismo estudiado por Torresi et al. [3] en 2013, pues el objetivo es tratar de reproducir sus resultados. Este consiste en un rotor H-Darrieus sumergido en agua y confinado en un canal. La Figura 3.1 muestra el dominio computacional empleado. Y las medidas del dominio se muestran en la Tabla 3.1.

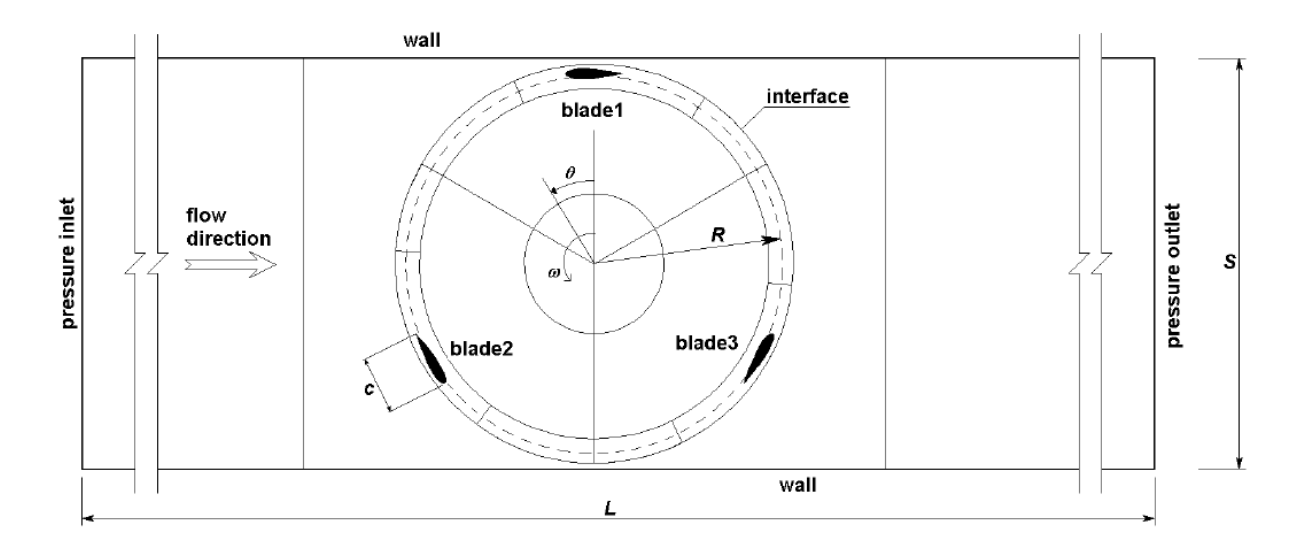

Figura 3.1: Dominio computacional caso estudiado [3].

| Parámetro              |            | Símbolo Unidades | Valor  |
|------------------------|------------|------------------|--------|
| Diámetro Rotor         |            | m                | 0.39   |
| Radio Región Giratoria | $R_{Ring}$ | m                | 0.205  |
| Ratio Cuerda/Radio     | c/R        |                  | 0.30   |
| Longitud dominio       |            | m                | 24D    |
| Espesor conducto       | S          | m                | 0.4112 |
| Altura conducto        |            |                  | 02     |

Tabla 3.1: Medidas del dominio computacional y sus componentes.

El rotor se encuentra a 8D de la entrada, por la que entra agua a diferentes velocidades (para sacar una curva  $C_p - \lambda$ ). Se empleará un método U-RANS con el modelo de turbulencia  $\kappa - \epsilon$ y con una aproximación de discretización de volúmenes finitos, igual que en Torresi et al. [3]. Además, se ha empleado la versión segregated del solver y los términos convectivos han sido discretizados usando un esquema upwind de segundo orden [8].

Inicialmente se eligió un tiempo de paso (time step) de forma que la turbina girara 1 grado por tiempo de paso (lo que corresponde a  $\Delta t = 0.0005s$ ), igual que lo hace Torresi et al. [3], aunque esto y las iteraciones internas (que inicialmente se fijan en 20) serán fruto de optimización.

El perfil elegido es el NACA 0018, un perfil simétrico con un espesor máximo igual al 18 % de la cuerda. Además, los perfiles se sitúan tangenciales al círculo que forman en el punto situado a la mitad de la cuerda.

El dominio se divide en dos partes: la región giratoria circular y el resto del campo fluido como se puede ver en la Figura 3.3.

## 3.3. Metodología

Se van a llevar a cabo dos metodologías de trabajo: sliding mesh y overset mesh. El objetivo inicial es compararlas entre ellas teniendo siempre en cuenta la solución proporcionada por Torresi et al. [3], que servirá como referencia. La técnica de sliding mesh es la más utilizada para este tipo de problemas, pero la intención al trabajar el overset mesh es entender como funciona y encontrar algún punto de comparación con el sliding mesh de cara a posibles futuros proyectos en los que fuera indispensable el empleo del *overset mesh*.

- Sliding mesh: permite a algunas partes del dominio rotar o mover con respecto otras partes empleando una interfaz deslizante en los contornos de la parte móvil. Además, es capaz de incluir los efectos transitorios entre los componentes. La parte móvil y la parte quieta son regiones totalmente independientes y están malladas independientemente (no habiendo malla del background en la zona donde está la parte móvil).
- Overset mesh: permite rotar y mover algunas partes del dominio computacional libremente (sin ningún tipo de restricción). La malla de la parte móvil es independiente y solapa totalmente la malla del background.

STAR CCM+ impide el empleo de regiones móviles en bi-dimensional. Por ello, y para no perder de vista que Torresi et al. [3] trabaja en 2D, se ha empleado un dominio quasi 3D generando un dominio bi-dimensional con sólo una celda de espesor no despreciable en la tercera dimensión (ver Figura 3.2). De esta forma, aunque se esté analizando un caso 3D, la solución es básicamente bi-dimensional.

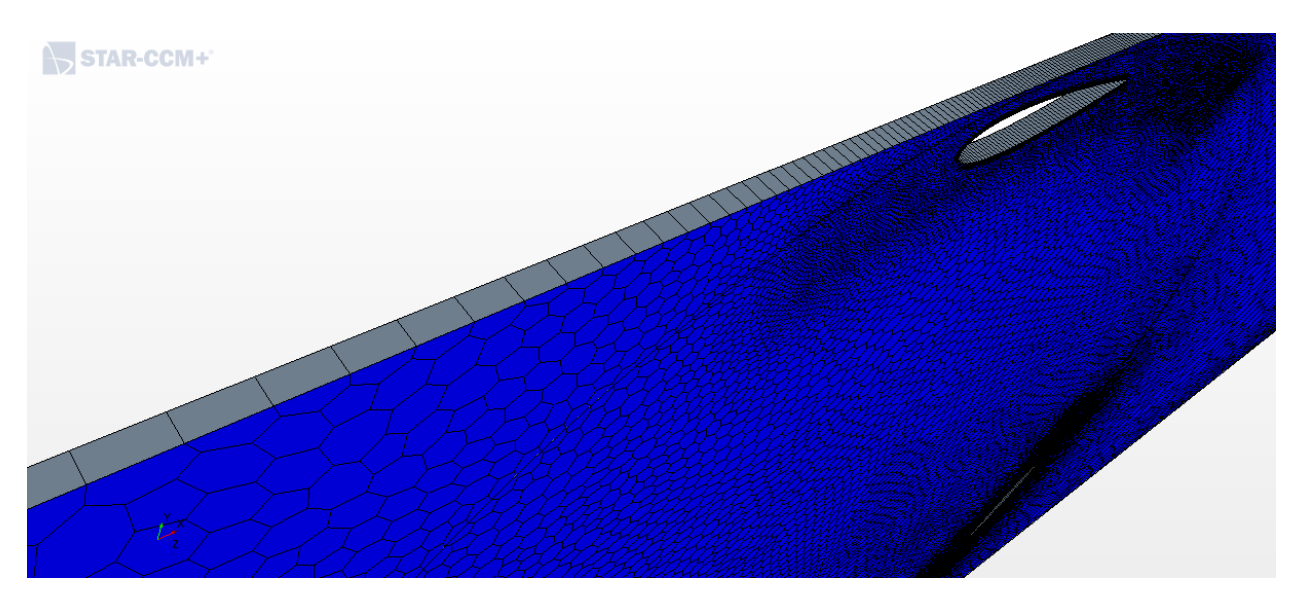

Figura 3.2: Dominio quasi bi-dimensional.

## 3.4. Sliding Mesh

Como ya se ha comentado anteriormente, la clave de la metodología con malla deslizante consiste en desarrollar un modelo con dos regiones totalmente independientes entre las que debe haber una superficie que actúe como interfaz. La Figura 3.3 muestra ambas regiones: Fluid y Ring.

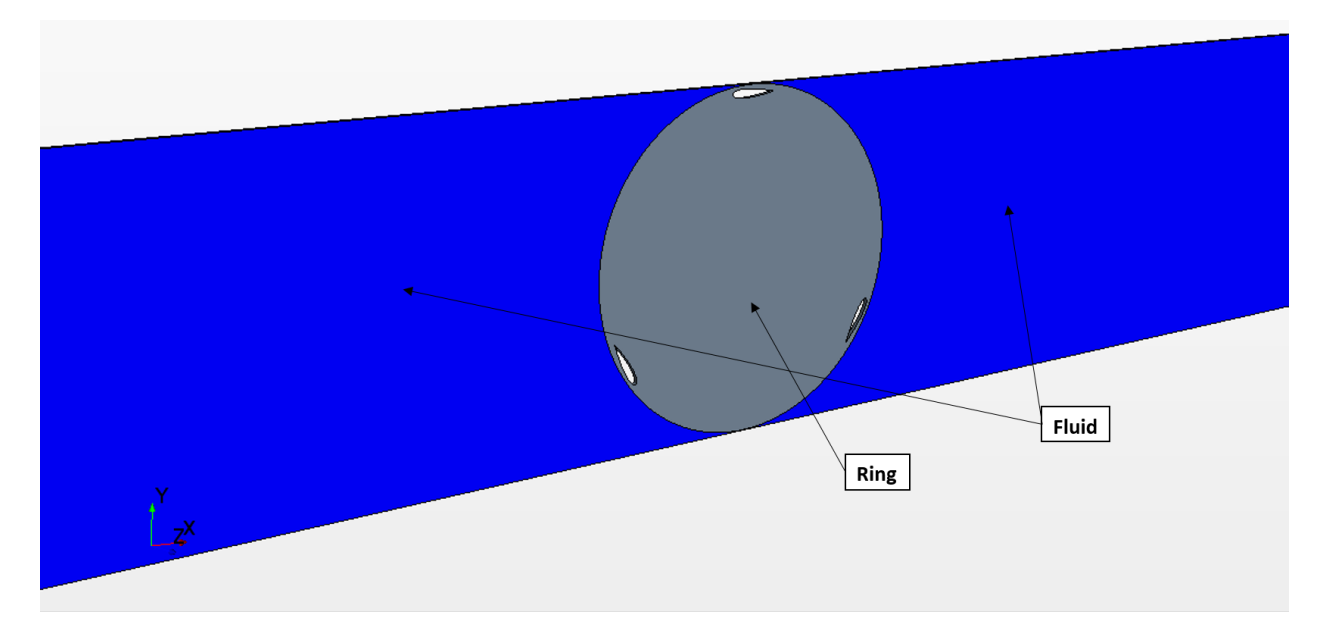

Figura 3.3: Regiones independientes para el sliding mesh.

Partiendo de la geometría, se procede a generar la malla. El método elegido para mallar será mediante una malla directa (Directed Mesh). La malla directa consiste en mallar una superficie 2D y extender esa malla en el espesor del dominio. De esta forma se podrá realizar el quasi 2D pretendido.

Los parámetros de malla se han elegido según las indicaciones de Torresi et al. [3] y se resumen en la Tabla 3.2, mientras que una imagen de la malla final puede ser observada en la Figura 3.4.

| Parámetro                   | Unidades Valor |        |
|-----------------------------|----------------|--------|
| Base Size                   | m              | 0.01   |
| Surface Growth Rate         |                | 1.10   |
| Number of Prism Layers      |                | 5      |
| Prism Layer Stretching      |                | 110    |
| Prism Layer Total Thickness | mm             | 1 4042 |

Tabla 3.2: Parámetros malla malla deslizante.

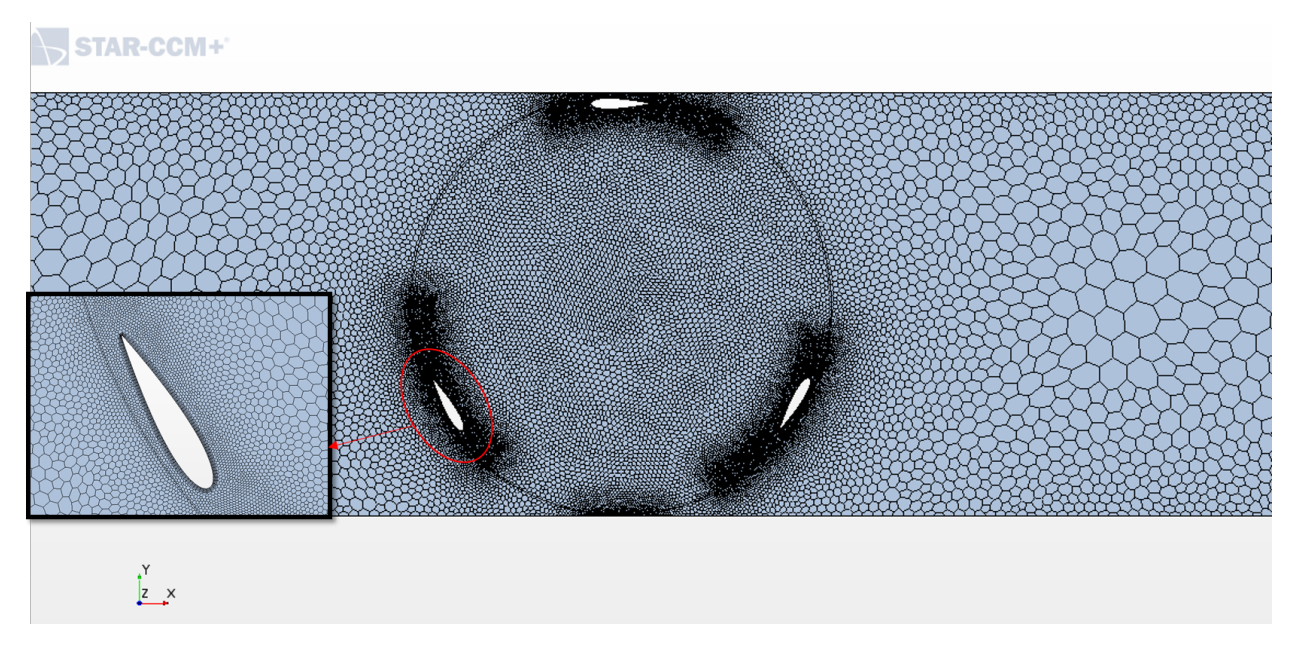

Figura 3.4: Malla empleada en la metodología Sliding.

Además de los parámetros básicos de la malla, se han realizado dos refinamientos en el dominio:

- Refinamiento en el círculo interior, donde se ha impuesto un tamaño en torno al 50 % del tamaño de base.
- Refinamiento en los álabes en torno al 10 % del tamaño base.

El número de celdas totales asciende a 50.174, según las indicaciones de Torresi et al. [3].

Las condiciones de contorno básicas empleadas son la velocidad angular de rotación de 245 rpm (en torno a 25.66 rad/s) y la velocidad del fluido de entrada de 1.24 m/s (como indica Torresi et al. [3]).

## 3.4.1. Estudio del paso temporal y  $n^{\circ}$  iteraciones internas

Como se ha dicho anteriormente, el paso temporal  $(\Delta t)$  y el número de iteraciones internas es un punto importante a tener en cuenta, pues afectan directamente a la duración del cálculo. Se tomará como caso base aquel con un paso temporal de  $5 \cdot 10^{-4}$  y 20 iteraciones internas. A partir de ahí se tratará de reducir el tiempo de cálculo manteniendo un nivel de precisión aceptable en la solución. Los casos que se han estudiado se resumen en la Tabla 3.3.

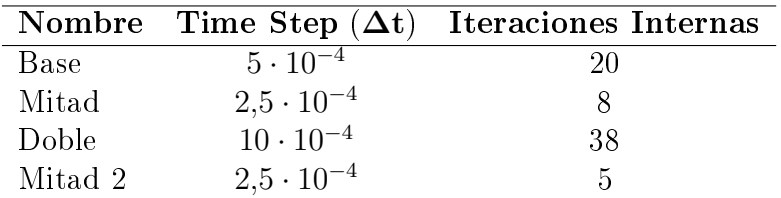

Tabla 3.3: Casos optimización ∆t e Iteraciones Internas.

Todas las simulaciones han sido calculadas durante dos segundos de tiempo físico, lo que representa un poco más de 8 vueltas del rotor. De esta forma se puede medir el tiempo de cálculo de cada uno de los casos. La Tabla 3.4 muestra los tiempos de cálculo en minutos $^5$  con 4 procesadores mientras que la Figura 3.5 muestra los resultados de coeciente de momento durante la vuelta 5 (elegida una vez ha convergido el cálculo) para los diferentes casos y se añade además, la curva presentada en Torresi et al. [3].

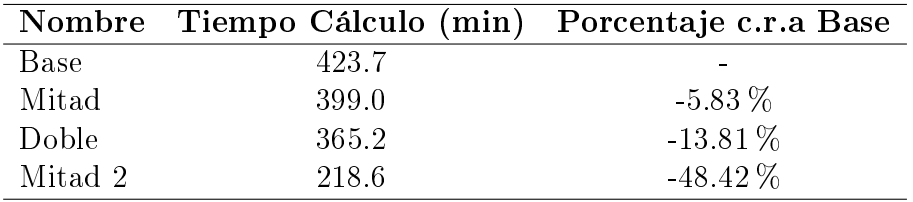

Ct vs Vueltas 0,8000 0,7000 Base  $\frac{1}{t}$  0,6000 Mitad Doble Mitad 2 Torresi et al. 2013 0,5000 0,4000 5,300 5,600 5,000 5,100 5,200 5,400 5,500 5,700 5,800 5,900 6,000 Vueltas (rev)

Tabla 3.4: Tiempos de cálculo según caso.

Figura 3.5: Resultados  $C_t$  vs Vueltas caso Sliding.

Para poder completar el análisis, será necesario realizar una evaluación de algún tipo de error entre las diferentes gráficas. para ello, se ha calculado el coeficiente de par promedio durante tres vueltas (de la 5 a la 7), y se ha podido comparar con el presentado por Torresi et al. [3]. Los resultados se recogen en la Tabla 3.5.

 $\overline{5}\overline{\mathrm{Ord}}$ enador Intel CORE i<br/>7, 8 procesadores y RAM 8 Gb.

| Caso               |       | $C_t$ promedio $(-)$ Porcentaje c.r.a Base |
|--------------------|-------|--------------------------------------------|
| Torresi et al. [3] | 0.597 |                                            |
| <b>Base</b>        | 0.612 | $2.42\%$                                   |
| Mitad              | 0.620 | $3.87\%$                                   |
| Doble              | 0.596 | $-0.22\%$                                  |
| Mitad 2            | 0.616 | $3.14\%$                                   |

Tabla 3.5: Coeficiente de par promedio vueltas 5-7.

A la vista de los resultados, se debe establecer uno de los casos como el elegido para realizar el análisis paramétrico y la obtención de la curva  $C_p - \lambda$ . Analizando primero las diferencias (Tabla 3.5) de cada uno de los métodos con respecto al resultado presentado por Torresi et al. [3], parecería evidente que el caso Doble es el más apropiado por ser el más preciso. Hay que tener cuidado con una eleción precipitada, pues el valor de coeficiente de momento presentado en 3.5 viene dado por el valor de la gráfica digitalizada, ya que Torresi et al. [3] no ofrece datos numéricos. Este proceso de digitalizacióin introduce sus propios errores, y esto provoca que no se pueda estar seguro que ese valor de  $C_t$  promedio sea exactamente el valor mostrado en la tabla. Por lo tanto en base a precisión de resultados se puede concluir que todos los casos planteados se encuentran en un entorno bastante aceptable de error.

A la vista de los tiempos de cálculo, parece claro que hay un caso que representa una reducción de casi un 50 % en tiempo de cálculo con respecto al caso Base. Puesto que se pretende realizar un análisis paramétrico para obtener la curva  $C_p - \lambda$ , y puesto que el estudio quasi 2D es un paso intermedio para llegar al análisis tridimensional, se ha tomado la decisión de elegir el caso Medio 2 como el caso a emplear. De esta forma, el paso temporal elegido es 2,5 · 10<sup>−4</sup> segundos y el número de iteraciones internas será de 5.

#### 3.4.2. Curva  $C_P - \lambda$

Una vez determinado el paso temporal y el número de iteraciones internas a emplear, es el momento de realizar el análisis paramétrico que permita la obtención de la curva  $C_p - \lambda$  que caracteriza todo aerogenerador. Este coeficiente se puede calcular como:

$$
C_P = \frac{P}{\frac{1}{2}\rho V_z^3 \pi R^2}
$$
\n(3.1)

Además, los datos numéricos que se mostrarán y graficarán del coeficiente de potencia serán los promedios desde la tercera vuelta hasta la octava.

Es interesante recordar que como se ha visto en la Ecuación 2.6, ante un rotor de radio ya fijado, la única manera de cambiar de valor de TSR es mediante la velocidad de giro del rotor o la velocidad de entrada del fluido. En este caso, se ha optado por mantener fija la velocidad angular y modificar la velocidad de entrada del fluido como muestra la Tabla 3.6. Además, la Figura 3.6 muestra la curva  $C_P - \lambda$  obtenida.
|      | (m/s) | T/B(Nm/m) | P     | $\mathbf{C}_{\mathbf{P}}(-)$ |
|------|-------|-----------|-------|------------------------------|
| 2.00 | 2.50  | 38.504    | 4.939 | 0.005                        |
| 3.42 | 1.47  | 47.566    | 6.109 | 0.033                        |
| 4.03 | 1.24  | 39.499    | 5.067 | 0.045                        |
| 5.00 | 1.00  | 24.881    | 3.193 | 0.054                        |
| 6.06 | 0.83  | 14.475    | 1.857 | 0.056                        |
| 7.00 | 0.72  | 8.479     | 1.087 | 0.050                        |
| 8.00 | 0.63  | 4.155     | 0.533 | 0.037                        |
| 9.26 | 1.00  | 0.000     | 0.000 | 0.000                        |

Tabla 3.6: Casos curva  $C_P - \lambda$ .

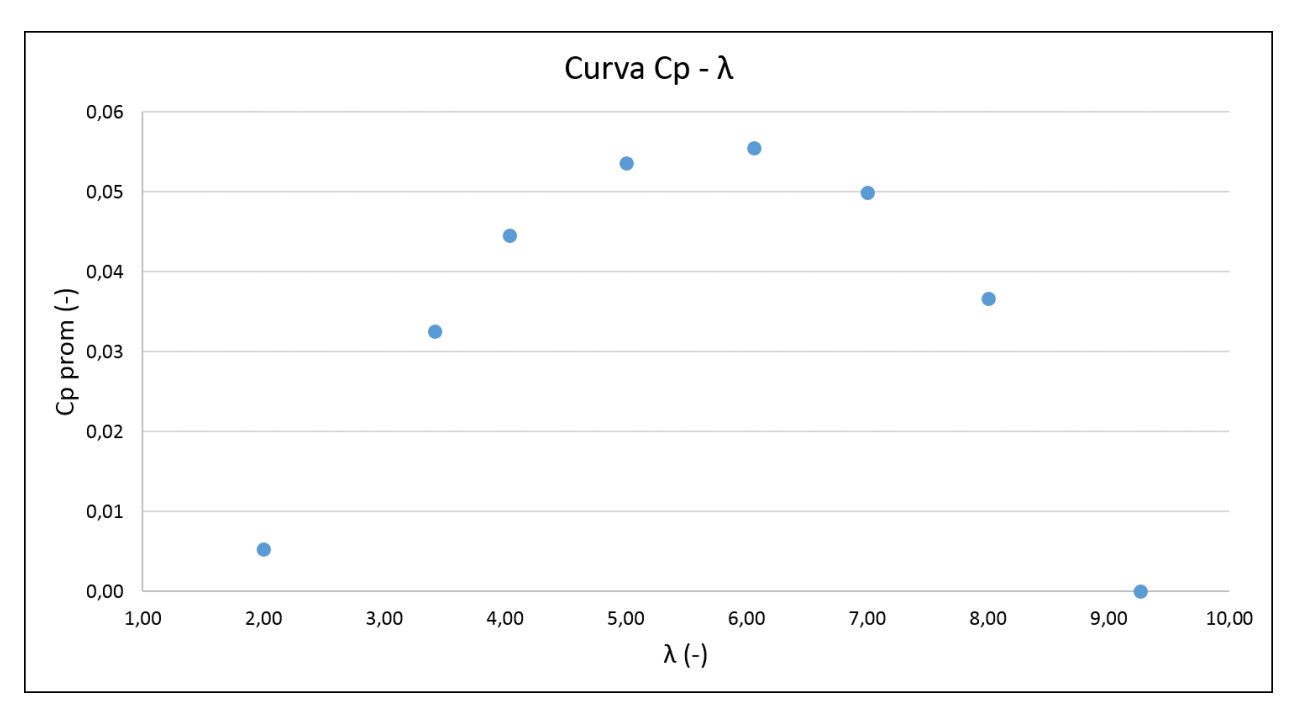

Figura 3.6: Curva  $C_P - \lambda$  VAWT con Sliding Mesh.

La Figura 3.6 muestra perfectamente la forma típica de este tipo de gráficos, mostrando el punto coeficiente de potencia óptimo. En este caso, el óptimo se encuentra alrededor de  $\lambda \sim 5,70$ . En este punto, el rotor presenta su eficiencia óptima, ligada a una eficiencia aerodinámica óptima también. Si nos movemos a la izquierda de este punto óptimo (a  $\lambda$ menores), la velocidad del viento aumenta, aumentando el ángulo de ataque de los perfiles y provocando su entrada en pérdida. Eso explica el decremento en el coeciente de potencia. Si nos movemos hacia la derecha, la velocidad del fluido es inferior y el ángulo de ataque que ven los perfiles se reduce, generando menor sustentación y por lo tanto menor coeficiente de potencia. Esto puede quedar más claro consultando el Apéndice A.

#### 3.4.3. Contornos de velocidad

También es interesante mostrar resultados de contornos de velocidad adimensional (Ecuación 3.2), para ver cómo se desarrolla el flujo al atravesar la turbina. Se mostrarán los resultados para un TSR bajo, del más cercano al óptimo y del más alto, en tres instantes de tiempo correspondientes a tres ángulos azimutales diferentes, correspondientes a un cuadrante. Se mostrarán tres instantes de tiempo una vez ya estacionarizado el caso. La Tabla 3.7 muestra los casos que se pueden observar en las Figuras 3.7, 3.8 y 3.9.

$$
V_{ad} = \frac{V}{\sqrt{V_{inf}^2 + (\omega R)^2}}
$$
\n(3.2)

| $\lambda(-)$ | $\rm V_{z}\rm (m/s)$ | $\mathbf{C}_{\mathbf{P}}(-)$ |
|--------------|----------------------|------------------------------|
| 2.00         | 2.50                 | 0.005                        |
| $6.06\,$     | 0.83                 | 0.056                        |
| 8.00         | 0.63                 | 0.037                        |

Tabla 3.7: Casos curva  $C_P - \lambda$  elegidos para dibujar contornos de velocidad.

Gracias a los contornos de velocidad se puede justicar en cierta medida la exposición de la entrada en pérdida de los perfiles o los ángulos de ataque que ven los mismos según el  $\lambda$  que se analice.

Empezando por  $\lambda = 2$ , que es el que mayor velocidad de flujo incidente tiene, es fácil ver las estructuras que se desprenden de los perfiles fruto de esa entrada en pérdida de los mismos. Esas estructuras desprendidas avanzan con el fluido e interfieren en los otros perfiles cuando coinciden en su trayectoria. Además, también es fácil ver que la velocidad máxima se da cuando alguno de los perfiles pasa por la pared inferior.

Si se analiza el otro caso límite,  $\lambda = 8$ , se obtiene un mapa de velocidades casi completamente azul, lo que implica bajas velocidades. Además, la existencia de estructuras desprendidas es prácticamente nula.

El caso  $\lambda = 6$ , es más parecido al de  $\lambda = 8$  que al de  $\lambda = 2$ . La distribución de velocidades es mucho más suave, y cerca de los perfiles se aprecian las aceleraciones y deceleraciones necesarias para trabajar.

 $\lambda=2$ 

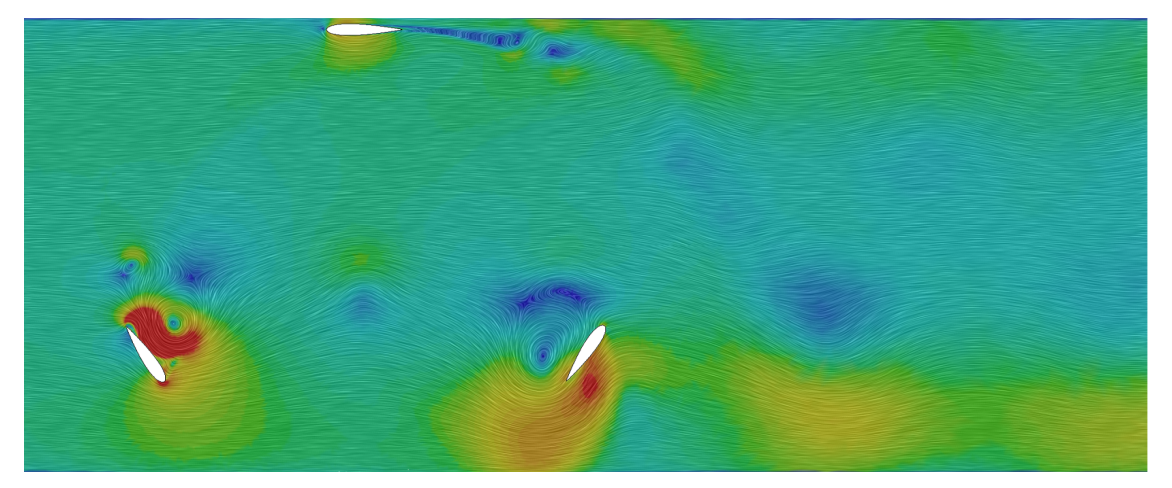

(a)  $\theta = 0^{\degree}$ 

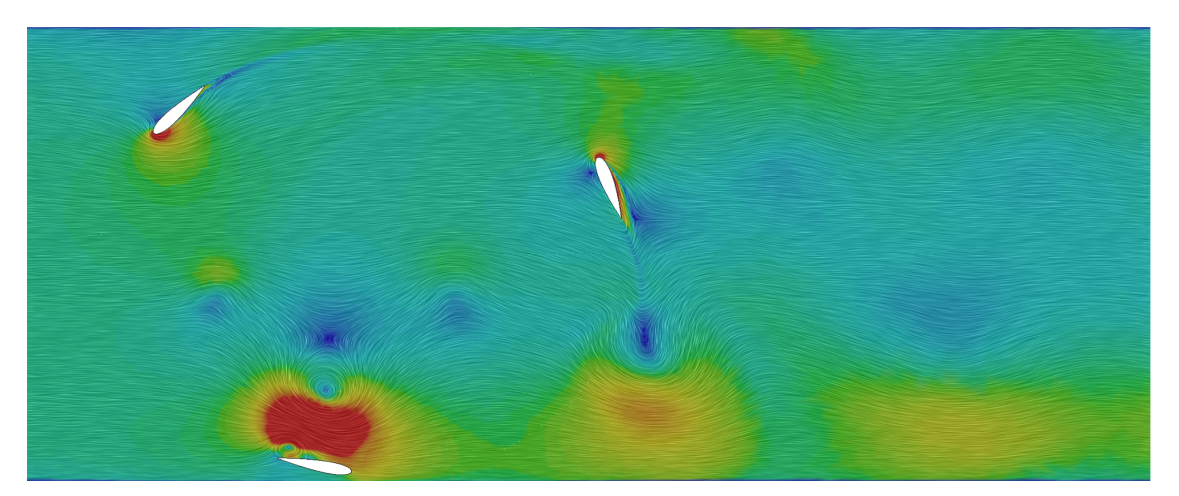

(b)  $\theta = 45^{\circ}$ 

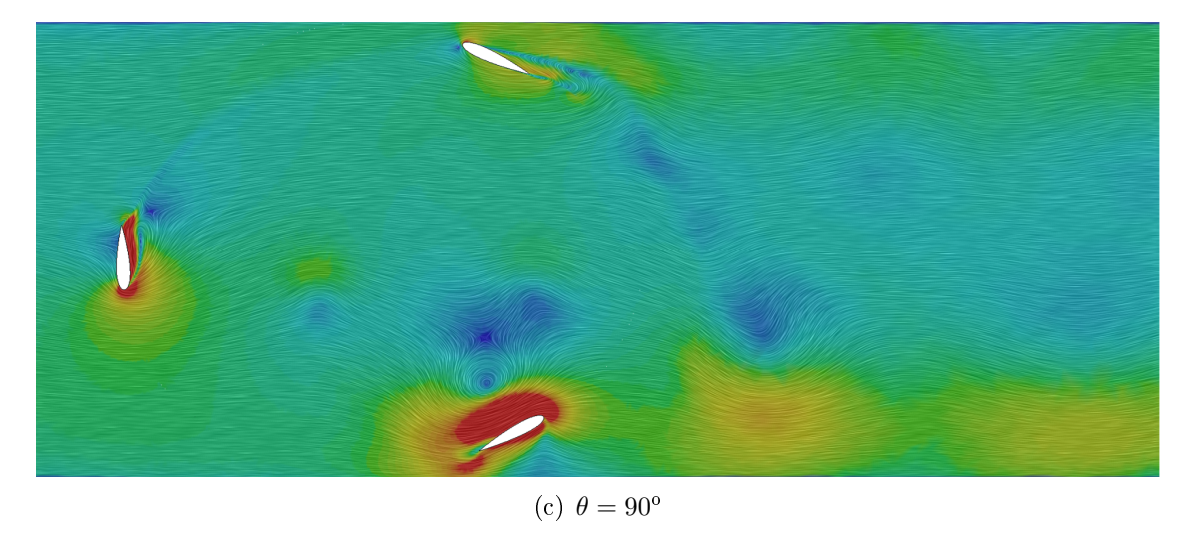

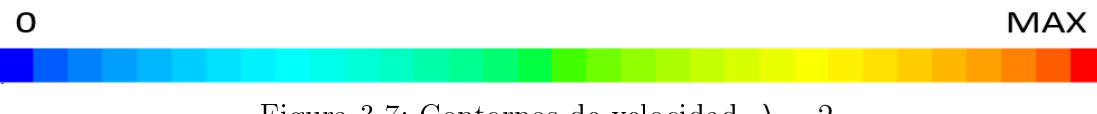

 $\lambda = 6$ 

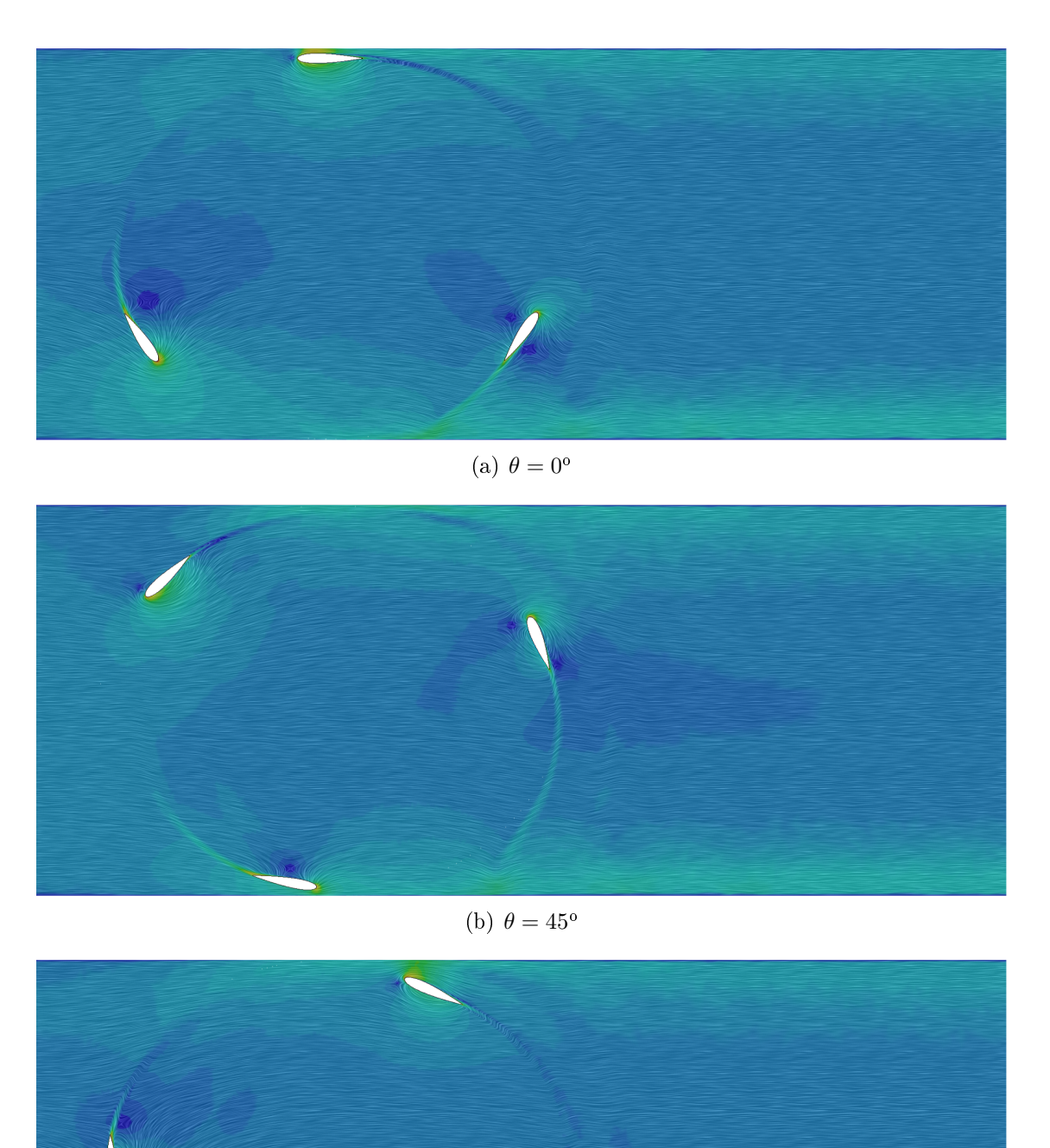

(c)  $\theta = 90^{\circ}$ 

 $\lambda = 8$ 

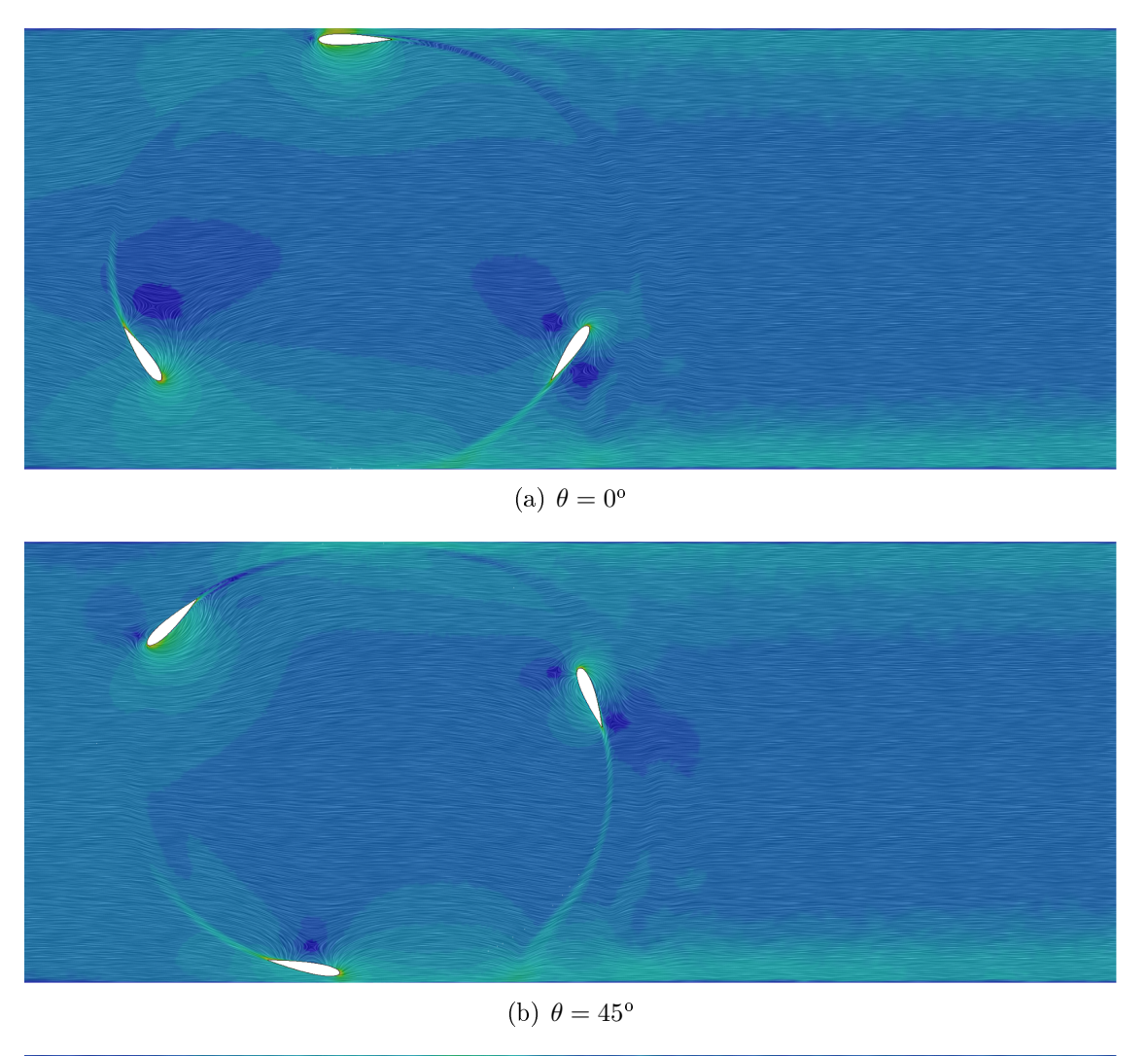

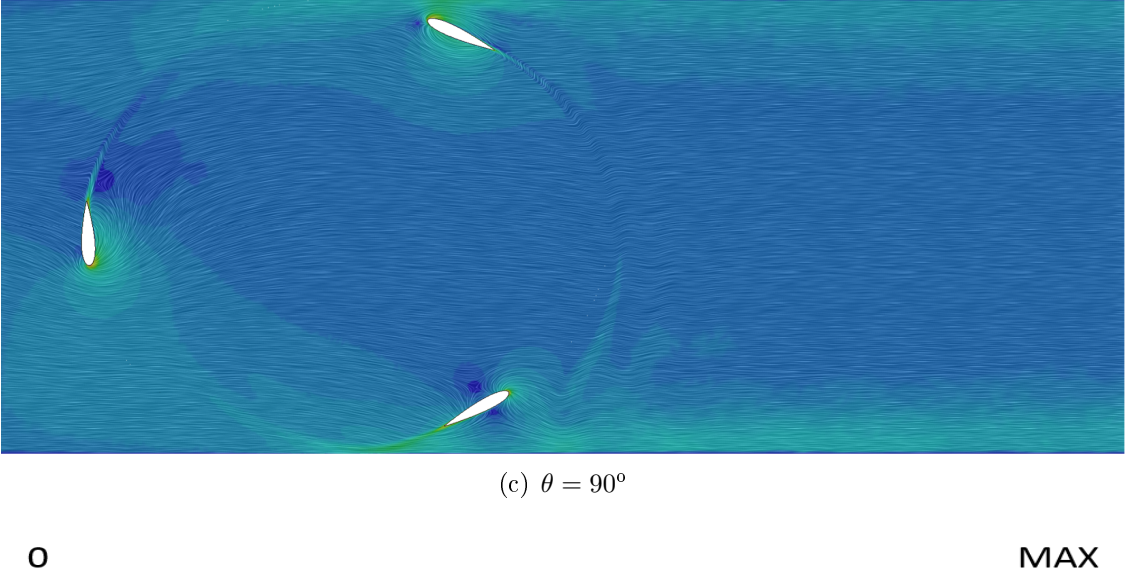

Figura 3.9: Contornos de velocidad,  $\lambda = 8$ .

#### 3.4.4. Coeficiente de presión sobre los perfiles

Otro parámetro importante a estudiar es el coeficiente de presión  $(c_p)$  sobre los perfiles, para ver cuándo se está produciendo sustentación y cuando no, según la posición azimutal en la que se encuentre. Para ello, se dispondrá a calcular el coeciente de presión (Ecuación 3.3) para el caso de TSR más cercano al óptimo (ver Figura 3.6) para dos ángulos azimutales:  $\theta = 0^{\degree}$  y  $\theta = 180^{\degree}$ , siendo  $\theta = 0^{\degree}$  el punto más cercano a la pared superior y siendo *Perfil 1* el perfil que marca el ángulo y la posición del rotor.

$$
c_p = \frac{P}{\frac{1}{2}\rho_{\rm inf} \left(V_{\rm inf}^2 + (\omega R)^2\right)}\tag{3.3}
$$

La Figura 3.10 representan los contornos del coeficiente de presión sobre el fluido con un mapa de colores cualitativo (a causa de la gran variación del campo de presiones según la posición azimutal de los perles), mientras que las Figuras 3.11 y 3.12 muestran las curvas del mismo sobre cada perfil.

El análisis del coeficiente de presión no es igual de trivial que como pudiera ser en el caso de un ala de aeronave o un alerón de vehículo terrestre. En este caso, se está tratando con un rotor de tres perles aerodinámicos simétricos. Estos generarán sustentación tanto por su extradós como por su intradós, dependiendo de la posición azimutal que ocupen ya que, cabe recordar que, además de la velocidad del ujo incidente, existe la velocidad inducida por el giro del rotor (ver Anexo A).

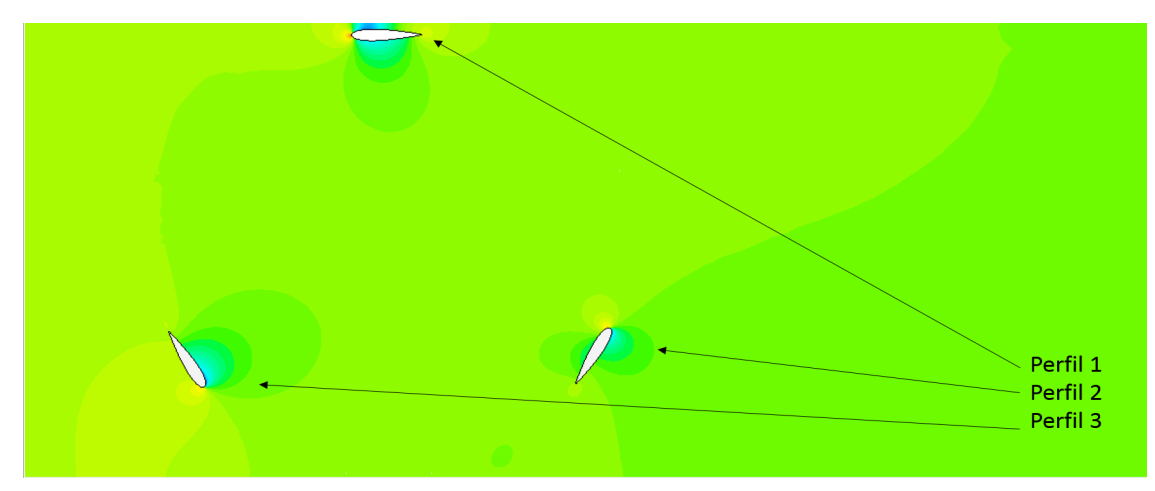

(a)  $\theta = 0^{\degree}$ 

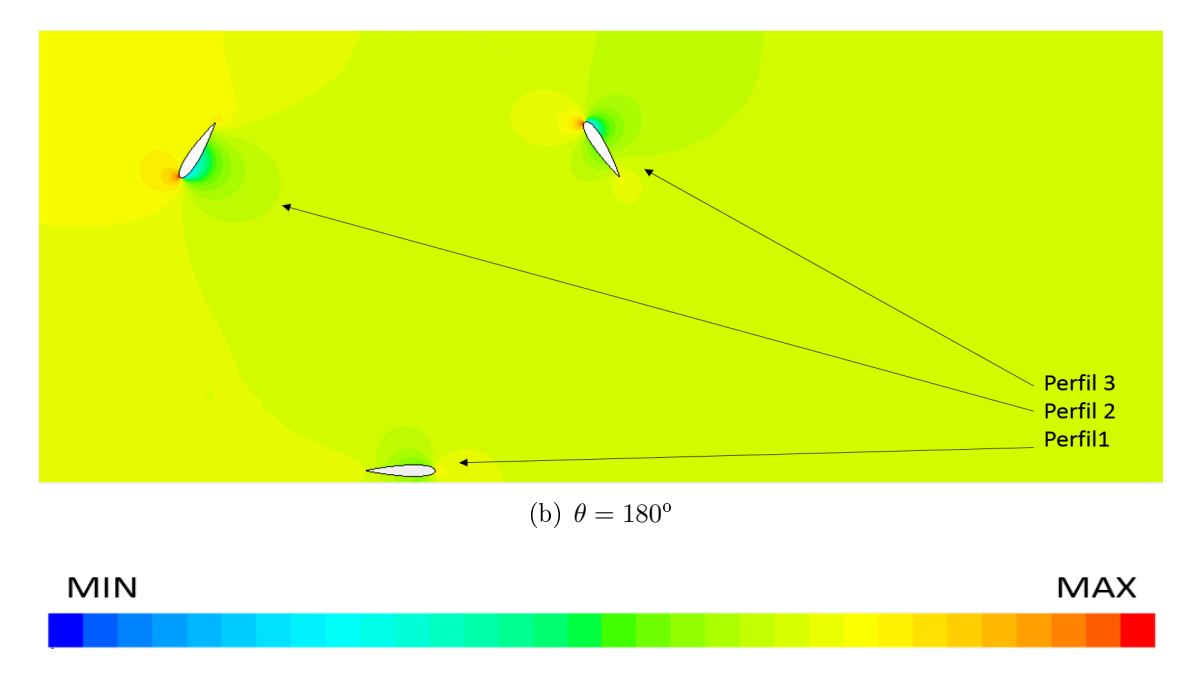

Figura 3.10: Contornos de $c_p$ 

 $\theta = 0^{\circ}$ 

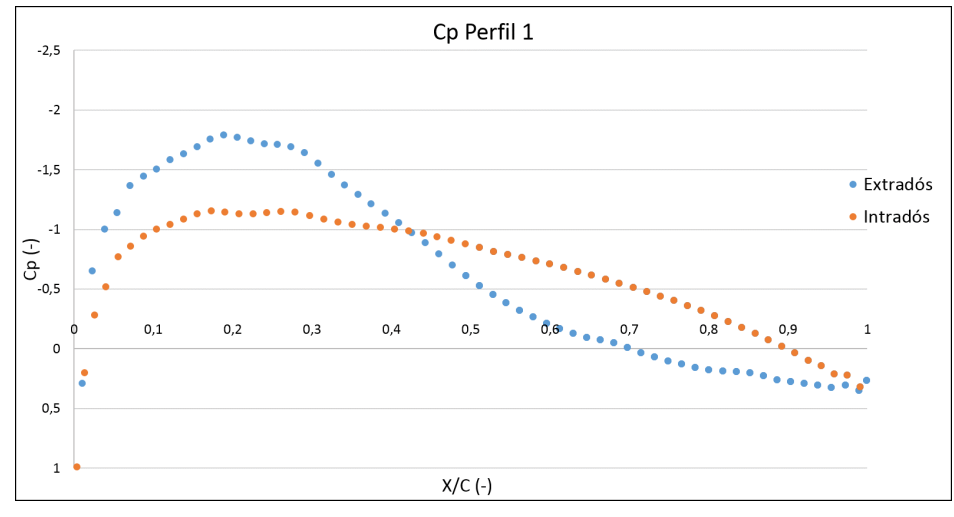

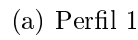

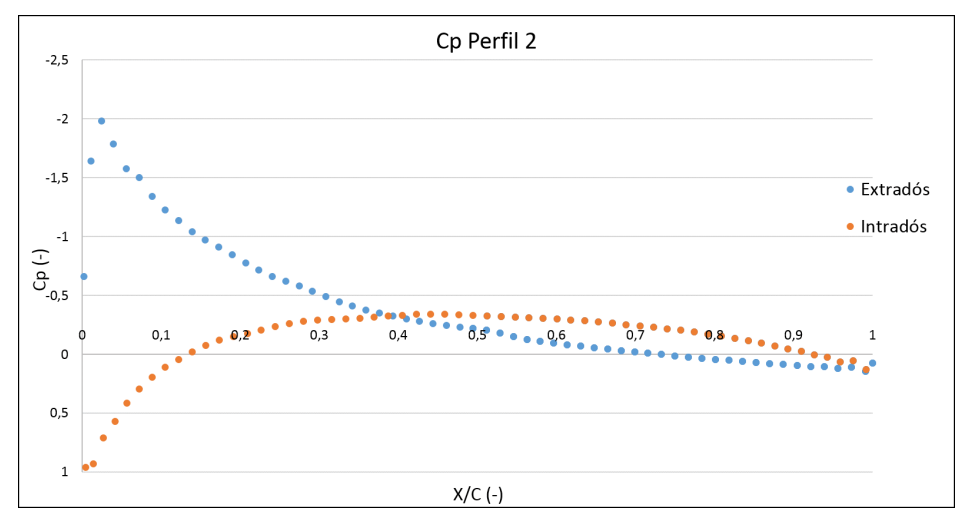

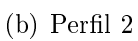

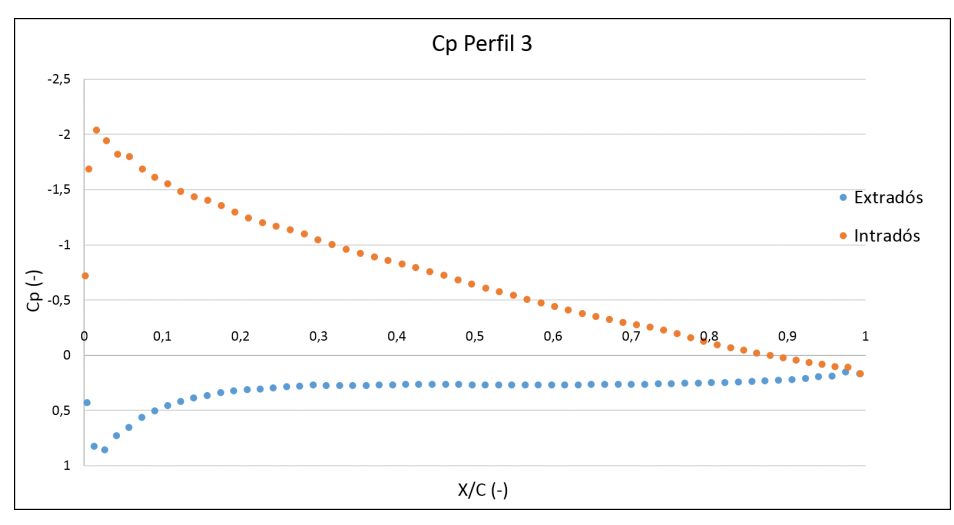

(c) Perfil  $3$ Figura 3.11: Curvas  $c_p$  vs. X/C para el caso  $\theta = 0^{\circ}$ .

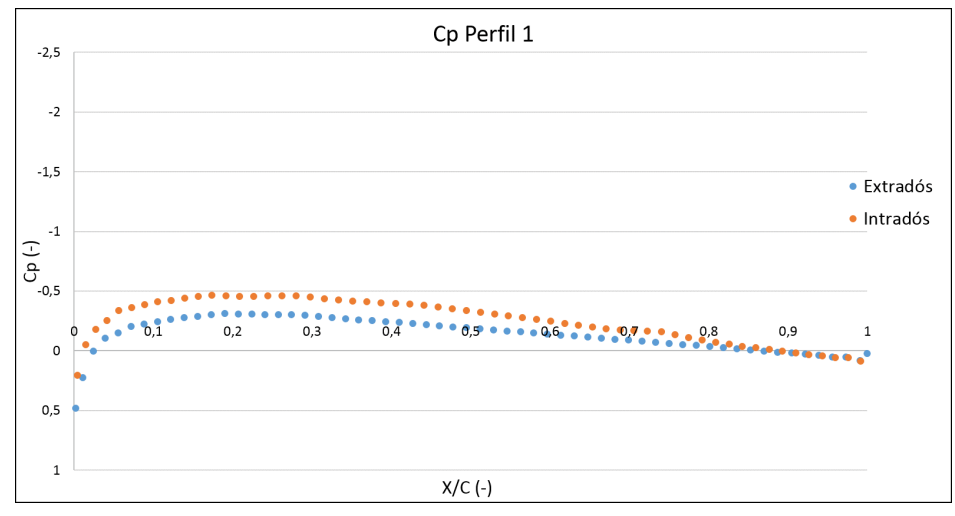

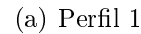

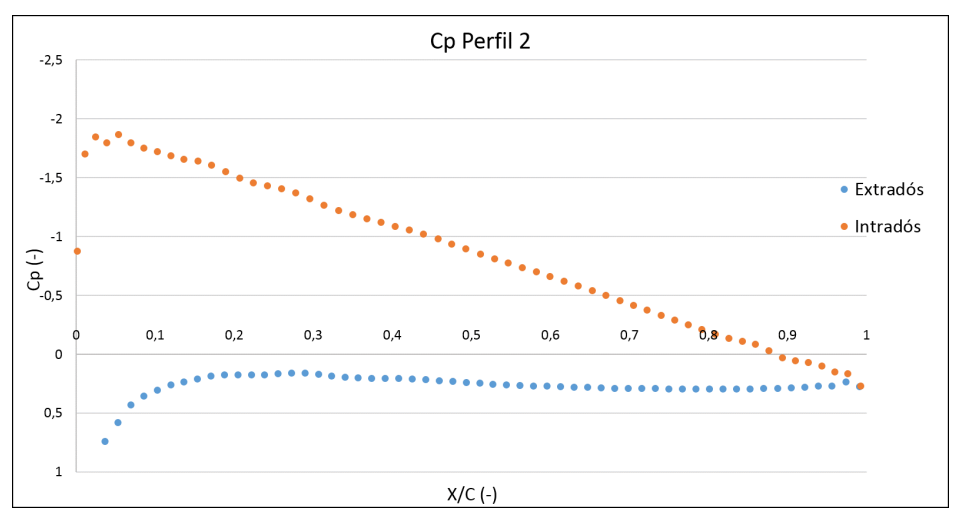

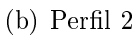

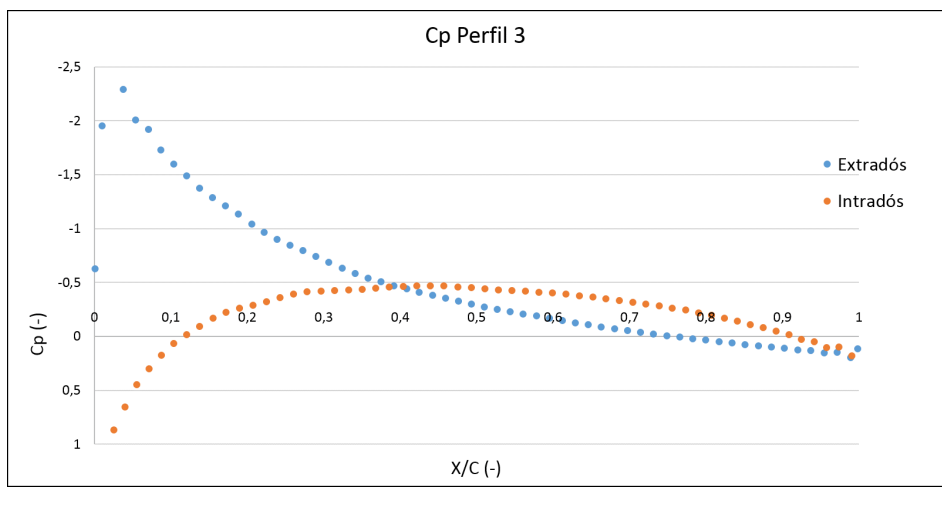

 $(c)$  Perfil 3 Figura 3.12: Curvas  $c_p$  vs. X/C para el caso  $\theta = 180^{\circ}$ .

Una forma de corroborar si los perfiles están trabajando favorablemente en el giro del rotor es analizar el par por unidad de envergadura que cada uno de ellos genera. De esta forma será fácil entender si la distribución de coeciente de presión es favorable o no. Las Tablas 3.8 y 3.9 muestran los resultados de par generado por cada uno de los perles en las dos situaciones analizadas ( $\theta = 0^{\circ}$  y  $\theta = 180^{\circ}$ ).

| Perfil | $T/B(N\cdot m/m)$ |
|--------|-------------------|
|        | $-5.993$          |
| 9.     | 0.456             |
| 3      | 19.504            |

Tabla 3.8: Par generado por perfil caso  $\theta = 0^{\circ}$ .

| Perfil | Par $(N \cdot m)$ |
|--------|-------------------|
|        | -1.884            |
| 2      | 12.152            |
| З      | 0.299             |

Tabla 3.9: Par generado por perfil caso  $\theta = 180^{\circ}$ .

A partir de aquí es fácil empezar a sacar conclusiones. Si se revisa la Figura 3.10, se ve rápidamente como prácticamente se tiene información de todas las zonas relevantes de la parte giratoria. Esto es, se dispone de datos del Perfil 1 tanto en la zona cercana a la pared superior como a la inferior  $(\theta = 0^{\degree} \text{ y } \theta = 180^{\degree}) \text{ y en ambas posiciones el par que genera es}$ negativo. Esto es algo evidente, pues toda fuerza de sustentación que puedan generar (debido a la aceleración que se produce en la zona entre el perfil y la pared) irá en la dirección del eje de giro, por lo que no producirá par, mientras que sí lo hará la resistencia aerodinámica del perfil (haciéndolo de forma negativa). Sin embargo, cuando se analizan las posiciones de los otros dos perfiles (Perfil 1 y Perfil 2), que cubren los cuatro cuadrantes en los que se podría dividir la región giratoria, y se ve el par generado en cada caso, se aprecia como todas ellas son favorables al par del rotor.

Pero, ¿qué tiene que ver esto con las gráficas del coeficiente de presión? Es interesante ver como tanto en la Figura 3.11 como en la 3.12, hay una gran diferencia neta entre las presiones de extradós e intradós de los perfiles  $2 \text{ y } 3$ , pero no así del Perfil 1. Esto explica la generación de una sustentación que es favorable en relación a la generación del par.

#### 3.5. Overset Mesh

Como ya se ha comentado anteriormente, la clave de la metodología con malla solapada consiste en desarrollar un modelo con dos regiones independientes en las que una solapa completamente a la otra. Además, debe haber una zona que actúe como interfaz. A diferencia del caso sliding mesh, la zona de la interfaz es una zona muy sensible. Los tamaños de malla, la proximidad a pared y la forma de movimiento de la parte móvil son algunos de los detalles a tener en cuenta a la hora de trabajar con esta metodología. El caso que se está estudiando tiene un problema al respecto, y es que la interfaz está muy muy cerca tanto de las paredes exteriores del uido (las de arriba y abajo del canal) como de las paredes de los perfiles. Tras muchas pruebas realizadas con diferentes formas de cálculo, se ha decidido cambiar la geometría inicial de forma que la interfaz pueda alejarse de las dos zonas con flictivas anteriormente nombradas. Los cambios introducidos han sido: la anchura del canal que pasa de 0.4112 metros a 0.6512 metros y el radio de la región Ring que pasa de 0.205 metros a 0.265 metros.

Al cambiar la geometría, no se dispondrá de forma de comparar los resultados. Por ello, se ha creído conveniente realizar también una simulación con la misma geometría pero con la metodología sliding mesh que ya sabemos que funciona bien en este caso. De esta forma será posible la comparación de los resultados.

La Figura 3.13 muestra ambas regiones: *Fluid y Ring*, donde en este caso la región del fluido es todo el volumen fluido y la parte móvil solapa completamente a la región de fluido.

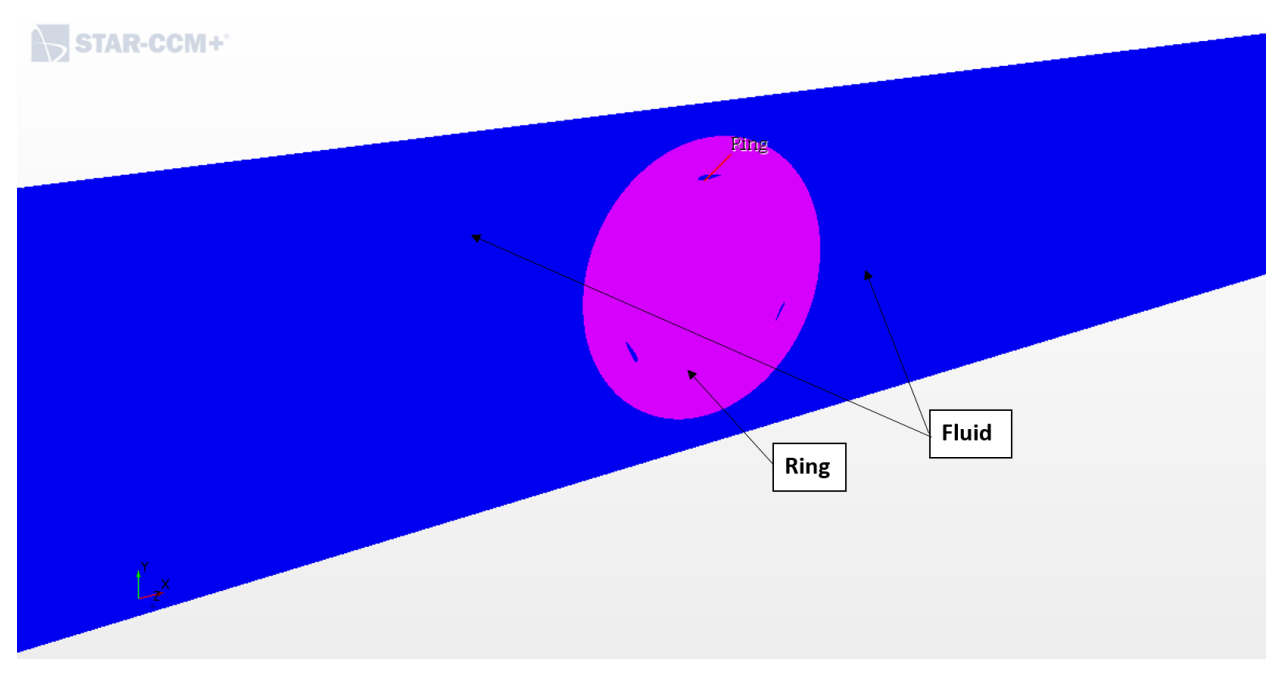

Figura 3.13: Regiones independientes y solapadas para el overset mesh.

A diferencia del *sliding mesh*, en los huecos de los perfiles se ve en azul la región de fluido, lo que indica que la región giratoria está solapando la región fluido.

La forma de proceder de esta metodología, después de haber creado la malla, es: cada paso temporal se genera una interfaz entre los límites de la región giratoria y la región fluido. Las celdas de la región fluido que quedan dentro de la interfaz se desactivan y por lo tanto el fluido pasa por la región giratoria en esa zona. En el siguiente paso temporal, la región giratoria girará un cierto ángulo (en este caso en torno a 1º, como ya se ha comentado), y se deberá actualizar la interfaz puesto que los elementos coincidentes de ambas regiones no serán los mismos que en el paso temporal anterior.

### 3.5.1. Mallado

Para la malla con overset, será necesario mallar por separado ambas regiones. Igual que en el caso sliding, se empleará una malla directa para cada región, con la idea de mantener el caso como quasi 2D. En ambos casos, los parámetros básicos empleados son los mismos que los de la metodología sliding (ver Tabla 3.2). Adicionalmente, se han llevado a cabo diferentes refinamientos propios de cada región.

- En la región Fluid se ha refinado la zona coincidente a la región giratoria con un tamaño del 50 % del tamaño base. Además, se ha refinado la zona de la interfaz de ambas regiones con un anillo fino con un tamaño de malla del 20 % del tamaño base.
- En la región  $Ring$  se han copiado los refinamientos presentados en la región  $fluid$  para hacerlo coincidir los tamaños de malla (requisito indispensable para el buen funcionamiento de la metodología *overset*) y además se ha refinado las zonas de los perfiles con un tamaño del 10 % del tamaño base, igual que se hizo en el caso sliding.

La Figura 3.14 muestra la malla final (de 97.787 celdas), con zoom en la zona del perfil en la parte izquierda y en la zona de la interfaz en la parte derecha.

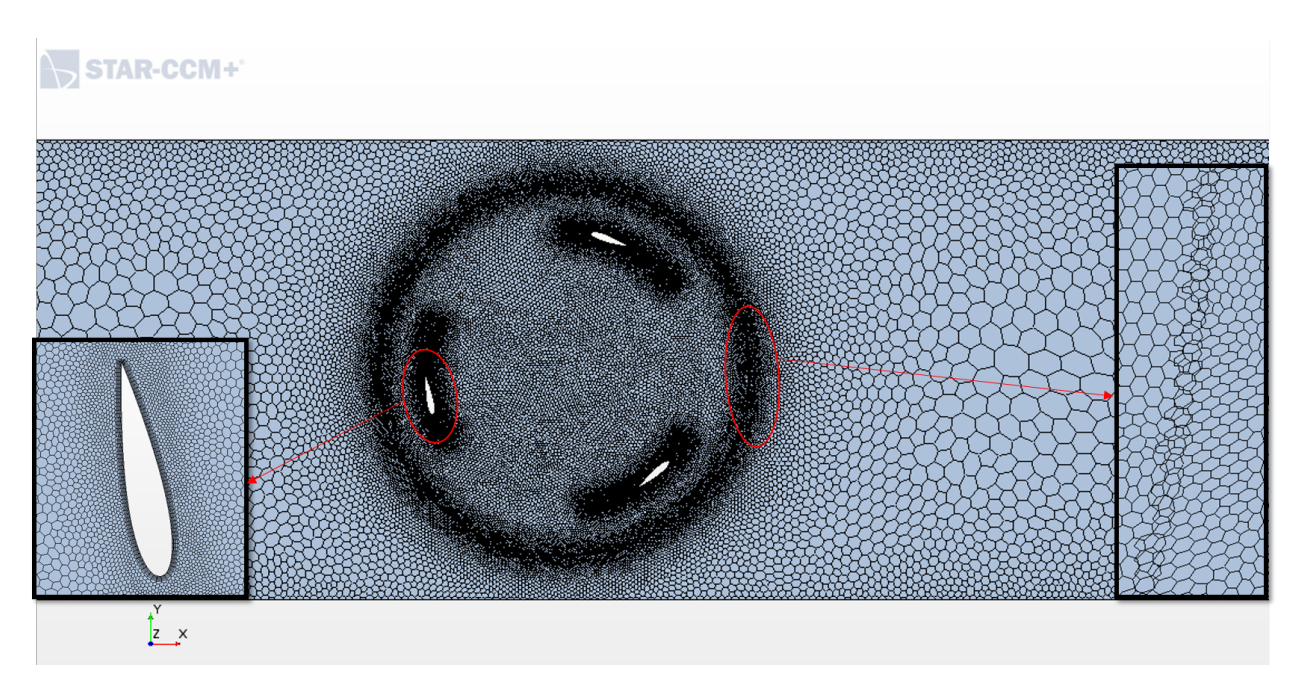

Figura 3.14: Malla empleada en la metodología Overset.

En ella se puede ver que en la zona de la interfaz existe el solapamiento del que se ha hablado anteriormente. Cada vez que la parte móvil realiza un giro de 1º, el software renueva la interfaz, pues las coincidencias de celdas cambian.

### 3.5.2. Resultados

Como se ha comentado anteriormente, se ha llevado a cabo una simulación con metodología sliding. De esta forma es posible poder comparar los resultados obtenidos con la metodología discutida en esta sección. Los resultados a comparar serán el coeficiente de momento y el tiempo requerido para la simulación. Cabe destacar, que se han calculado 5 segundos de transitorio. Esto corresponde a un poco más de 20 vueltas del rotor.

La Figura 3.15 muestra la evolución del coeficiente de momento durante la quinta y sexta vuelta para las dos metodologías estudiadas. Se puede comprobar que ambas grácas son muy parecidas. Si se analiza numéricamente la solución, se obtienen unas diferencias del 5.00 % en los máximos y una diferencia de 1.68 % si se habla de promedios.

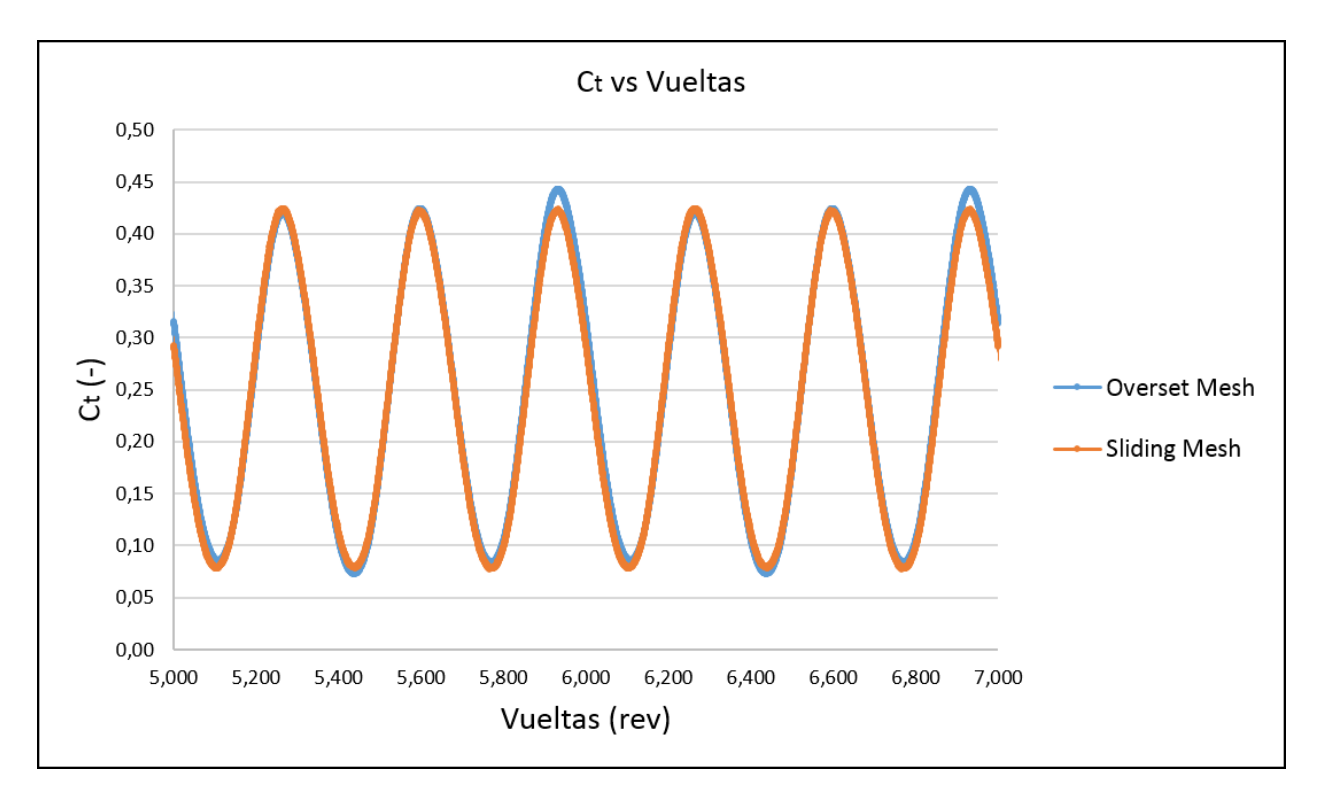

Figura 3.15: Curva  $C_t$  vs vueltas.

En términos de tiempo de cálculo, el caso overset empleó 2793 minutos, mientras que el sliding sobre 1300 minutos. Esto significa una reducción del 53.50%, lo cual es algo a tener en cuenta. La gran diferencia en tiempos de cálculo viene dada por la necesidad del overset de generar una interfaz nueva en cada paso temporal. Por ello, aunque el overset tenga un potencial tremendo (por la gran cantidad de casuísticas que puede resolver), para este caso tiene un peor rendimiento que el *sliding*.

## 3.6. Procedimiento de arranque

#### 3.6.1. Introducción

El proceso de arranque es una actuación *off-design* de todo aerogenerador. Cuando se habla del diseño de un aerogenerador (o cualquier máquina giratoria), se tiende a centrar los esfuerzos en analizar su funcionamiento bajo unas condiciones prefijadas donde se supone que la máquina trabajará la mayor parte de su vida útil. Pero cuando se busca la excelencia en términos de conocer bien todo el rango de funcionamiento, se hace necesario estudiar actuaciones fuera de diseño, y el arranque es una de ellas.

Evidentemente, la situación real es muy complicada de analizar, pues sólo el entendimiento del comportamiento del viento o agua ya es en sí difícil de predecir (capa límite atmosférica, turbulencia en el infinito, condiciones de contorno transitorias, etc). Por eso, la situación que se va a analizar en este apartado es la de una turbina quieta inmersa en un fluido a una velocidad determinada. En un cierto instante  $(t = 0s)$ , se suelta la turbina y se le permite girar, de forma que por sus propios medios empezará a hacerlo.

El rotor irá acelerando por el propio par generado hasta que llegue a la velocidad angular de giro deseada (según el punto de operación al que se pretenda llegar). Una vez en ese punto será necesario aplicar una ley de frenado de forma que el rotor permanezca girando a esa velocidad angular de diseño y no aumente descontroladamente.

La forma de actuar sobre el giro del rotor es mediante la aplicación de un par de frenado  $(T_{freno})$  que podrá ir variando según intereses. Será este par el que permitirá controlar la velocidad de giro del rotor.

#### 3.6.2. Caso de estudio y metodología

Hasta el momento, se dispone de un estudio paramétrico que ha permitido obtener la curva  $C_P - \lambda$  de funcionamiento de la turbina. Para analizar el arranque de la misma será necesario elegir qué punto de funcionamiento se pretende trabajar y, para ello, se debe conocer cómo se mueve una turbina de este estilo en la curva  $C_P - \lambda$ .

Como se ha comentado anteriormente, se va a suponer una velocidad del fluido constante, mientras que se deja libre la turbina. Por lo tanto parece evidente que los cambios en  $\lambda$ vendrán determinados por los cambios en la velocidad angular.

Por otro lado, la turbina tiene una geometría que le permite generar un momento positivo con la llegada del fluido en movimiento. Esta generación de par provoca un aumento de la velocidad angular de la misma (y por ende un aumento de  $\lambda$ ), que a su vez favorece el incremento del propio par. Esto se explica con la Ecuación 3.4, que dice que mientras el sumatorio de momentos sea diferente de cero, habrá aceleración. De esta forma, se avanza por la curva  $C_P - \lambda$  hasta llegar al máximo de  $C_P$ . A partir de ahí el proceso sigue siendo el mismo, pues aunque el par se vaya reduciendo, sigue siendo no nulo y por lo tanto la turbina no deja de acelerarse (por lo que  $\lambda$  sigue aumentando). Esto cambiará en el momento en el que la turbina deja de acelerarse porque llega a su máxima velocidad de giro en la que empieza a oscilar, haciendo que el  $C_P$  oscile alrededor de cero, ya que el par generado oscila en torno al cero con valores positivos y negativos alternativamente. Esto se ve muy bien en la sección 3.6.3, en el apartado de la evolución de la Curva  $C_P - \lambda$ .

$$
T = I_{zz} \cdot \dot{\omega} \tag{3.4}
$$

Por lo tanto, se ha creído conveniente realizar tres casos de estudio, que marcarán tres leyes de control de frenado distintas. Estas son:

- Sin control: consistirá en dejar libre la turbina de forma que se pueda corroborar que la turbina termina estabilizandose en la  $\lambda$  máxima vista en la Figura 3.6.
- **Desarrollo libre y frenado final**: consistirá en dejar la turbina completamente libre hasta la velocidad angular de diseño. Será entonces cuando el par de frenado actuará en el rotor para estabilizar la velocidad angular en la de diseño. El par de frenado aplicado es el correspondiente al par que se espera genere la propia turbina. En la Tabla 3.6 se muestra el valor del momento generado. Por lo tanto el torque por unidad de espesor de frenado será el mismo valor (24.881 N·m/m), pero en sentido contrario.
- **Desarrollo controlado y frenado final**: será igual que el anterior, pero controlando el periodo de aceleración hasta la velocidad angular de diseño. La forma de controlarlo será mediante un par de frenado parcial que será del 30 % del par aerodinámico generado por el rotor en ese instante. Por lo tanto el par de frenado será igual que el par generado, solo que retrasado un paso temporal.

La metodología seguida para el desarrollo del procedimiento de arranque es mediante el modelo DFBI (Dynamic Fluid Body Interaction), que permite simular el movimiento de un sólido rígido inmerso en un fluido a causa de las fuerzas que el fluido ejerce sobre el mismo. Además, permite ejercer cualquier tipo de fuerza que se desee al sólido que estemos analizando. Así es como se impone la ley de control de frenado.

### 3.6.3. Resultados

A continuación se mostrarán los resultados más signicativos para poder comprender correctamente el procedimiento de arranque. Dividiremos este apartado en sub-apartados según los parámetros estudiados:

- Evolución velocidad angular  $(\omega)$
- Evolución del coeficiente de momento aerodinámico generado  $(C_T)$
- $\blacksquare$  Curva  $C_P \lambda$

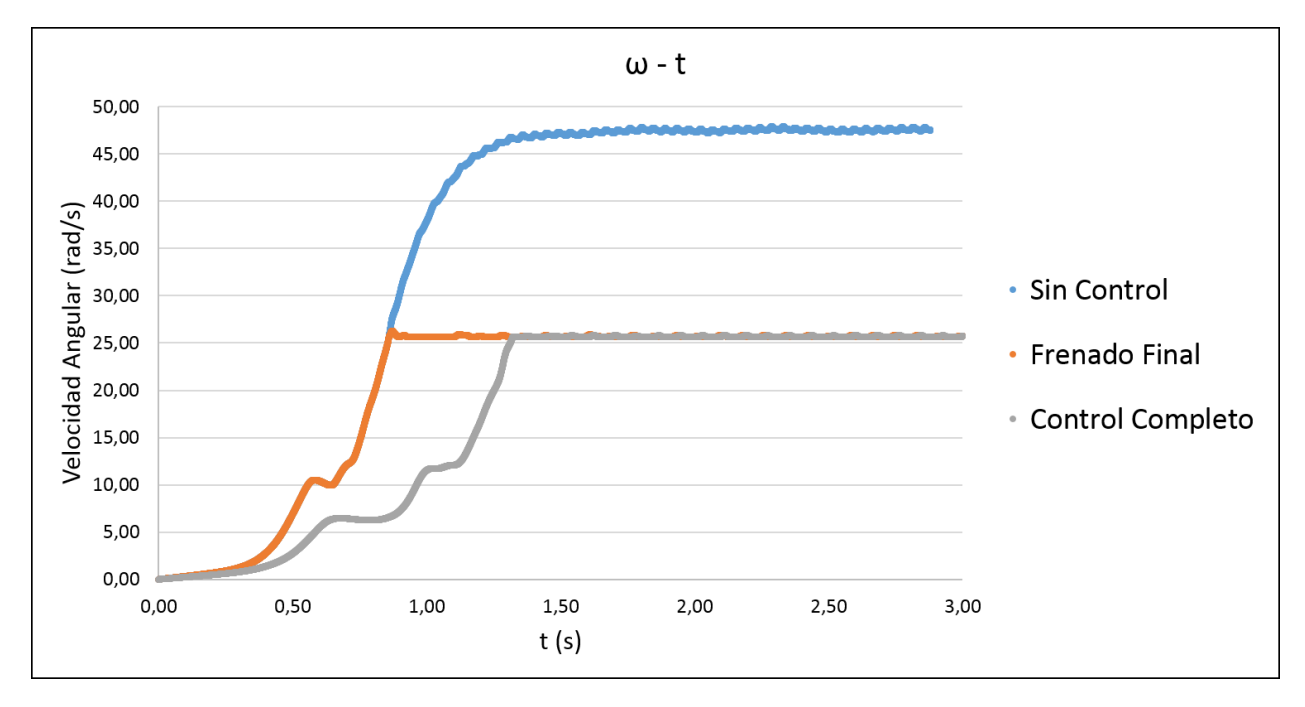

#### Evolución velocidad angular  $(\omega)$

Figura 3.16: Velocidad angular vs. Tiempo para las tres leyes de frenado.

La Figura 3.16 permite analizar la evolución del arranque en cada caso con total claridad. Revisando el caso sin control (curva azul), es fácil ver como la turbina ha ido acelerando libremente hasta la velocidad máxima alcanzable por la misma, en torno a los 47.50 radianes por segundo. Esta velocidad corresponde a un  $\lambda \simeq 9.26$ , como se ha podido ver en la Figura 3.6.

Cuando se analizan los casos que llevan una ley de control real, la primera diferencia con el caso sin ley de control es la velocidad angular objetivo a la que llega la turbina, pues es 25.66 rad/s. La forma en la que estos dos casos llegan a esa velocidad de diseño es diferente y el tiempo que tardan en hacerlo también. Esto es debido a la diferencia entre las leyes de control aplicadas a cada caso. En el caso de Frenado Final, la turbina gira libremente (igual que el primer caso) hasta que llega a esa velocidad angular de consigna donde empieza a actuar la ley de control que permite estabilizarse en esa velocidad angular. Evidentemente, puesto que durante la aceleración no hay ninguna ley de control, su evolución es exactamente la misma que el caso Sin Control. Sin embargo, el caso Control Completo sí lleva regulación durante el proceso de aceleración, y de ahí que el tiempo necesario para llegar a esa velocidad de giro de consigna sea mayor.

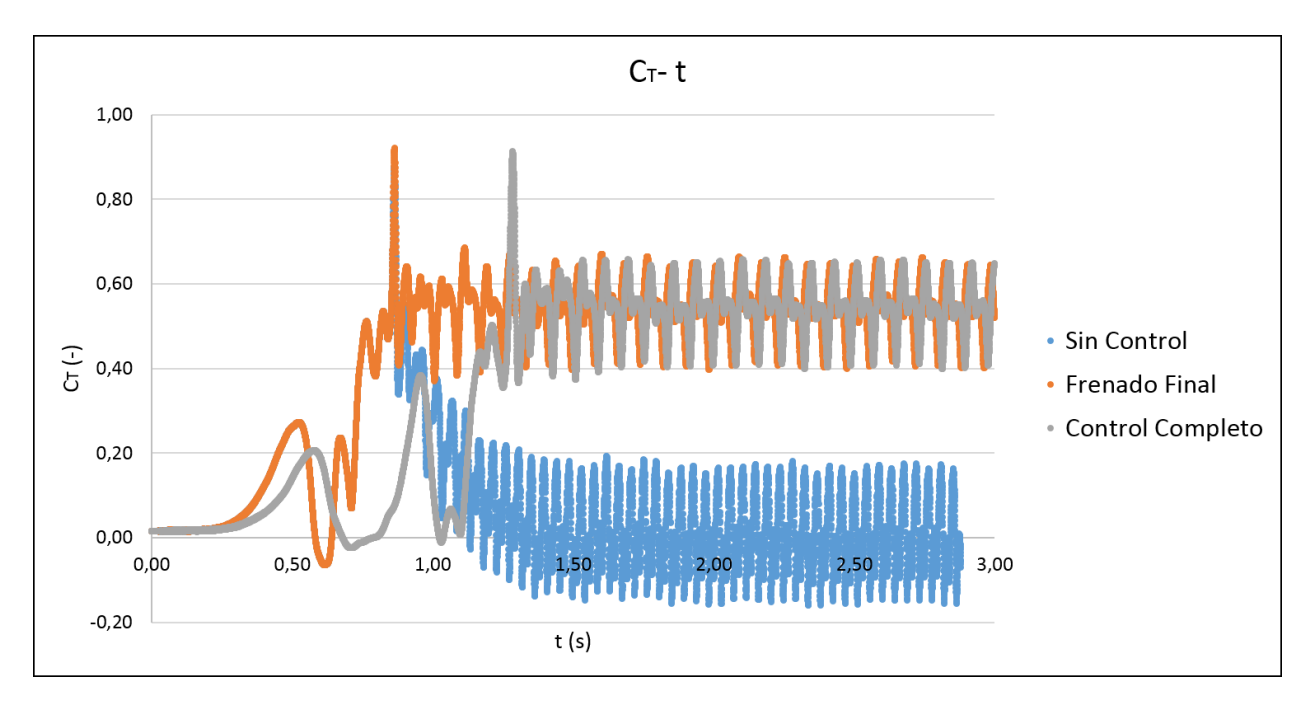

Evolución del coeficiente de momento aerodinámico generado  $(C_T)$ 

Figura 3.17: Coeficiente de torque vs. Tiempo para las tres leyes de frenado.

Volviendo a empezar por el caso Sin Control (curva azul), lo más llamativo y algo que se podía esperar es el comportamiento del momento aerodinámico generado tras la estabilización en el punto de velocidad angular máxima. El momento empieza a oscilar en torno al valor nulo y es esto lo que explica el hecho de que la turbina se estabilice en torno a esta velocidad.

Cuando se analiza el caso Frenado Final (curva naranja) se puede observar como de nuevo coincide con el caso Sin Control hasta que se llega a la velocidad angular de consigna, donde a partir de ahí el momento aerodinámico oscila en torno a ese valor de momento característico de la turbina en ese punto de funcionamiento (que es el mismo momento que el de frenado).

Por último, el caso Control Completo tarda más en llegar a esa velocidad de consigna, pero una vez ahí se comporta de igual forma que el caso frenado Final.

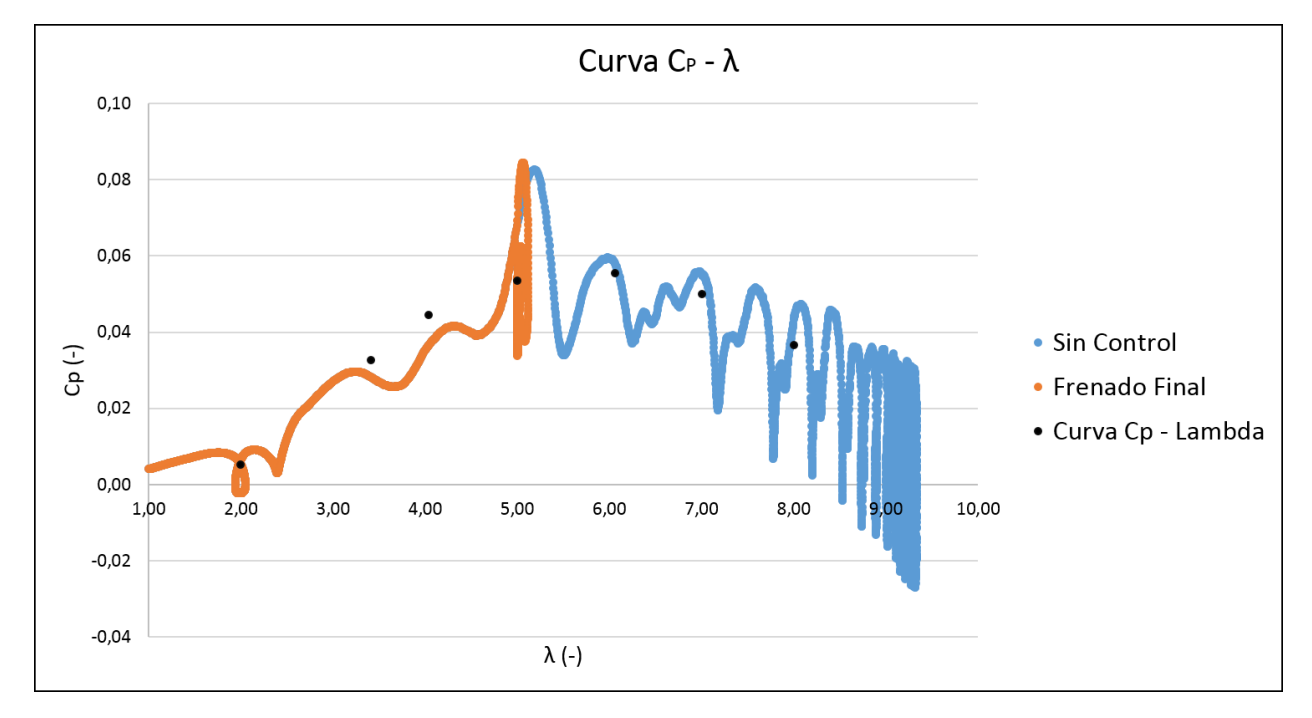

Curva  $C_P - \lambda$ 

Figura 3.18: Curva  $C_P - \lambda$  para las dos primeras leyes de frenado.

Como último se muestra el resultado de la curva  $C_P - \lambda$  para el transitorio con las dos primeras leyes de control. Se ha obviado la ley de Control Completo por no presentar ninguna ventaja a la hora de la visualización. Además, se incluye la curva  $C_P - \lambda$  calculada en estacionario y que se ha visto en la Figura 3.6.

En la Figura 3.18 se puede observar como el procedimiento de arranque sigue cualitativamente la tendencia de la curva  $C_P - \lambda$  estacionaria, sobre todo el caso Sin Control ya que recorre toda la curva. El caso Frenado Final también sigue exactamente igual la curva  $C_P - \lambda$ pero se queda en  $\lambda = 5$ , que es el punto de diseño para la velocidad del fluido que se ha estudiado. Esta semejanza cualitativa remarca la importancia de los efectos transitorios que son los causantes de esas desviaciones en las curvas.

Evidentemente se dice que siguen la tendencia, porque si analizamos las geometrías de las curvas al detalle, pueden parecer muy diferentes. Hay que dejar claro que la curva  $C_P - \lambda$ es calculada en cada punto de trabajo independiente y además, ese valor de  $C_P$  es sólo una media del  $C_P$  durante algunas vueltas en estado estacionario. Por lo que en realidad, esos puntos tampoco son 100 % reales. Es decir, la turbina cuando trabaja en el punto de operación de  $\lambda = 5$  no ofrece un  $C_P \simeq 0.055$ , sino que el coeficiente de potencia que ofrece oscila en torno a ese valor con una forma característica y dependiente de la geometría y otros parámetros del rotor.

## 3.7. Conclusiones VAWT

Durante este apartado se han desarrollado diferentes trabajos alrededor de la turbina de agua de eje vertical. El primero de ellos ha consistido en una comparación metodológica en la preparación de la malla para afrontar este tipo de estudios con cuerpos en movimientos. Tanto la sliding mesh como la overset mesh han permitido realizar el cálculo con resultados bastante parejos.

Como se trata de un caso sencillo, todos los demás trabajos han sido desarrollados con la metodología de malla deslizante, pues para este caso permite la realización de los casos con mucha mayor rapidez. Entre ellos el análisis paramétrico para obtener la curva  $C_P - \lambda$ , que tanta información es capaz de ofrecer.

Por último se ha llevado a cabo un pequeño estudio del proceso de arranque de la turbina, de forma que se han visto como se desarrollan algunas variables como la velocidad angular, el momento aerodinámico generado en el transitorio. Se han implementado tres leyes de control de arranque sencillas, asegurando y validando la metodología para en futuros trabajos poder implementar toda ley de control que sea necesaria.

## Capítulo 4

## Turbinas de Eje Horizontal (HAWT)

## 4.1. Objetivos

Los objetivos de este capítulo son:

- Encontrar un tamaño de malla asequible para realizar cálculos con rapidez y con resultados similares a los ya disponibles en estacionario por el departamento.
- Realizar cálculos transitorios en al menos tres puntos de la curva  $C_P \lambda$  de los trabajos actuales, para ver que cosas cambian con respecto a los cálculo estacionarios con Moving Reference Frame conseguidos hasta ahora.
- Introducir alguna de las leyes de control vistas en el apartado de VAWT, para simular un procedimiento de arranque.

## 4.2. Visión general

Los aerogeneradores de eje horizontal se diferencian de los de eje vertical (en términos aerodinámicos) en el hecho de que todas las palas ven de la misma forma y a la vez la llegada del aire en movimiento. Además, existen grandes diferencias también en la forma en que los perles del encastre y de la punta de la pala ven la llegada del aire. Por eso, existen las leyes de torsión que permiten ajustar el ángulo de ataque a lo largo de la pala.

El trabajo que se va a llevar a cabo parte del estudio de optimización de una pala de aerogenerador de baja potencia en estacionario llevado a cabo por el Instituto CMT Motores Térmicos. El trabajo que se llevará a cabo comprende:

- **Realización del cálculo en transitorio para tres puntos de la curva**  $C_P \lambda$ **, de forma** que se pueda comparar con los cálculos en estacionario y analizar posibles diferencias.
- Cálculo del proceso de arranque con una ley de control sencilla con únicamente un frenado final en la velocidad angular de consigna.

## 4.3. Trabajos anteriores

Los trabajos llevados hasta la fecha han consistido en el análisis en estacionario de una pala de aerogenerador de baja potencia. Para ello se ha empleado la metodología de Moving Reference Frame CD-Adapco [8].

La pala estudiada tiene un radio de 2.1 metros. La Figura 4.1 muestra la misma en tres vistas diferentes.

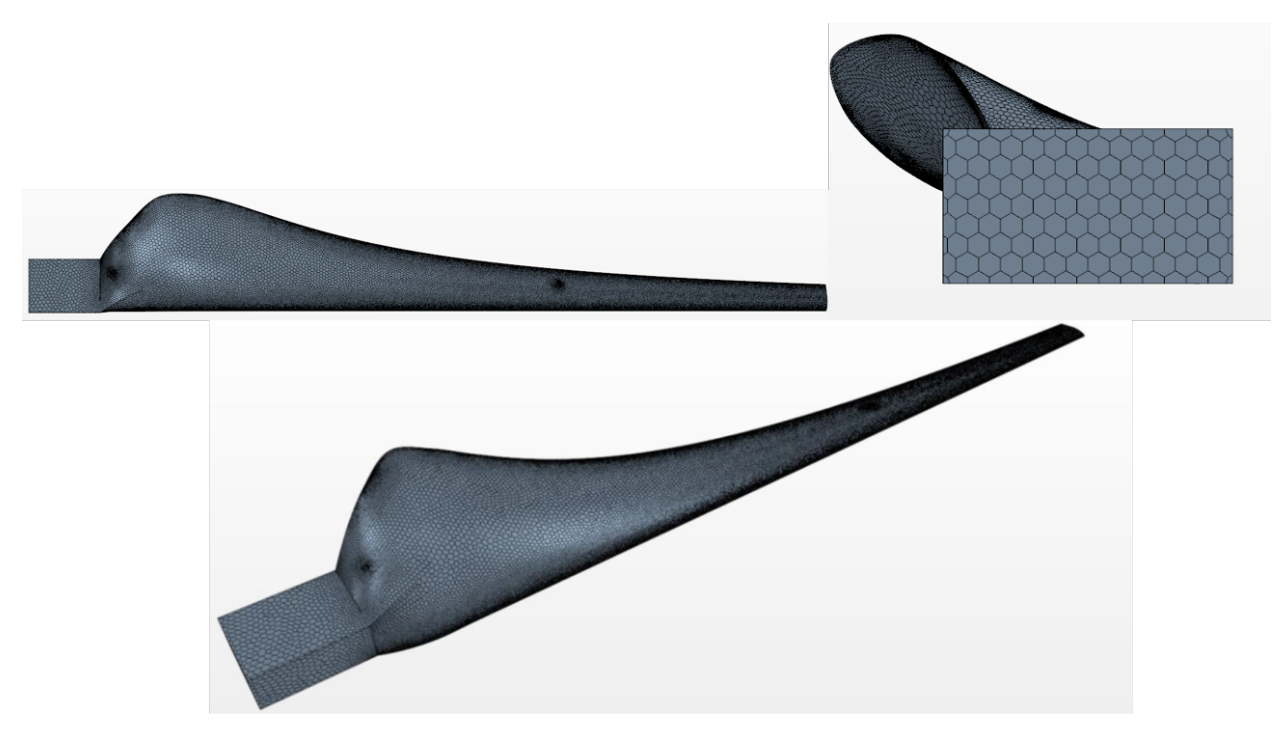

Figura 4.1: Geometría pala HAWT.

Siguiendo con el trabajo del departamento, se empleará un volumen fluido con forma de tronco de cono, con las dimensiones detalladas en la Tabla 4.1 y una imagen del mismo, cortada por la mitad, en la Figura 4.2, donde en rojo se representa la entrada de aire y en gris la salida.

| Magnitud     | Tamaño           |  |
|--------------|------------------|--|
| $R_{inlet}$  | $9.5 \text{ m}$  |  |
| $R_{outlet}$ | $18.0 \text{ m}$ |  |
| $H_{tronco}$ | $10.0 \text{ m}$ |  |

Tabla 4.1: Parámetros volumen fluido.

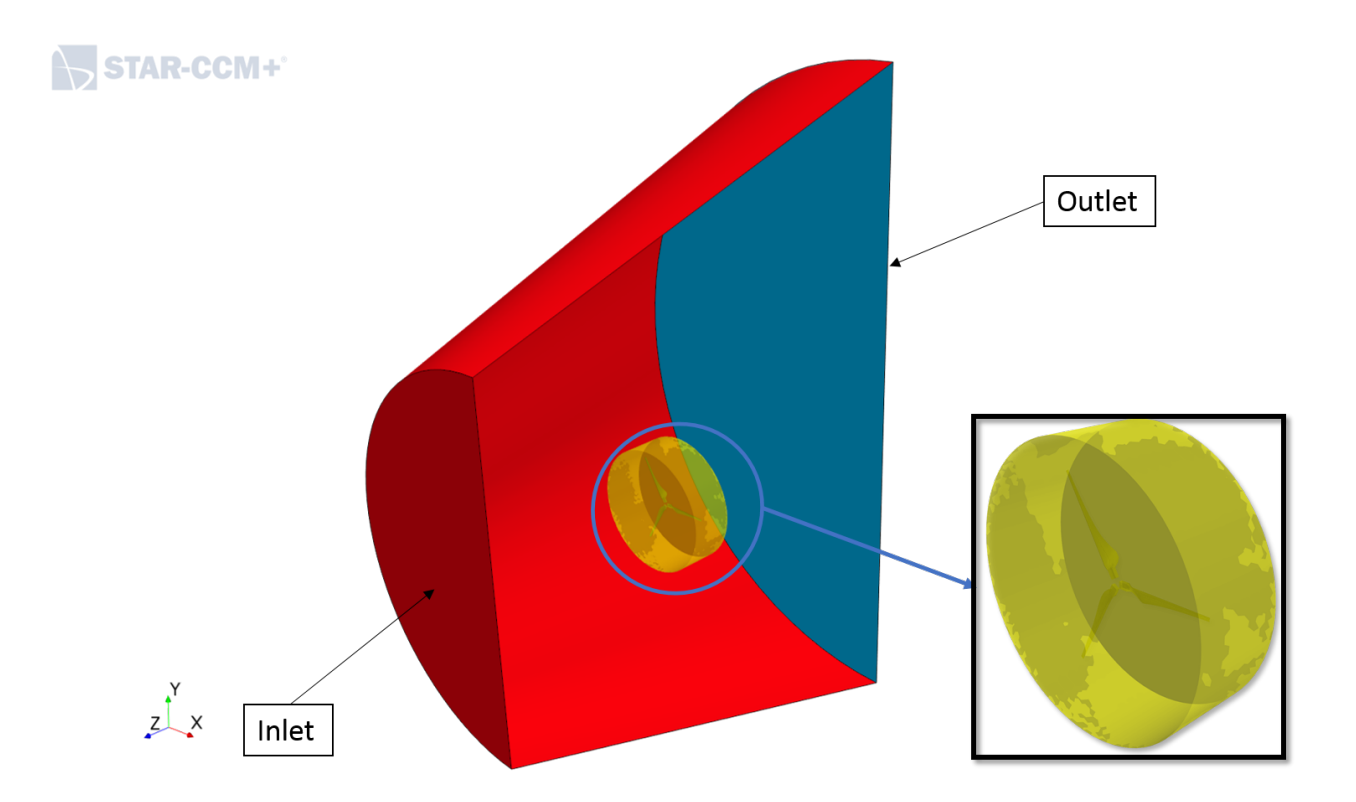

Figura 4.2: Volumen fluido HAWT.

En términos de malla, los trabajos realizados por el departamento han sido llevados a cabo con un tamaño de malla de cerca de 8 $\cdot\,10^6$  celdas y la curva  $C_P - \lambda$  obtenida se muestra en la Figura 4.3.

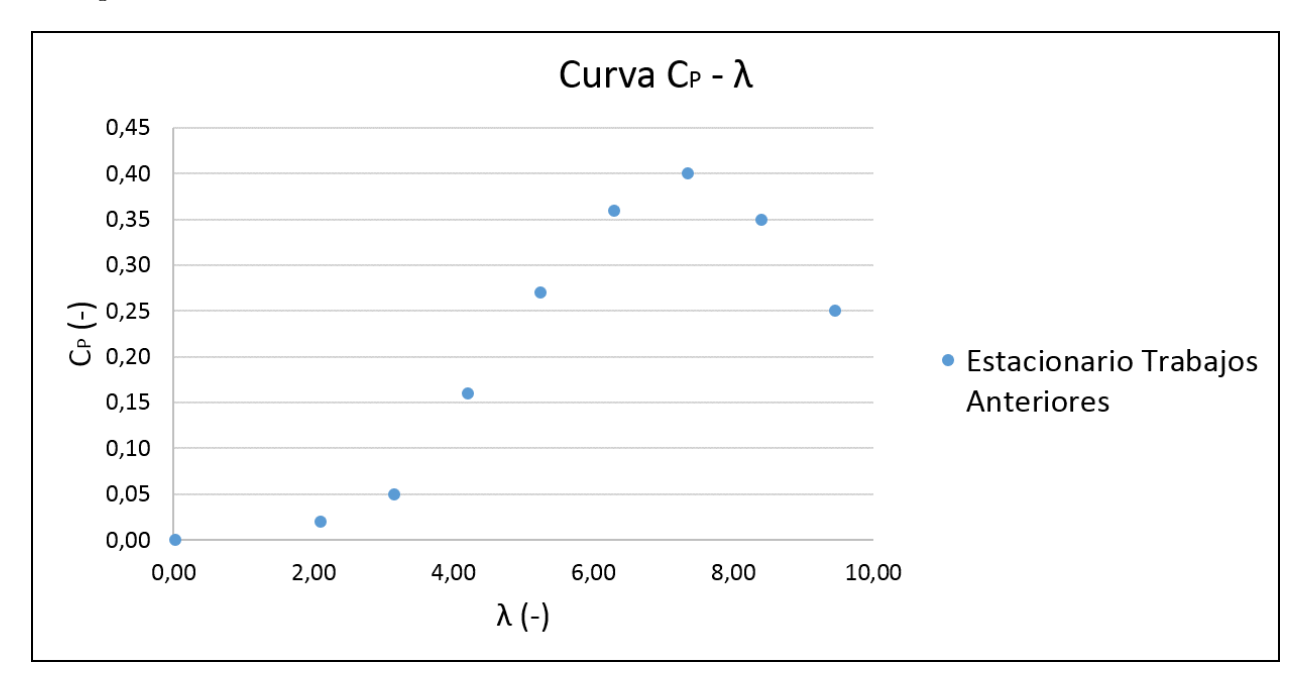

Figura 4.3: Curva  $C_P - \lambda$  trabajos anteriores.

El tamaño de malla signicó muchas horas de cálculo con muchos procesadores trabajando.

Es por esto, que para el presente trabajo será necesario reducir el tamaño de la malla, de forma que se pueda hacer un estudio tanto estacionario como transitorio con relativa facilidad, y poder evaluar las diferencias de estudiar el caso en estacionario o transitorio.

## 4.4. Trabajo actual

El trabajo a desarrollar se dividirá en tres fases:

- Cálculos en estacionario para tres puntos de operación con la metodología Moving Reference Frame para la nueva malla.
- Cálculos en transitorio para los tres mismos puntos.
- Desarrollo de un procedimiento de arranque.

Los tres casos a estudiar son los correspondientes a un TSR bajo, al óptimo y a uno alto, esto es:  $\lambda = 4.20$ ,  $\lambda = 7.35$  y  $\lambda = 9.45$ .

Por lo tanto, el primer paso para el desarrollo de las tres tareas será la generación de una malla asequible para la computadora de la que se dispone<sup>6</sup> . La Tabla 4.2 y la Figura 4.4 muestran los parámetros de la malla y una imagen de la misma respectivamente.

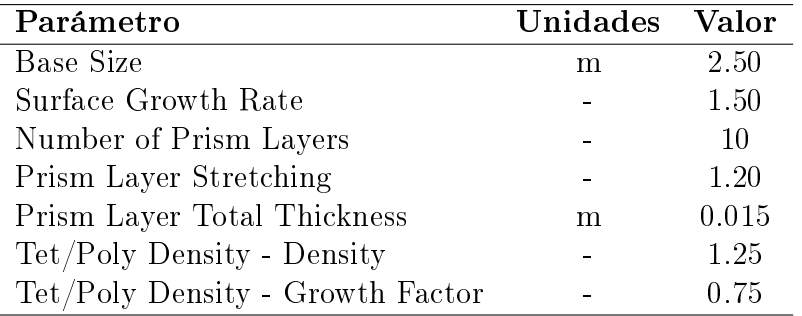

Tabla 4.2: Parámetros malla malla deslizante.

Además, se han llevado a cabo un refinamiento en la zona cercana a las palas y su estela con un tamaño del 10 % del tamaño base (0.25 metros). Con todo esto se dispone de un tamaño global de malla de 2393486 celdas, es decir, en torno a cuatro veces menos que la malla original.

Evidentemente, esta reducción del tamaño de malla afectará a la solución que se pretende obtener, pero es la única forma de atacar un problema de estas características con unos medios computacionales limitados.

<sup>6</sup>Ordenador Intel CORE i7, 8 procesadores y RAM 8 Gb.

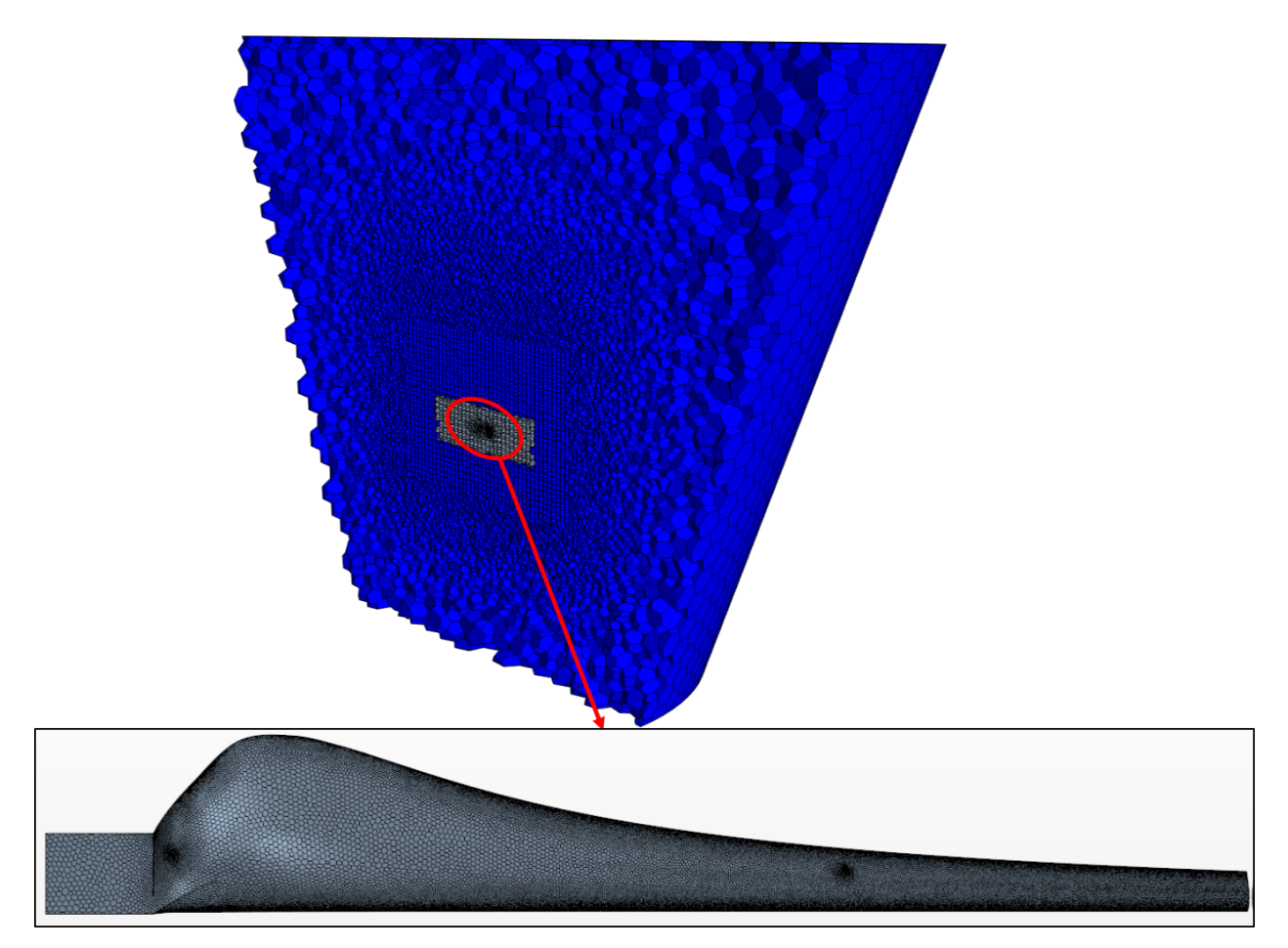

Figura 4.4: Malla empleada trabajos actuales.

El modelo de turbulencia elegido es el  $\kappa-\omega$  SST por su evidente mejor comportamiento con cuerpos móviles. El modelo elegido emplea un  $\kappa - \omega$  cerca de la pared y un  $\kappa - \epsilon$  lejos de la misma, para conseguir una resolución de las ecuaciones RANS de la forma más completa posible (dentro de las limitaciones propias de las RANS).

### 4.4.1. Cálculos estacionarios con  $MRF$

La primera tarea con el aerogenerador de eje horizontal es la obtención de una solución estacionaria. Para ello se resolverán las ecuaciones de la mecánica de fluidos en un sistema de referencia rotatorio (MRF). Lo que hace esto es introducir un término fuente en las ecuaciones de conservación de la cantidad de movimiento [8].

Se requiere matizar el hecho de hablar de una solución estacionaria, pues el MRF, y para el caso que se está resolviendo, presenta la solución desde un sistema de referencia rotatorio, es decir, encima de la pala. De esta forma, la solución parece que alcanza un valor estacionario, aunque como es evidente, el problema es transitorio desde un punto de vista exterior a las palas.

Puesto que la metodología MRF no es el objeto de los trabajos actuales, se van a mostrar en la Tabla 4.3 los resultados del coeficiente de potencia (calculado como de igual forma que en la Ecuación 3.3).

| $(\text{rad/s})$<br>$\boldsymbol{\omega}$ | $V_{z}~(\mathrm{m/s})$ | $\lambda(-)$ | T(Nm) | $C_P(-)$ |
|-------------------------------------------|------------------------|--------------|-------|----------|
| 16 00                                     | 8.00                   | 420          | 21.28 | 0.48     |
| 28.00                                     | 8.00                   | 7.35         | 49.24 | 0.66     |
| 36.00                                     | 8.00                   | 9.45         | 9.60  | 0.10     |

Tabla 4.3: Resultados con MRF HAWT.

#### 4.4.2. Cálculos transitorios con Sliding Mesh

Siguiendo con la misma filosofía que en el caso de la turbina de eje vertical inmersa en agua, se procede a la preparación del caso transitorio. la diferencia con el MRF es que en vez de trabajar con un sistema de referencia rotatorio, se le da movimiento a la región cilíndrica amarilla vista en la Figura 4.2.

De esta forma, el único punto a centrarse antes de mostrar los resultados es el paso temporal para el solver transitorio implícito. Para ello, se ha pretendido emplear un paso temporal (*time step* -  $\Delta$  t) que permita girar sobre 1 grado el rotor, siempre teniendo en cuenta que el número de Courant se mantuviera por debajo de 1 (para garantizar estabilidad). El paso temporal elegido será menor que el dado por 4.1, para estar por el lado de la seguridad.

$$
\Delta t = \frac{t_{vuelta}}{360^{\circ}} \tag{4.1}
$$

donde

$$
t_{vuelta} = \frac{2 \cdot \pi}{\omega} \tag{4.2}
$$

De esta forma, en la Tabla 4.4 se pueden ver resumidos los tiempos de paso empleados para cada uno de los tres casos estudiados.

| Caso             | $\Delta t(s)$       |
|------------------|---------------------|
| $\lambda = 4.20$ | $1 \cdot 10^{-3}$   |
| $\lambda = 7.35$ | $5 \cdot 10^{-4}$   |
| $\lambda = 9.45$ | $2.5 \cdot 10^{-4}$ |

Tabla 4.4: Paso temporal casos estudio transitorio HAWT.

Después de elegir el paso temporal, simplemente bastará con correr la simulación hasta que se crea convergido. Los parámetros elegidos para ver la convergencia del cálculo son el momento torsor en el eje Z y la fuerza en el mismo eje (aunque esta última no tiene especial interés en los objetivos del presente trabajo).

El tiempo necesario para ello oscila entre 1-2 segundos según el caso, pero todos ellos terminan oscilando periódicamente en torno a un valor, que por cierto, es bastante similar al obtenido

con el MRF. Esto se puede observar en la Tabla 4.5, donde se recogen los valores de par y coeficiente de potencia.

|       |      |      |       |      | $\omega(rad/s)$ $V_z(m/s)$ $\lambda(-)$ $T(Nm)$ $C_P(-)$ Error c.r.a. MRF $(\%)$ |
|-------|------|------|-------|------|----------------------------------------------------------------------------------|
| 16.00 | 8.00 | 4.20 | 21.43 | 0.49 | 0.70                                                                             |
| 28.00 | 8.00 | 7.35 | 47.75 | 0.64 | -3.04                                                                            |
| 36.00 | 8.00 | 9.45 | 9.55  | 0.10 | $-0.44$                                                                          |

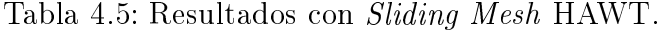

También resulta interesante, llegados a este punto, mostrar la curva  $C_P - \lambda$  calculada tanto con el MRF con la metodología Sliding Mesh. Esta se recoge en la Figura 4.5.

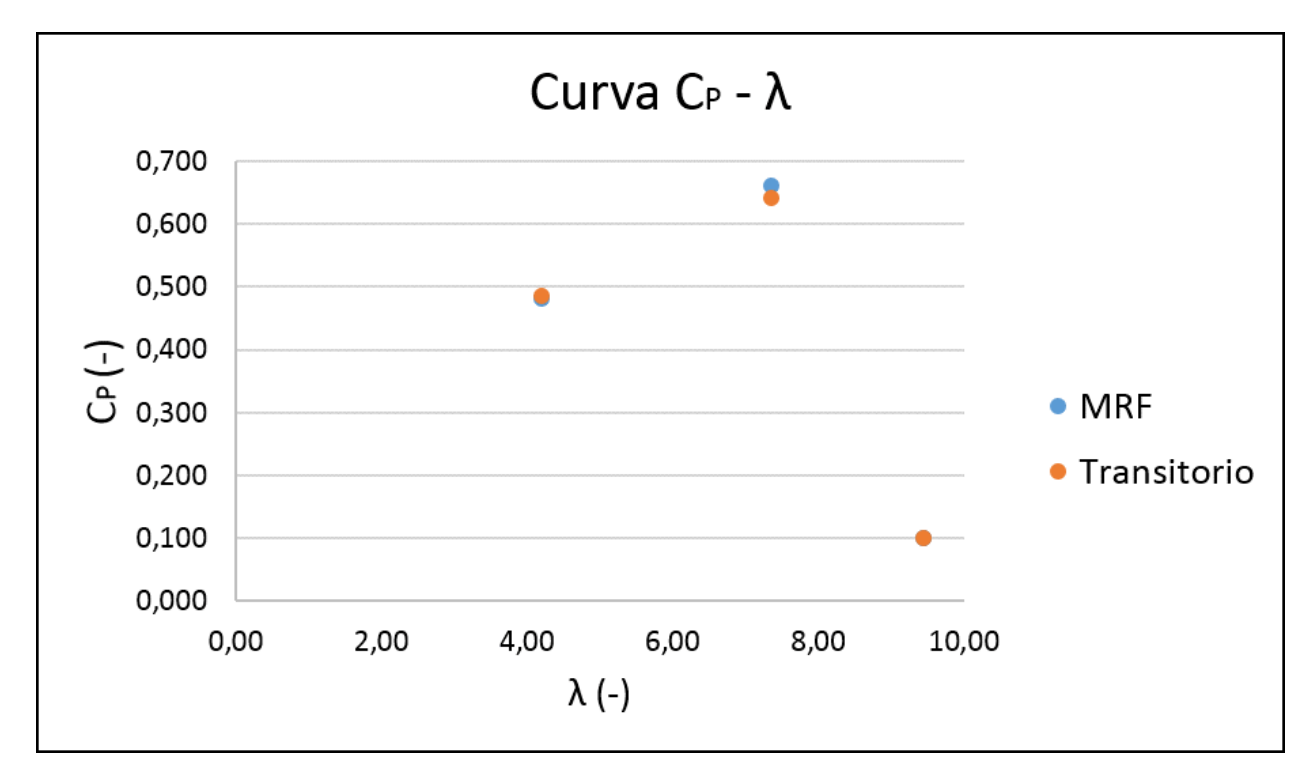

Figura 4.5: Curva  $C_P - \lambda$  trabajo actual.

A la vista de los resultados, se puede apreciar de una manera tanto cualitativa como cuantitativa que ambas metodologías ofrecen resultados muy semejantes. De hecho, si se analiza el error entre ambas para cada caso, se puede ver como es mínimo (un 3 % en el peor de los casos).

Otra forma de compararlo es mediante los contornos de velocidad alrededor del rotor y líneas de convolución sobre la pala. Se mostrará la imagen proporcionada por el MRF (Figura 4.6) y la proporcionada por el transitorio una vez estabilizado (Figura 4.7). Se puede ver como ambas imágenes son prácticamente iguales, e incluso las leyendas, que se calculan de manera automática según los valores máximos y mínimos de las variables, son casi iguales.

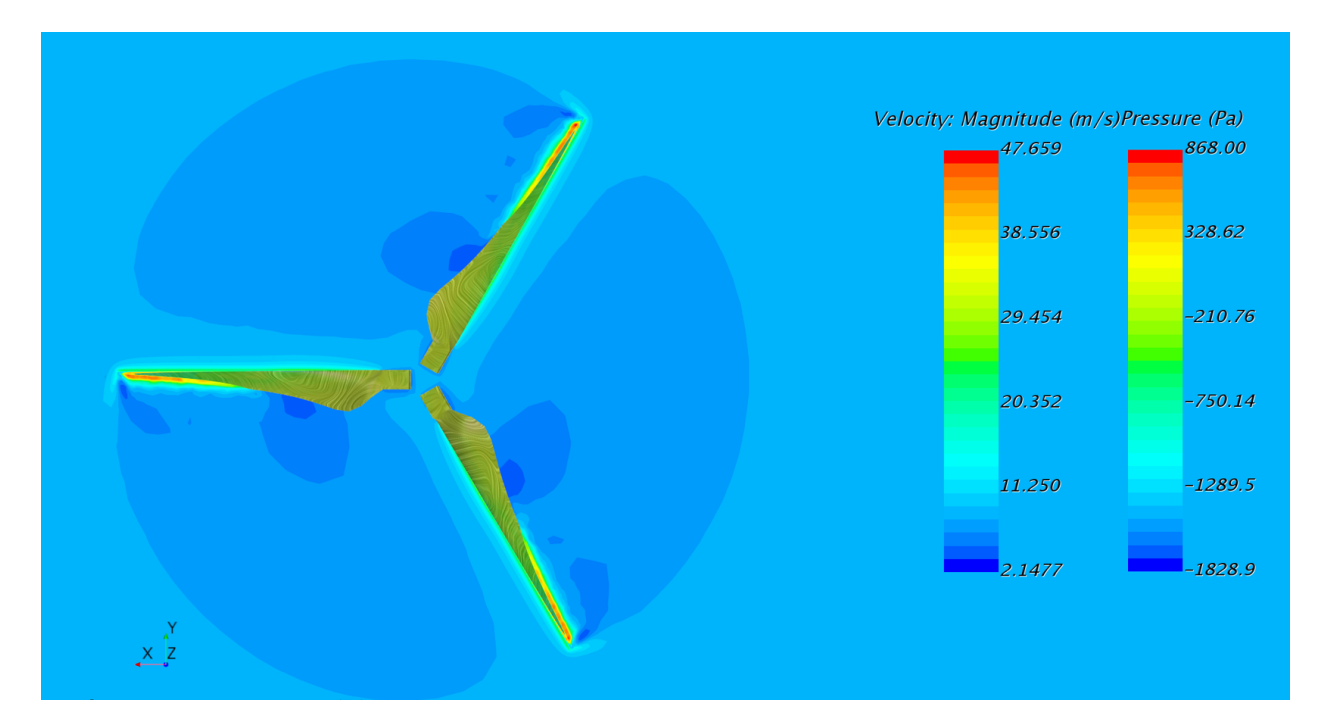

Figura 4.6: Contorno velocidad y lineas de convolución de presión sobre pala para MRF.

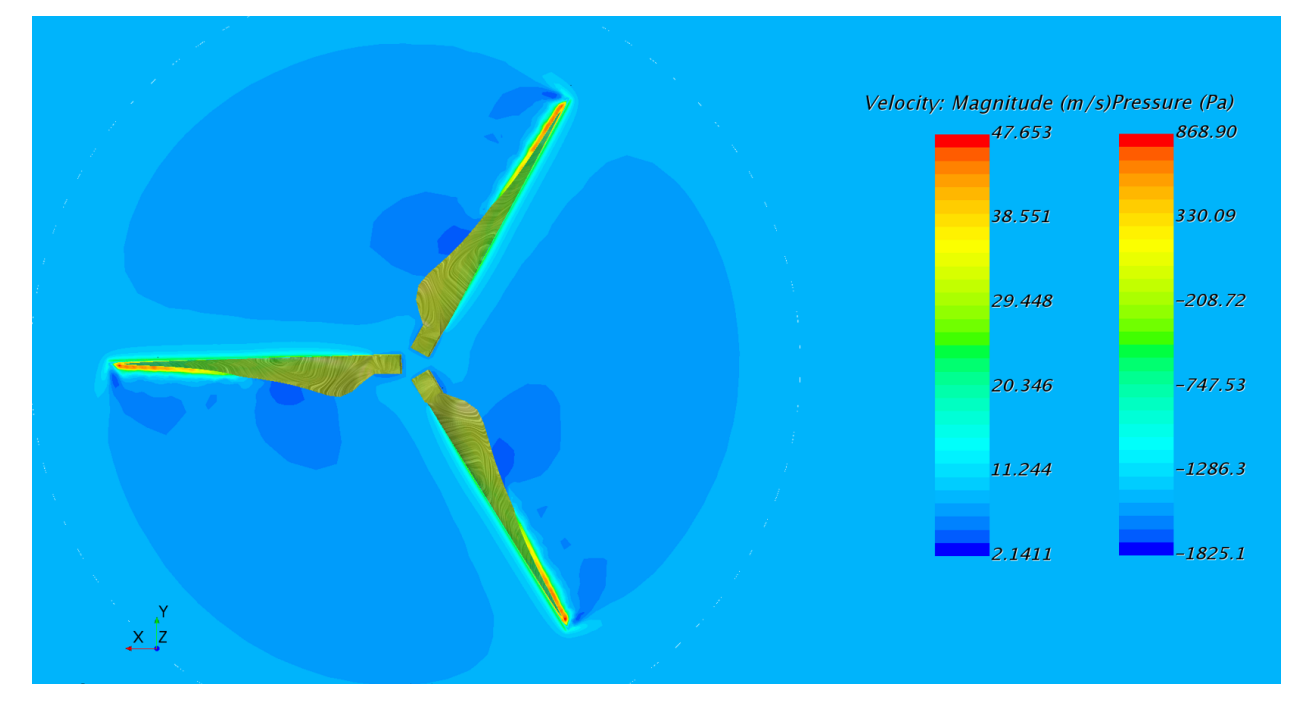

Figura 4.7: Contorno velocidad y lineas de convolución de presión sobre pala para  $t = 0.915s$ .

Esto es un indicativo de la eficacia de la metodología  $MRF$ , donde con sólo introducir el término fuente en las ecuaciones de conservación de cantidad de movimiento se es capaz de predecir los valores de par generado con una alta precisión, o al menos, muy similar a los obtenidos con el caso puramente transitorio. Pero la clave no está en poder obtener resultados similares a los del transitorio (que es algo muy importante), sino que el tiempo empleado

para ello es extremadamente inferior, pues trabaja como si de un caso estacionario se tratara.

Pero evidentemente, el empleo del  $MRF$  está limitado a casuísticas como las aquí estudiadas, y siempre que no se desee el estudio de cualquier magnitud transitoria o se desee la introducción del efecto de la torre, etc. Para esos casos será necesario acudir al cálculo en transitorio.

Para finalizar con la sección, se mostrarán algunos contornos alrededor del rotor. Primero se mostrará imágenes del extradós para los tres casos (Figura 4.8) y a continuación las equivalentes en el intradós (Figura 4.9). Ambos tipos de imágenes están sacadas de un plano horizontal que corta las palas por un punto arbitrario (igual para el extradós e intradós, cambiando el punto de vista del plano).

Los puntos más importantes a remarcar son:

- A medida que aumenta la TSR se puede apreciar una estela más marcada y definida. Esto es el resultado de un aumento de la velocidad angular.
- Otro punto importante son las zonas de recirculación de flujo, que son más destacables en el caso  $\lambda = 4.2$ , puesto que la velocidad angular es menor y las palas trabajan con mayor área en pérdida, provocando esas recirculaciones en el borde de fuga.
- Por último, y para los tres casos, se pueden apreciar los efectos de punta de pala, dejando una marca en el flujo de burbujas recirculatorias.

## Extradós

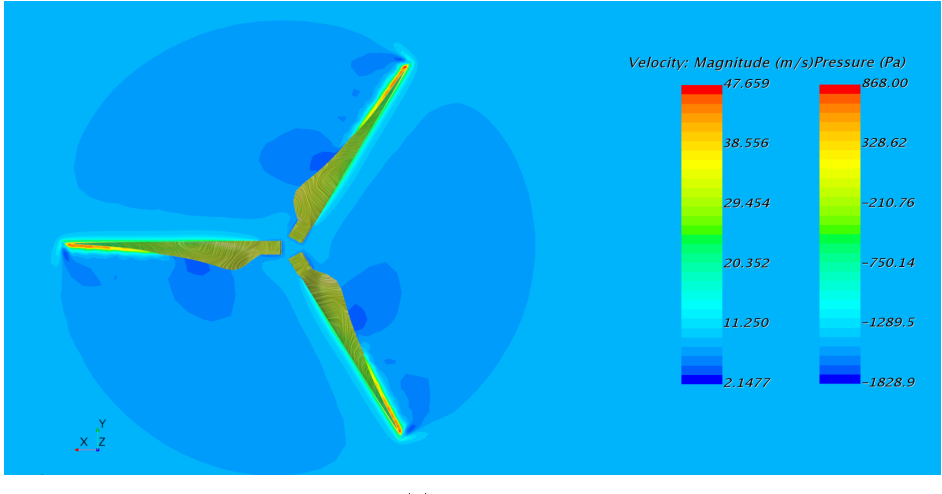

(a)  $\lambda = 4,20$ 

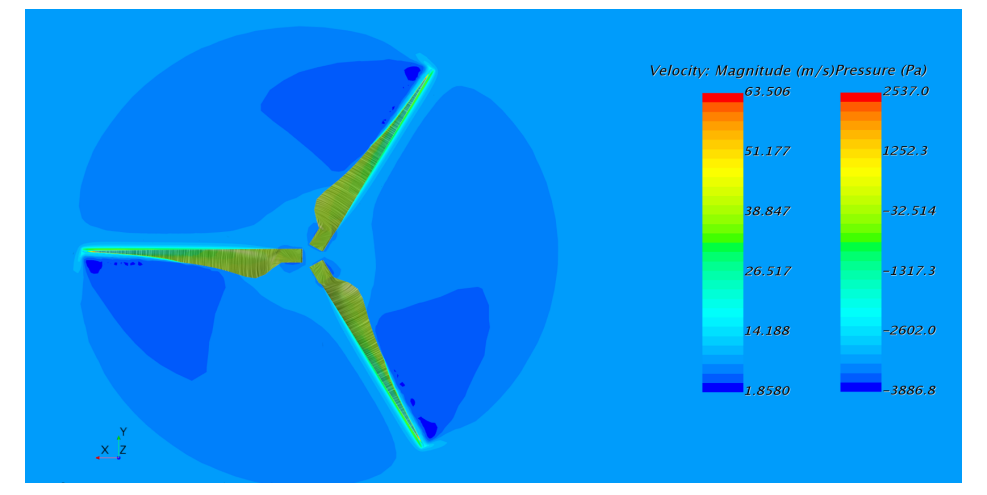

(b)  $\lambda = 7.35$ 

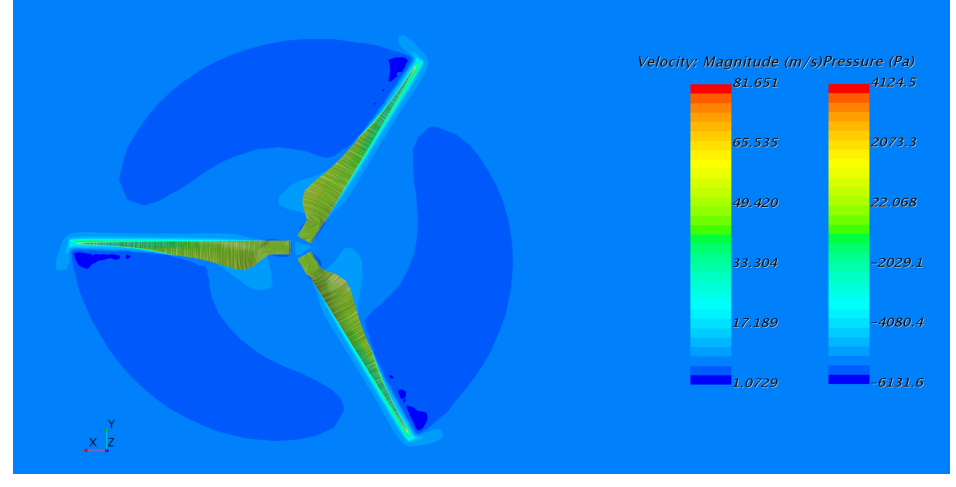

(c)  $\lambda = 9.45$ 

Figura 4.8: Contornos de velocidad y líneas de convolución de presión sobre palas.

## Intradós

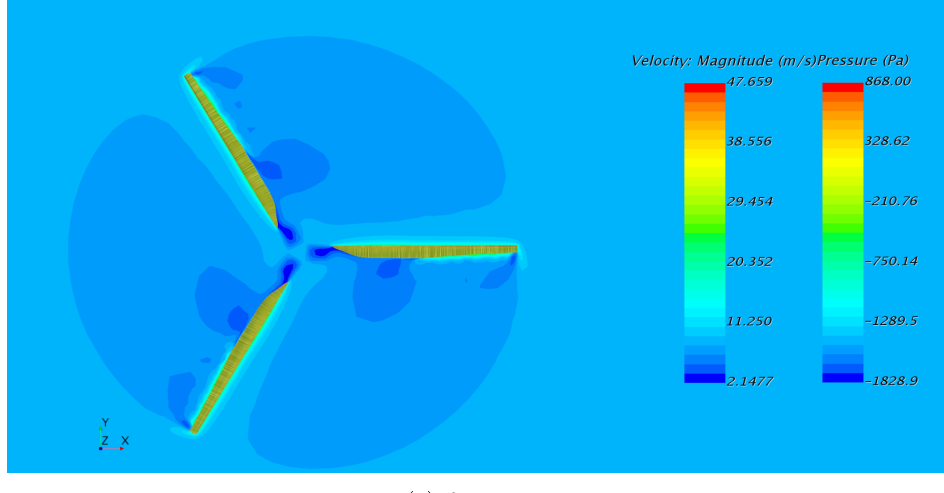

(a)  $\lambda = 4,20$ 

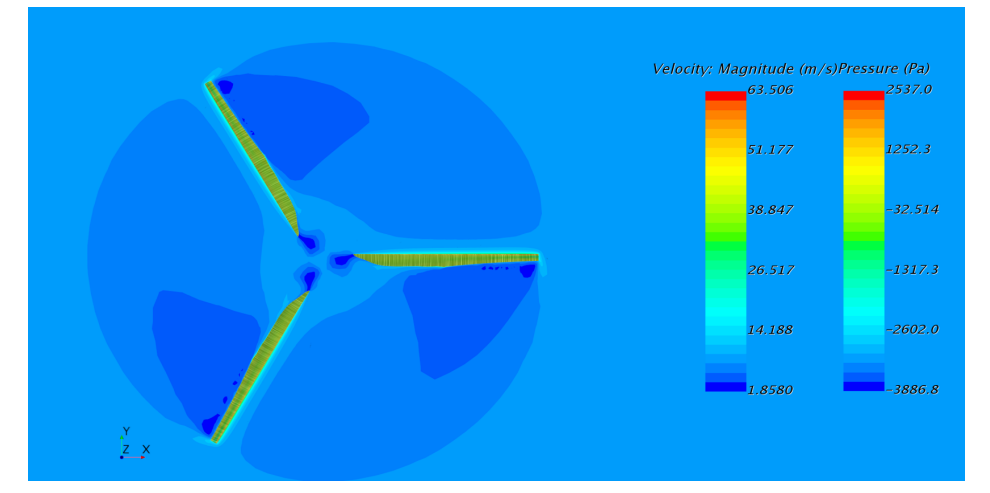

(b)  $\lambda = 7.35$ 

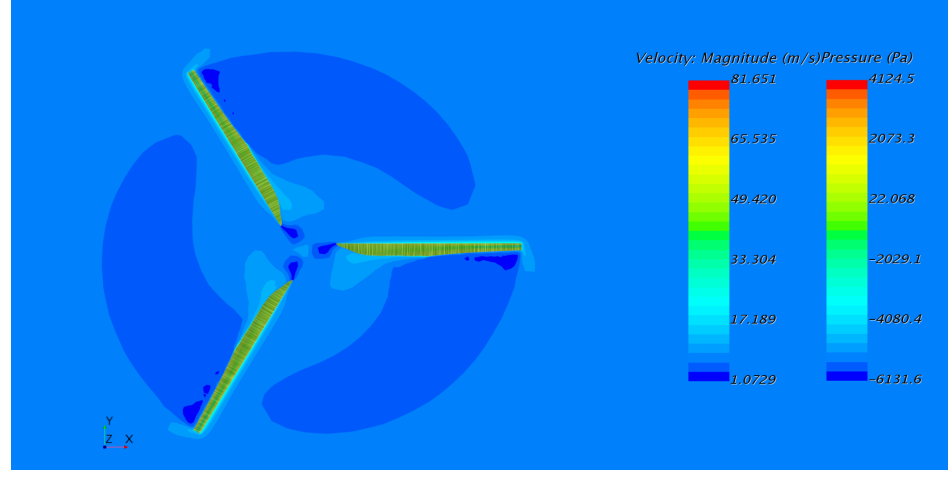

(c)  $\lambda = 9.45$ 

Figura 4.9: Contornos de velocidad y líneas de convolución de presión sobre palas.

Es interesante profundizar en lo que ocurre justo en la pared de las palas. Para ello se pretende analizar los esfuerzos cortantes (Wall Shear Stress) mediante líneas de convolución (coloreadas por presión), de forma que se pueda interpretar como evoluciona el flujo por la pared de las palas y cómo cambia esta distribución según TSR.

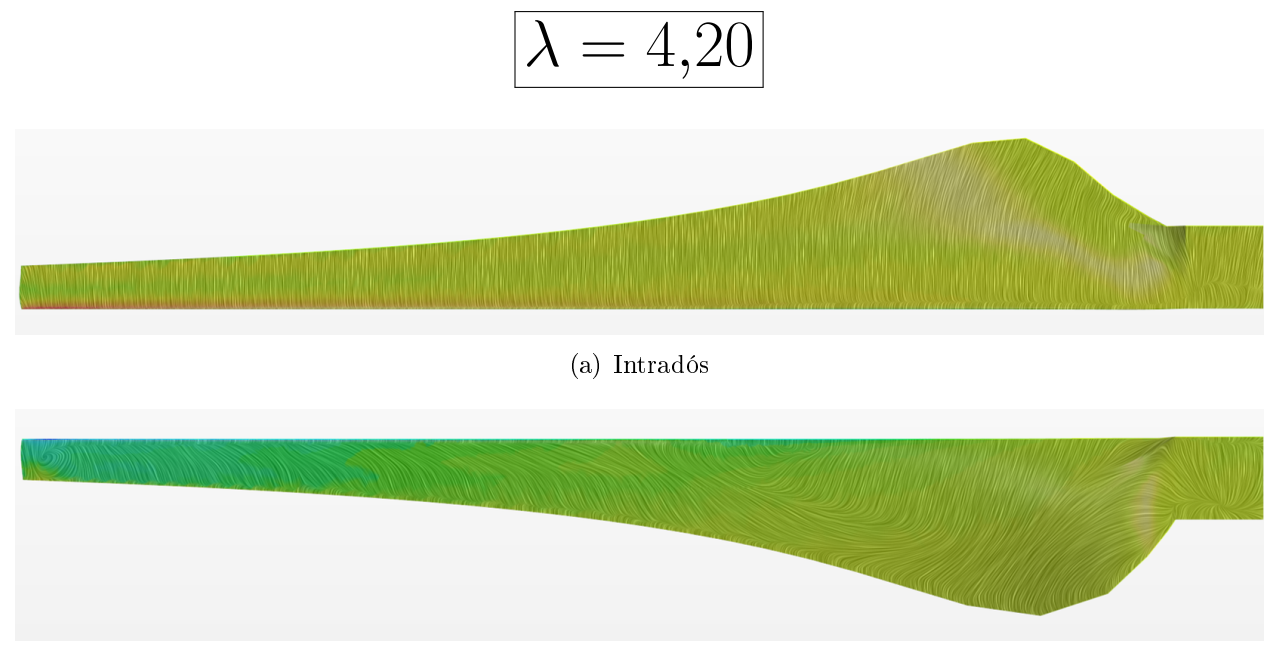

(b) Extradós

Figura 4.10: Esfuerzos cortantes sobre la pala, coloreado por presiones para TSR bajo.

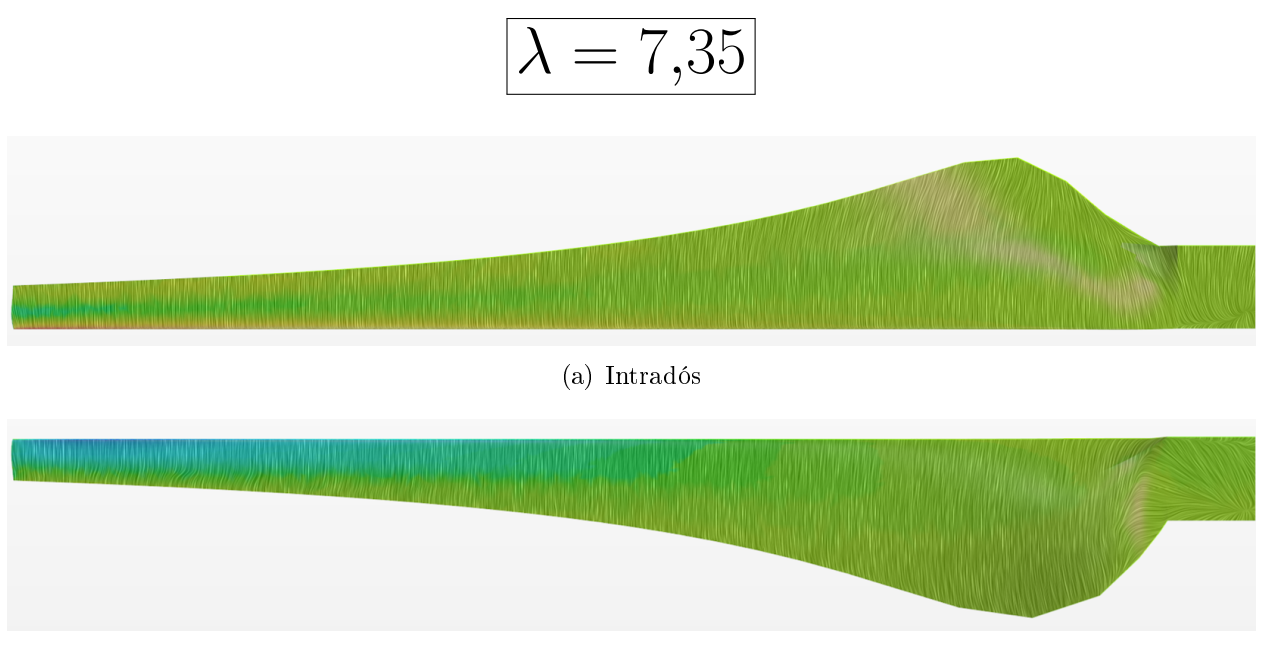

(b) Extradós

Figura 4.11: Esfuerzos cortantes sobre la pala, coloreado por presiones para TSR óptimo.

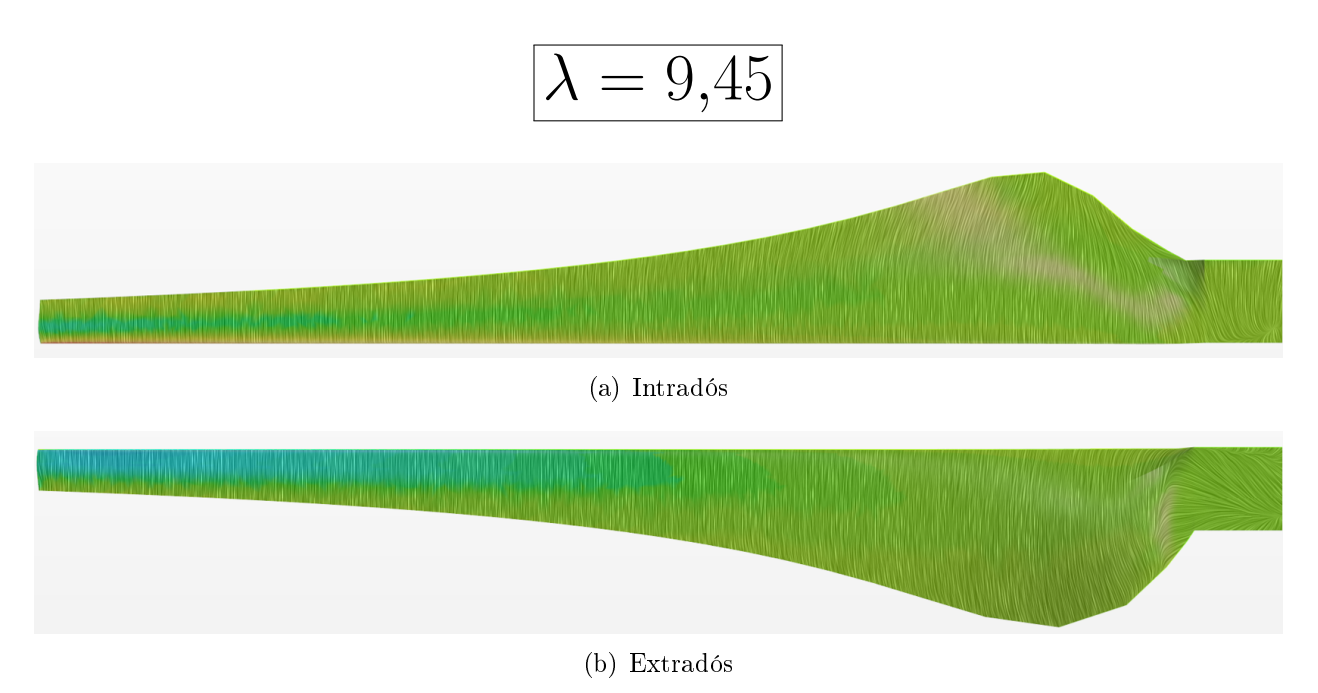

Figura 4.12: Esfuerzos cortantes sobre la pala, coloreado por presiones para TSR alto.

Lo primero que se puede observar es la diferencia de presión entre extradós e intradós en el borde de ataque, habiendo zona de alta presión (rojo) y baja (azul) respectivamente.

El otro punto importante es la distribución de esas líneas de convolución sobre la pala, no habiendo diferencias en el intradós de los tres casos. Pero para el extradós se puede observar perfectamente como para el caso de  $\lambda = 4.20$  existe ese desprendimiento parcial a lo largo de la pala, del que se ha hablado anteriormente. El flujo ahí no es nada uniforme ya que los esfuerzos cortantes no lo son, y se pueden apreciar zonas de recirculación sobre todo en la punta de la pala.

### 4.4.3. Procedimiento de arranque

En cuanto al procedimiento de arranque, por limitaciones de tiempo y capacidad computacional, tan solo se simulará el caso de arranque con control de velocidad angular final.

Para conseguir una ligereza que permita mover las palas con facilidad, inicialmente se decidió que el material de las palas fuera madera, pero tras unas pequeñas pruebas se ha decidido reducir los momentos de inercia diez veces. Al final el objetivo del proyecto es puramente metodológico, por lo que el mayor interés es obtener resultados en tiempos razonables. Las propiedades de una madera ligera se resumen en la Tabla 4.6 y los parámetros empleados se resumen en la Tabla 4.7. Lo que se pretende con esto es reducir el tiempo necesario para ver el arranque deseado.

| Propiedad                   | Unidades       | Valor  |
|-----------------------------|----------------|--------|
| Densidad $(\rho)$           | $kg/m^3$       | 400    |
| Inercia $(I_{xx} e I_{yy})$ | $kq \cdot m^2$ | 6.033  |
| Inercia $(I_{zz})$          | $kq \cdot m^2$ | 12.002 |

Tabla 4.6: Propiedades madera.

| Propiedad                   | Unidades Valor |        |
|-----------------------------|----------------|--------|
| Inercia $(I_{xx} e I_{yy})$ | $kq \cdot m^2$ | 0.6033 |
| Inercia $(I_{zz})$          | $kq \cdot m^2$ | 1.2002 |

Tabla 4.7: Propiedades material inventado.

El procedimiento seguido será el mismo que el del aerogenerador de eje vertical. Se simulará el caso estacionario (con las palas fijas) hasta que converja a una solución. A partir de ese momento se iniciará el caso transitorio dejando libres las palas para que por si mismas empiecen le movimiento de arranque. La velocidad angular de consigna es la del caso de  $\lambda$ óptimo ( $\lambda = 7.35$ ), es decir,  $\omega = 28$  rad/s. Cuando la turbina alcance esa velocidad angular se aplicará automáticamente un momento de frenado de valor -47.75 N·m (según los resultados mostrados en la Tabla 4.5).

Antes de presentar resultados, es conveniente estudiar un poco más a fondo el funcionamiento de la metodología DFBI, que permite dejar libre el cuerpo para que a causa de las fuerzas y momentos que aparecen, empiece a moverse por si solo. Como se habla de un cuerpo que va a moverse dentro del dominio fluido, en cada tiempo de paso será necesaria una modificación de la malla. De esta forma la malla cerca de las paredes de las palas se puede ajustar a cada posición de las mismas. De inicio, estos cambios propiciados en las cercanías de las palas afectarían a todo el dominio fluido. Por ello, se ha introducido una relación de interfaz entre el cilindro contenedor de las palas y el resto de volumen fluido. De esta forma tan sólo se producen cambios de malla dentro de ese pequeño volumen cilíndrico (aunque es cierto que son muchas celdas las afectadas).

Como parece evidente, esas actualizaciones de malla cada tiempo de paso afectan al coste computacional del cálculo. Se ha comprobado que el tiempo necesario por CPU y tiempo de paso en el proceso de arranque es en torno a 5 veces superior al tiempo de cálculo de un sliding mesh convencional.

A continuación se presentarán, de la misma forma que en VAWT, los siguientes resultados:

- Evolución velocidad angular  $(\omega)$
- Evolución del coeficiente de momento aerodinámico generado  $(C_T)$
- Isosuperficie de vorticidad.

#### Evolución velocidad angular  $(\omega)$

La evolución de la velocidad angular durante el proceso de arranque queda reflejada en la Figura 4.13. En ella se puede ver como inicialmente la velocidad angular empieza a crecer, de forma casi lineal, hasta que alcanza la velocidad angular requerida según el punto de operación que había sido elegido. En ese punto se empieza a aplicar el par de frenado que permite al aerogenerador girar en esa velocidad de forma más o menos constante.

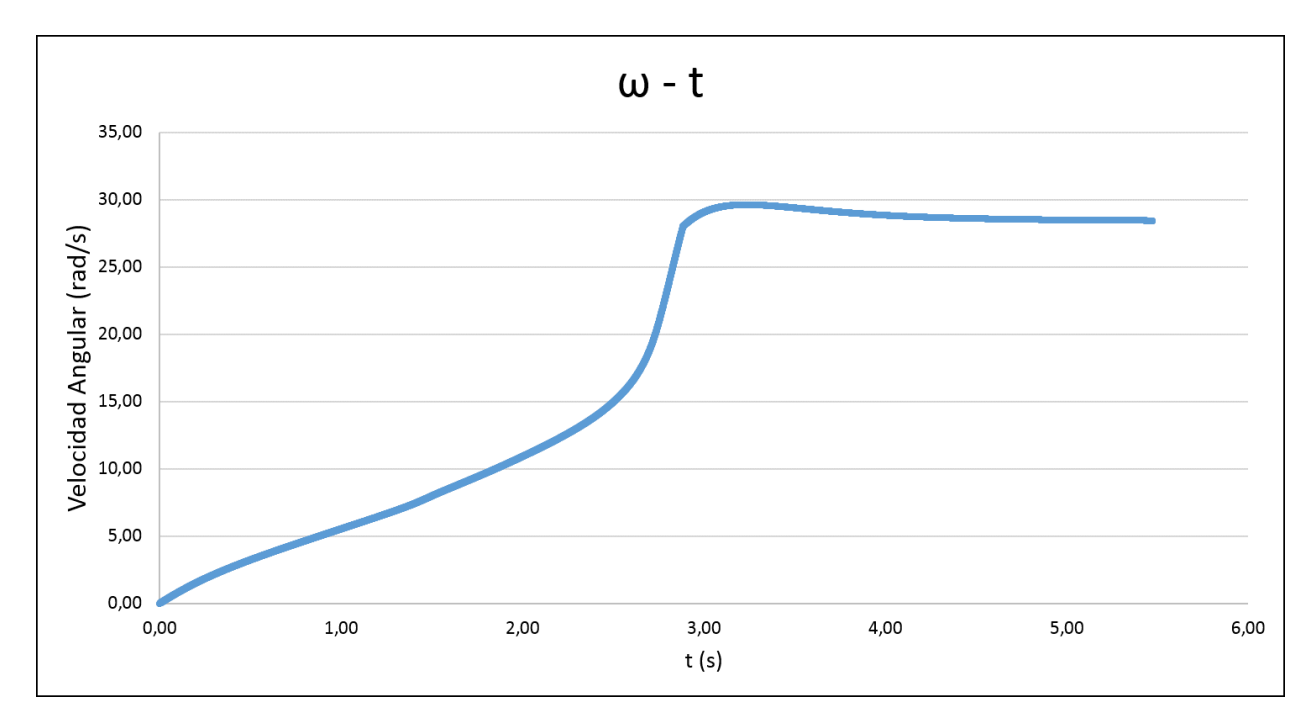

Figura 4.13: Evolución  $\omega$  durante arranque en HAWT.

#### Evolución coeficiente de momento aerodinámico generado  $(C_T)$

En lo respectivo al momento, la mejor forma de representar su evolución es mediante su forma adimensionalizada: el coeficiente de momento. Este se adimensionaliza de la forma:

$$
C_T = \frac{T}{\frac{1}{2}\rho V_z^2 \pi R^3}
$$
\n(4.3)

La Figura 4.14 muestra la evolución del mismo. Este se mantiene creciendo muy poco o casi constante hasta que de repente en torno a los 2.5 segundos se dispara el momento hasta alcanzar su pico. Tras el pico, el momento decrece hasta estabilizarse en el momento correspondiente a la velocidad angular deseada.

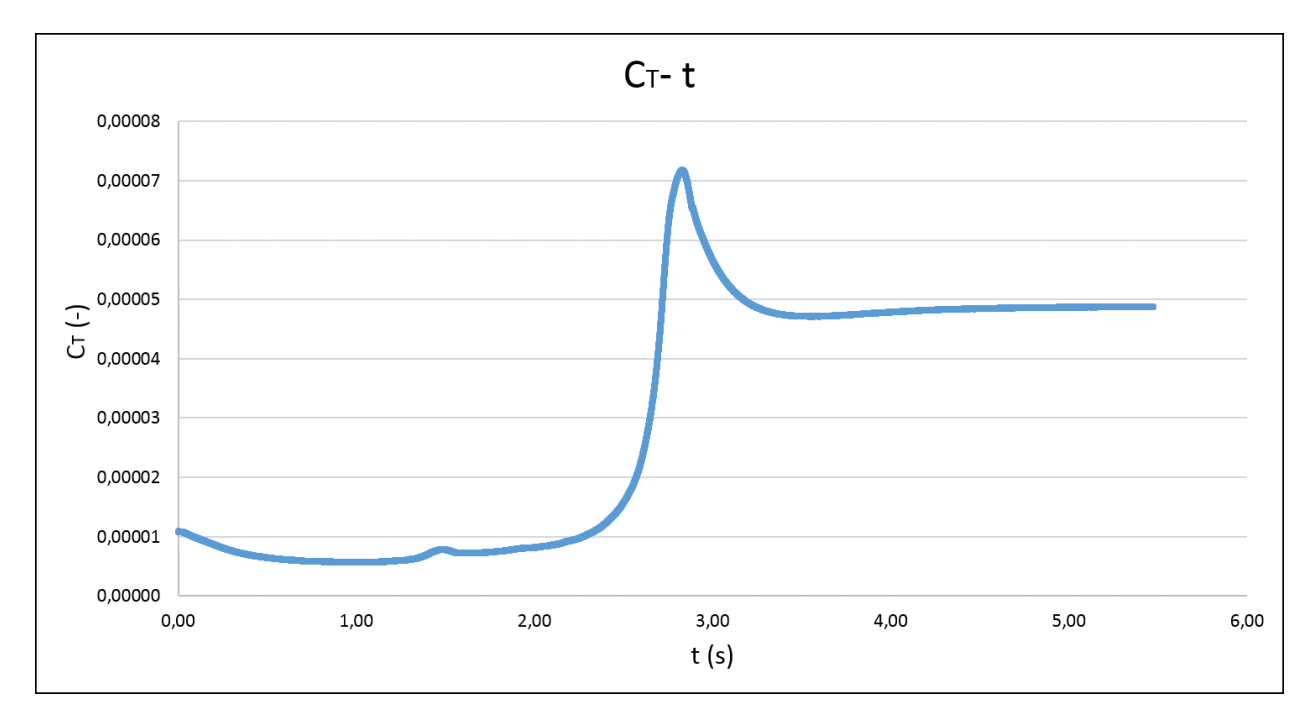

Figura 4.14: Evolución  $C_T$  durante arranque en HAWT.

La evolución del coeficiente de momento concuerda perfectamente con la de la velocidad angular. En la primera parte, donde la velocidad de giro aumenta casi linealmente, el momento es casi constante. Recordar la Ecuación 3.4, que dice que si el momento es constante, la aceleración también lo es (y por lo tanto el crecimiento de velocidad angular es lineal). Cuando el momento empieza a crecer casi verticalmente, la velocidad angular también lo hace. Y es entonces cuando se aplica el par de frenado para fijar la velocidad de giro del aerogenerador en torno a los 28 radianes por segundo.

#### Renderizadados volumétricos de vorticidad

Por último, a continuación se mostrará una secuencia de imágenes de la vorticidad generada por la turbina y como evoluciona la estela tras ella. De este forma e puede observar fácilmente como se va enroscando la misma con el inicio del giro de la misma. La Figura 4.15 muestra el desarrollo de la misma en intervalos de tiempos de 0.5 segundos hasta el punto en el que la turbina gira a una velocidad constante e igual a la requerida por el punto de trabajo elegido.

# Evolución estela

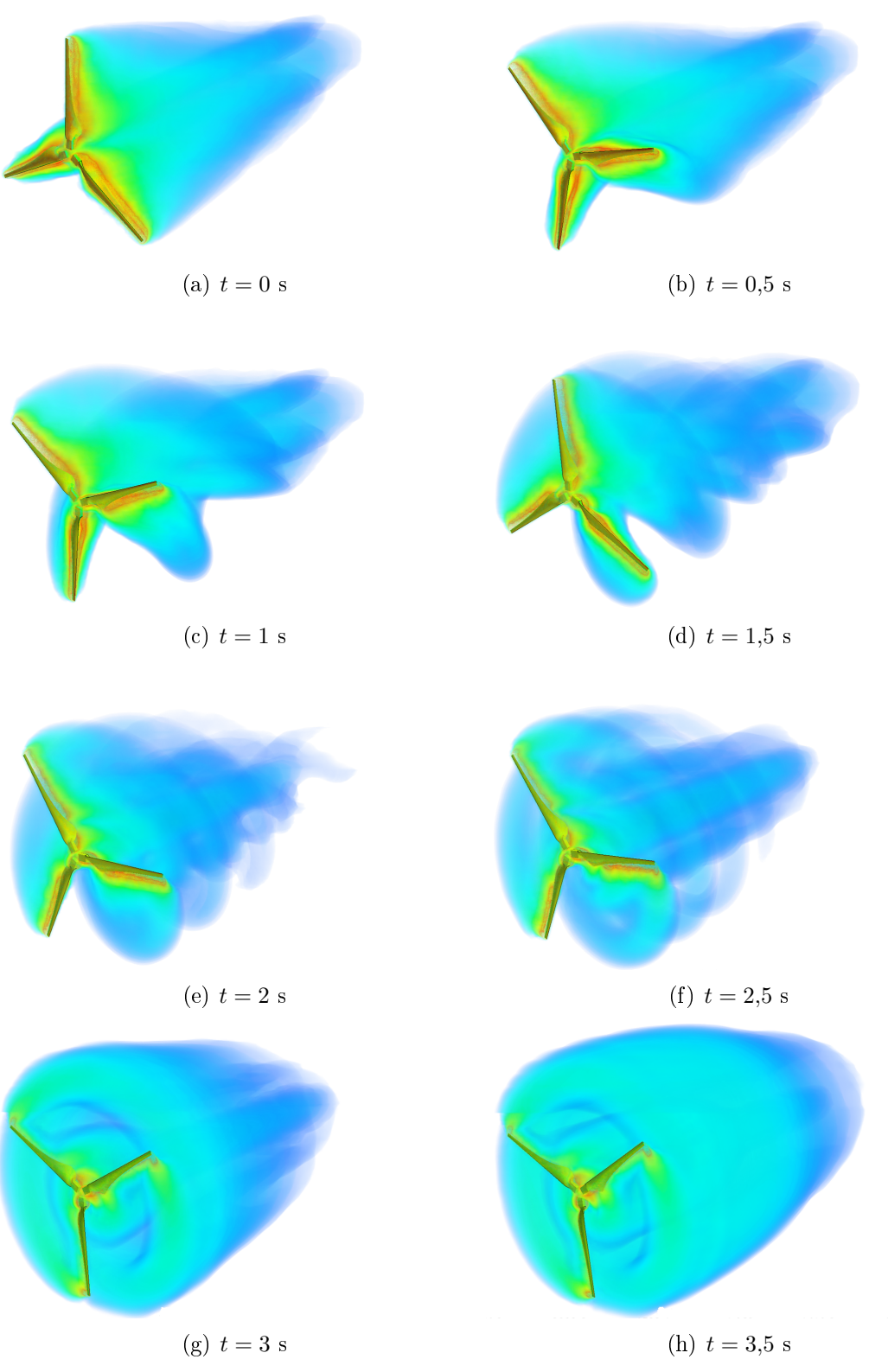

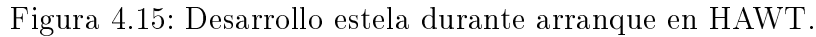
### 4.5. Conclusiones HAWT

A lo largo de la sección se han realizado dos tareas principales: cálculo tres puntos curva  $C_P - \lambda$  en estacionario y transitorio y aproximación sencilla al procedimiento de arranque.

Con respecto a la primera, ha sido fácil observar como, de inicio, el cálculo transitorio no ofrece ninguna ventaja signicativa en términos de precisión de cálculo. Sin embargo, el tiempo empleado para la realización de esos casos, hasta un determinado tiempo en el que la solución se haya estabilizado, ha sido notablemente mayor.

Por ello, si solamente se pretende estudiar la turbina en el ámbito estabilizado, será conveniente hacerlo con la metodología MRF, puesto que resuelve el caso en formato estacionario introduciendo unos términos fuente a las ecuaciones de conservación de cantidad de movimiento y empleando un sistema de referencia móvil. Si por contra se pretende estudiar fenómenos transitorios, como la evolución del momento con el paso por la torre, o el movimiento de una partícula en la estela de la turbina, será necesario el cálculo transitorio.

Con respecto al procedimiento de arranque, lo primero que se debe justificar es el tema de la elección de las propiedades del material. Como ya se ha dicho, las propiedades empleadas con de un material inventado, lo que ha permitido realizar el estudio en unos tiempos razonables. Cuando se pretenda emplear un material real, tan solo habrá que cambiar las propiedades del mismo en el software y ejecutar el cálculo, ya que la metodología es exactamente la misma.

El siguiente punto a destacar es el comportamiento de las diferentes variables durante el procedimiento de arranque. El tiempo necesario para llegar a la velocidad angular de consigna ha rondado los 3.5 segundos. Evidentemente es un tiempo reducido, puesto que ha venido beneficiado por la necesidad de reducir las inercias del cuerpo. Esto indica que si se tratara de materiales reales, los tiempos de arranque serían bastante mayores.

Con respecto a las otras variables estudiadas, su comportamiento cualitativo es muy similar al visto en el caso del aerogenerador de eje vertical, por lo que no hay diferencias significativas.

## Capítulo 5

# Conclusiones y Trabajos futuros

### 5.1. Conclusiones

Si fuera necesario resumir el proyecto en una palabra, esta sería: "metodología". El objetivo global del trabajo ha sido comparar metodologías diferentes de cálculo computacional de aerogeneradores.

Se han comparado diferentes metodologías y a diferentes niveles, de malla, de *solver*, diferentes leyes de control de arranque, etc. Y al final hay un factor común en todas ellas a la hora de decidir entre unas u otras: el coste computacional.

El coste computacional es un factor vital en todo cálculo numérico, pues aunque la tecnología avance a pasos agigantados, los cálculos que se pretenden hacer son cada vez más exigentes. Para este proyecto en particular, el coste computacional para el desarrollo del capítulo de aerogeneradores de eje horizontal era extremadamente alto para las condiciones de equipo y tiempos para la realización del trabajo. Por eso se ha tenido que reducir la calidad de la malla. Además, las metodologías necesarias han tenido que ser adquiridas con una aproximación bi-dimensional a partir del aerogenerador de eje vertical, pues era necesario conocerlas bien de inicio, ya que el formato prueba-error en el caso del HAWT no era posible.

La importancia del coste computacional en este proyecto ha tenido gran relevancia en el cálculo en estacionario o transitorio, siendo este último el más costoso (como es evidente). Pero como se ha visto, no siempre lo más costoso es lo más preciso o lo más exacto. Todo dependerá de qué se pretenda estudiar y en qué condiciones.

Cuando se habla del procedimiento de arranque, el coste computacional pasa a un segundo plano en el sentido de que no existe otra opción que resolver en transitorio. la única forma de reducir costes en este caso es mediante la elección de una peor malla, tiempos de paso más grandes, menos iteraciones internas, etc. esto es lo que se ha hecho tanto para el VAWT como para el HAWT, y a pesar de ello los resultados han sido bastante satisfactorios, a pesar de unos tiempos de cálculo largos (más acentuado en el caso del HAWT).

Por último, como conclusión personal, se deja constancia de que el presente proyecto a significado la primera experiencia profesional del autor, lo que significa todo ese aprendizaje

de metodologías de trabajo en un ambiente real, rodeado de profesionales del sector. Por eso se agradece al instituto CMT Motores Térmicos y al despacho de CFD (con el Doctor Antonio Gil a la cabeza) por la posibilidad de realizar con ellos este proyecto del que tantas cosas buenas he sacado.

### 5.2. Trabajos futuros

Tras el desarrollo del proyecto, se plantean diferentes posibilidades que conforman una batería de posibles trabajos futuros sobre aerogeneradores de eje horizontal:

- **■** Desarrollo completo de la curva  $C_P \lambda$  tanto para la metodología *sliding mesh* como la *overset mesh*. A poder ser, con una malla de calidad superior, con mayor refinado en la zona de las palas y estela.
- Completar el estudio del procedimiento de arranque con otros procedimientos y materiales más realistas.
- Introducir elementos estructurales como la torre, el hub o incluso la zona del sistema mecánico para analizar su influencia en el flujo y en las características aerodinámicas del rotor.
- Desarrollo de un estudio de optimización de geometría de pala, introduciendo elementos como generadores de vórtices, diferentes acabados de punta de pala, etc.

Se pone a disposición del departamento toda la información y documentación resultante del trabajo realizado para la consecución de los posibles trabajos futuros aquí descritos, así como otros que pudieran surgir.

# Apéndice A Apéndice A: Velocidad y Ángulos de ataque en VAWT (Darrieus)

Si se representa de forma bi-dimensional, para una turbina de cuatro palas, las características aerodinámicas del rotor y las fuerzas generadas pueden representarse según la Figura A.1.

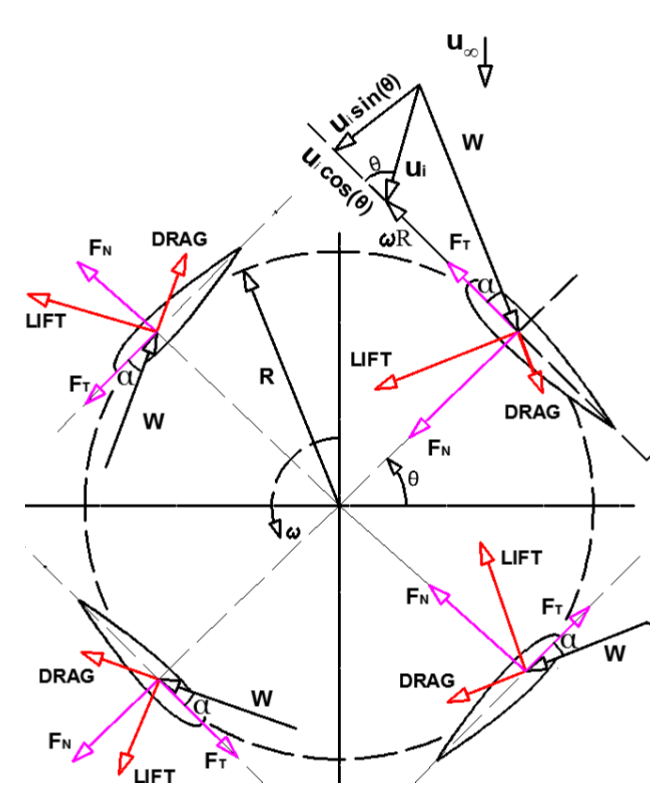

Figura A.1: Esquema fuerzas en rotor Darrieus bi-dimensional. [4]

La velocidad relativa, w, puede ser obtenida de:

$$
w = \sqrt{(u_i \cdot \sin(\theta))^2 + (u_i \cdot \cos(\theta) + \omega R)^2}
$$
 (A.1)

donde  $u_i$  es la velocidad inducida por el rotor,  $\omega$  la velocidad angular, R el radio de la turbina y  $\theta$  el ángulo azimutal.

Se puede expresar la velocidad relativa de forma adimensional:

$$
\frac{w}{u_{\infty}} = \sqrt{\left(\frac{u_i}{u_{\infty}} \cdot \sin(\theta)\right)^2 + \left(\frac{u_i}{u_{\infty}} \cdot \cos(\theta) + \frac{\omega R}{u_{\infty}}\right)^2}
$$
(A.2)

Relacionando la velocidad inducida con el factor axial inducido  $(a)$ , mediante  $u_i = u_{\infty}(1-a)$ , como lo hace Mulugeta et al. [4], se puede simplicar la expresión A.2 para convertirla en la Ecuación A.3

$$
\frac{w}{u_{\infty}} = \sqrt{\left((1-a)\cdot\sin(\theta)\right)^2 + \left((1-a)\cdot\cos(\theta) + \lambda\right)^2}
$$
(A.3)

Por otro lado, de la Figura A.1, el ángulo de ataque local puede expresarse como:

$$
tan(\alpha) = \frac{u_i sin(\theta)}{u_i \cdot cos(\theta) + \omega R}
$$
 (A.4)

De la misma forma que antes, se puede adimensionalizar para que quede:

$$
\alpha = \tan^{-1}\left(\frac{(1-a)\cdot\sin(\theta)}{(1-a)\cdot\cos(\theta)+\lambda}\right) \tag{A.5}
$$

Los coeficientes de fuerza normal y tangencial y las correspondientes fuerzas pueden ser expresados como:

$$
C_n = C_L \cos(\alpha) + C_D \sin(\alpha) \tag{A.6}
$$

$$
C_t = C_L \sin(\alpha) - C_D \cos(\alpha) \tag{A.7}
$$

$$
F_N = \frac{1}{2}\rho w^2(hc)C_n \tag{A.8}
$$

$$
F_T = \frac{1}{2}\rho w^2(hc)C_t \tag{A.9}
$$

donde `h`es la envergadura de la pala y `c` la cuerda.

Por último, es la fuerza tangencial la que genera la rotación de la turbina y produce el par necesario para generar electricidad. El par generado por una sóla pala viene definido por:

$$
Q_i = F_T R = \frac{1}{2} \rho w^2 (hc) C_t R \tag{A.10}
$$

### Apéndice B

# Apéndice B: Velocidad y Ángulos de ataque en HAWT

Si se analiza de forma bi-dimensional una sección de pala de un aerogenerador de eje horizontal, las velocidades, ángulos característicos y fuerzas generadas pueden representarse según la Figura B.1.

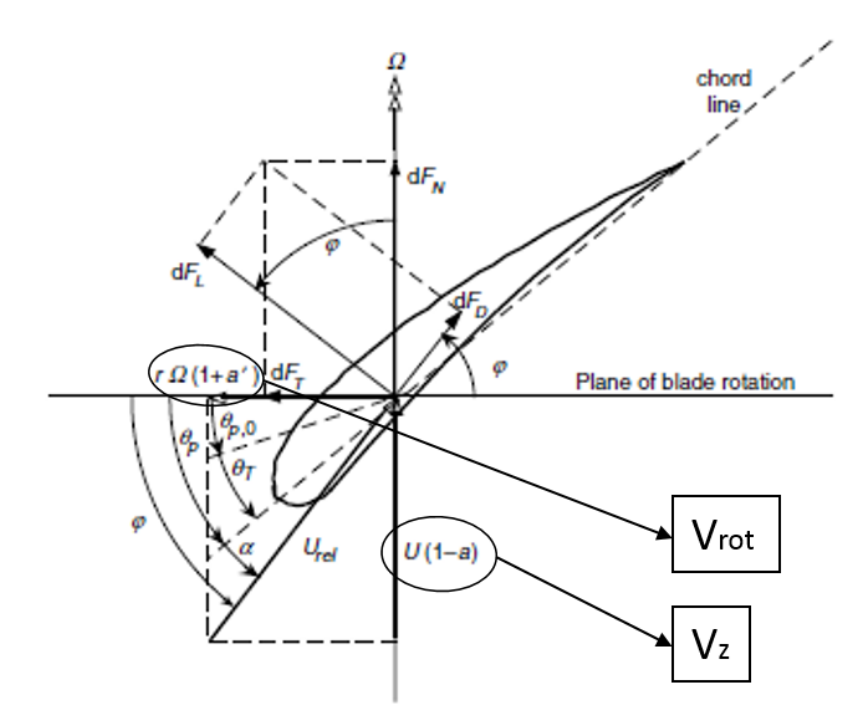

Figura B.1: Velocidades, ángulos y fuerzas sobre perfil de HAWT [1].

donde *a* es el factor de velocidad axial inducida  $\left(a = \frac{U_1 - U_2}{U_1}\right)$  $U1$  $\setminus$ (donde  $U_1$  y  $U_2$  son las velocidades axiales antes y después del rotor), a'es el factor de inducción angular  $\left(a' = \frac{\omega}{2\epsilon}\right)$ 2Ω ,  $U_{rel}$  la velocidad relativa que ve el perfil,  $\alpha$  el ángulo de ataque,  $\theta_p$  el ángulo de pitch de la sección,  $\theta_{p,0}$  el ángulo de pitch de la pala,  $\theta_T$  el ángulo de torsión de la sección,  $\varphi$  el ángulo del flujo relativo y  $dF_L$ ,  $dF_D$ ,  $dF_T$  y  $dF_N$  los diferenciales de fuerza de sustentación, resistencia,

tangencial y normal, respectivamente.

De la Figura B.1 se pueden extraer las siguientes relaciones:

$$
tan\varphi = \frac{1-a}{(1+a')\lambda_r} \tag{B.1}
$$

$$
U_{rel} = U(1-a)/sin\varphi \tag{B.2}
$$

$$
dF_L = c_l \frac{1}{2} \rho U_{rel}^2 c dr \tag{B.3}
$$

$$
dF_D = c_d \frac{1}{2} \rho U_{rel}^2 c dr \tag{B.4}
$$

$$
dF_N = dF_L \cos\varphi + dF_D \sin\varphi \tag{B.5}
$$

$$
dF_T = dF_L \sin\varphi - dF_D \cos\varphi \tag{B.6}
$$

Si la turbina tiene  $B$  palas, el diferencial total de fuerza normal y el diferencial de momento debido a la fuerza tangencial de una sección a una distancia r del centro será:

$$
dF_N = B\frac{1}{2}\rho U_{rel}^2 (c_l cos\varphi + c_d sin\varphi) cdr
$$
 (B.7)

$$
dQ = BrdF_T = B\frac{1}{2}\rho U_{rel}^2(c_l sin\varphi - c_d cos\varphi) cdr
$$
 (B.8)

Por lo tanto, el efecto de la resistencia es disminuir el momento aerodinámico, y por consiguiente la potencia generada, y aumentar la carga en dirección normal.

# Apéndice C

# Apéndice C: Pliego de condiciones

### Ordenanzas generales de la seguridad e higiene en el trabajo

En el siguiente apartado se detallan los artículos pertenecientes a la normativa de las ordenanzas de seguridad e higiene en el trabajo que se deben tener en cuenta para la realización del siguiente proyecto. Cabe mencionar, que el presente trabajo ha sido realizado mediante cálculo computacional.

#### Título I, Artículo 11: Obligaciones y derechos de los trabajadores

Incumbe a los trabajadores la obligación de cooperar en la prevención de riesgos profesionales en la Empresa y el mantenimiento de la máxima higiene en la misma, a cuyos fines deberán cumplir fielmente los preceptos de esta Ordenanza y sus instrucciones complementarias, así como las órdenes e instrucciones que a tales efectos les sean dados por sus superiores. Los trabajadores, expresamente, están obligados a:

- A. Recibir las enseñanzas sobre Seguridad e Higiene y sobre salvamento y socorrismo en los centros de trabajo que les sean facilitados por la Empresa o en las Instituciones del Plan Nacional.
- B. Usar correctamente los medios de protección personal y cuidar de su perfecto estado y conservación.
- C. Dar cuenta inmediata a sus superiores de las averías y deficiencias que puedan ocasionar peligros en cualquier centro o puesto de trabajo.
- D. Cuidar y mantener su higiene personal, en evitación de enfermedades contagiosas o de molestias a sus compañeros de trabajo.
- E. Someterse a los reconocimientos médicos preceptivos y a las vacunaciones o inmunizaciones ordenadas por las Autoridades Sanitarias competentes o por el Servicio Médico de Empresas.
- F. No introducir bebidas u otras sustancias no autorizadas en los centros de trabajo, ni presentarse o permanecer en los mismos en estado de embriaguez o de cualquier otro género de intoxicación.
- G. Cooperar en la extinción de siniestros y en el salvamento de las víctimas de accidentes de trabajo en las condiciones que, en cada caso, fueren racionalmente exigibles.

Todo trabajador, después de solicitar de su inmediato superior medios de protección personal de carácter preceptivo para la realización de su trabajo, queda facultado para demorar la ejecución de éste, en tanto no le sean facilitados dichos medios, si bien deberá dar cuenta del hecho al Comité de Seguridad e Higiene o a uno de sus componentes, sin perjuicio, además de ponerlo en conocimiento de la Inspección Provincial de Trabajo.

#### Título II, Capítulo I, Artículo 13: Seguridad estructural

- 1. Todos los edificios, permanentes o provisionales, serán de construcción segura y firme para evitar riesgos de desplome y los derivados de los agentes atmosféricos.
- 2. Los cimientos, pisos y demás elementos de los edificios ofrecerán resistencia suficiente para sostener y suspender con seguridad, las cargas para los que han sido calculados.
- 3. Se indicará por medio de rótulos o inscripciones las cargas que los locales pueden soportar o suspender, quedando prohibido sobrecargar los pisos y plantas de los edicios.

#### Título II, Capítulo I, Artículo 14: Superficie y cubicación

- 1. Los locales de trabajo reunirán las siguientes condiciones mínimas:
	- a) Tres metros de altura desde el piso al techo.
	- b) Dos metros cuadrados de superficie por cada trabajador.
	- c) Diez metros cúbicos para cada trabajador.
- 2. No obstante, en los establecimientos comerciales, de servicios y locales destinados a oficinas y despachos la altura a que se refiere el apartado a) del número anterior podrá quedar reducida hasta 2,50 metros, pero respetando la cubicación que se establece en el apartado c), y siempre que se renueve el aire suficientemente.
- 3. Para el cálculo de la superficie y el volumen, no se tendrán en cuenta los espacios ocupados por máquinas, aparatos, instalaciones y materiales.

#### Título II, Capítulo I, Artículo 15: Suelos, techos y paredes.

1. El pavimento constituirá un conjunto homogéneo, llano y liso sin soluciones de continuidad; será de material consistente, no resbaladizo o susceptible de serlo con el uso y además de fácil limpieza. Estará al mismo nivel, y de no ser así, se salvarán las diferencias de altura por rampas de pendiente no superiores al 10 por 100.

- 2. Las paredes serán lisas, guarnecidas o pintadas en tonos claros y susceptibles de ser lavadas o blanqueadas.
- 3. Los techos deberán reunir las condiciones suficientes para resguardar a los trabajadores de las inclemencias del tiempo. Si han de soportar o suspender cargas deberán reunir las condiciones que se establecen para los pisos en el artículo 13.

#### Título II, Capítulo I, Artículo 25: Iluminación.- Disposiciones generales

- 1. Todos los lugares de trabajo o tránsito tendrán iluminación natural, articial o mixta apropiada a las operaciones que se ejecuten.
- 2. Siempre que sea posible se empleará la iluminación natural.
- 3. Se intensificará la iluminación en máquinas peligrosas, lugares de tránsito con riesgo de caídas, escaleras y salidas de urgencia.
- 4. Se deberá graduar la luz en los lugares de acceso a zonas de distinta intensidad luminosa.

#### Título II, Capítulo I, Artículo 29: Iluminación de emergencia

En todos los centros de trabajos se dispondrá de medios de iluminación de emergencia adecuados a las dimensiones de los locales y número de trabajadores ocupados simultáneamente, capaces de mantener al menos durante una hora, una intensidad de cinco lux, y su fuente de energía será independientemente del sistema normal de iluminación.

#### Título II, Capítulo I, Artículo 30: Ventilación, temperatura y humedad

- 1. En los locales de trabajo y sus anexos se mantendrá, por medios naturales o articiales, condiciones atmosféricas adecuadas, evitando el aire viciado, exceso de calor y frío, humedad o sequía y los olores desagradables.
- 2. Las emanaciones de polvo, fibras, humos, gases, vapores o neblinas, desprendidos en locales de trabajo, serán extraídos, en lo posible, en su lugar de origen, evitando su difusión por la atmósfera.
- 3. En ningún caso el anhídrido carbónico o ambiental podrá sobrepasar la proporción de 50/10.000, y el monóxido de carbono, la de 1/10.000. Se prohíbe emplear braseros, salamandras, sistemas de calor por fuego libre, salvo a la intemperie y siempre que no impliquen riesgos de incendio o explosión.
- 4. En los locales de trabajo cerrados, el suministro de aire fresco y limpio por hora y trabajador será, al menos, de 30 a 50 metros cúbicos, salvo que se efectúe una renovación total de aire varias veces por hora, no inferior a seis veces para trabajos sedentarios, ni a diez veces para trabajos que exijan un esfuerzo físico superior al normal.
- 5. La circulación de aire en locales cerrados se acondicionará de modo que los trabajadores no estén expuestos a corrientes molestas y que la velocidad del aire no exceda de 15 metros por minuto con temperatura normal, ni de 45 metros por minuto en ambientes muy calurosos.
- 6. En los centros de trabajo expuestos a altas y bajas temperaturas, serán evitadas las variaciones bruscas por el medio más eficaz. Cuando la temperatura sea extremadamente distinta entre los lugares de trabajo, deberán existir locales de paso para que los operarios se adapten gradualmente a unas y otras.
- 7. Se jan como límites normales de temperatura y humedad en locales y para los distintos trabajos, siempre que el procedimiento de fabricación lo permita, los siguientes:
	- a) Para trabajos sedentarios: de 17 a 22 grados centígrados.
	- b) Para trabajos ordinarios: de 15 a 18 grados centígrados.
	- c) Para trabajos que exijan acusado esfuerzo muscular: de 12 a 15 grados centígrados

La humedad relativa de la atmósfera oscilará del 40 al 60 por 100, salvo en instalaciones que haya peligro por generarse electricidad estática, que deberá estar por encima del 50

- 8. Las instalaciones generadoras de calor o frío se situarán con la debida separación de los locales de trabajo para evitar en ellos peligro de incendio o explosión, el desprendimiento de gases nocivos, irradiaciones directas de calor o frío y las corrientes de aire perjudiciales al trabajador.
- 9. Todos los trabajadores estarán debidamente protegidos contra las irradiaciones directas y excesivas de calor.
- 10. En los trabajos que hayan de realizarse en locales cerrados con extremado calor o frío se limitará la permanencia de los operarios estableciendo, en cada caso, los turnos adecuados.

#### Título II, Capítulo I, Artículo 31: Ruidos, vibraciones y trepidaciones

- 1. 1. Los ruidos y vibraciones se evitarán o reducirán en lo posible en su foco de origen, tratando de aminorar su propagación en los locales de trabajo.
- 2. El anclaje de máquinas y aparatos que produzcan ruidos, vibraciones o trepidaciones se realizará con las técnicas más eficaces a fin de lograr su óptimo equilibrio estático y dinámico, tales como bancadas cuyo peso sea superior a 1.5 y 2.5 veces al de la máquina que soportan, por aislamiento de la estructura general o por otros recursos técnicos.
- 3. Las máquinas que produzcan ruidos o vibraciones molestas se aislarán adecuadamente y en el recinto de aquellas sólo trabajará el personal necesario para su mantenimiento, durante el tiempo indispensable.
- 4. Se prohíbe instalar máquinas o aparatos ruidosos adosados a paredes o columnas de las que distarán como mínimo: 0,70 metros de los tabiques medianeros y un metro de las paredes exteriores o columnas.
- 5. Se extremará el cuidado y mantenimiento de las máquinas y aparatos que produzcan vibraciones molestas o peligrosas a los trabajadores y muy especialmente los órganos móviles y los dispositivos de transmisión de movimiento.
- 6. Los conductos con circulación forzada de líquidos o gases, especialmente cuando estén conectados directamente con máquinas que tengan órganos en movimiento, estarán provistos de dispositivos que impidan la transmisión de las vibraciones que generan aquéllas.
- 7. Estos conductos se aislarán con materiales absorbentes en sus anclajes y en las partes de su recorrido que atraviesan muros o tabiques.
- 8. El control de ruidos agresivos en los centros de trabajo no se limitará al aislamiento del foco que los produce, sino que también deberán adoptarse las prevenciones técnicas necesarias para evitar que los fenómenos de reflexión y resonancia alcancen niveles peligrosos para la salud de los trabajadores.
- 9. A partir de los 80 decibelios, y siempre que no se logre la disminución de nivel sonoro por otros procedimientos, se emplearán obligatoriamente dispositivos de protección personal tales como tapones, cascos, etc. y a partir de los 110 decibelios se extremará tal protección para evitar totalmente las sensaciones dolorosas o graves.
- 10. Las máquinas-herramientas que originen trepidaciones, tales como martillos neumáticos, apisonadoras, remachadoras, compactadoras o vibradoras o similares deberán estar provistas de horquillas u otros dispositivos amortiguadores, y al trabajador que las utilice se le proveerá de equipo de protección personal antivibratorio (cinturón, guantes, almohadillas, botas).
- 11. Las máquinas operadoras automóviles, como tractores, traíllas, excavadoras o análogas que produzcan trepidaciones y vibraciones estarán provistos de equipo de protección personal adecuado, como gafas, guantes, etc.

#### Título II, Capítulo VI, Artículo 51: Protección contra contactos en las instalaciones y equipos eléctricos

- 1. En las instalaciones y equipos eléctricos, para la protección de las personas contra los contactos con partes habitualmente en tensión, se adoptarán alguna de las siguientes prevenciones:
	- a) Se alejarán las partes activas de la instalación a distancia suficiente del lugar donde las personas habitualmente se encuentran o circulan, para evitar un contacto fortuito o por la manipulación de objetos conductores, cuando éstos puedan ser utilizados cerca de la instalación.
- b) Se recubrirán las partes activas con el aislamiento apropiado, que conserven sus propiedades indenidamente y que limiten la corriente de contacto a un valor inocuo.
- c) Se interpondrán obstáculos que impidan todo contacto accidental con las partes activas de la instalación. Los obstáculos de protección deben estar fijados en forma segura y resistir a los esfuerzos mecánicos usuales.
- 2. Para la protección contra los riesgos de contacto con las masas de las instalaciones que puedan quedar accidentalmente con tensión, se adoptarán, en corriente alterna, uno o varios de los siguientes dispositivos de seguridad:
	- a) Puesta a tierra de las masas. Las masas deben estar unidas eléctricamente a una toma de tierra o a un conjunto de tomas de tierra interconectadas, que tengan una resistencia apropiada. Las instalaciones, tanto con neutro aislado de tierra como con neutro unido a tierra, deben estar permanentemente controladas por un dispositivo que indique automáticamente la existencia de cualquier defecto de aislamiento o que separe automáticamente al instalación o parte de la misma, en la que esté el defecto de la fuente de energía de la que alimenta.
	- b) De corte automático o de aviso, sensibles a la corriente de defecto (interruptores diferenciales), o a la tensión de defecto (relés de tierra).
	- c) Unión equipotencial o por superficie aislada de tierra o de las masas (conexiones equipotenciales).
	- d) Separación de los circuitos de utilización de las fuentes de energía, por medio de transformadores o grupos convertidores, manteniendo aislados de tierra todos los conductores del circuito de utilización, incluso el neutro.
	- e) Por doble aislamiento de los equipos y máquinas eléctricas.
- 3. En corriente continua, se adoptarán sistemas de protección adecuados para cada caso, similares a los referidos para la alterna.

#### Título II, Capítulo VI, Artículo 57: Electricidad estática

Para evitar peligros por la electricidad estática, y especialmente que se produzcan chispas en ambientes inflamables, se adoptarán en general las siguientes precauciones:

- 1. La humedad relativa del aire se mantendrá sobre el 50 por 100.
- 2. Las cargas de electricidad estática que puedan acumularse en los cuerpos metálicos serán neutralizadas por medio de conductores a tierra. Especialmente se efectuará esta conexión a tierra:
	- a) En los ejes y chumaceras de las transmisiones a correas y poleas.
	- b) En el lugar más próximo en ambos lados de las correas y en el punto donde salgan de las poleas, mediante peines metálicos.
	- c) En los objetos metálicos que se pinten o barnicen con pistolas de pulverización. Estas pistolas también se conectarán a tierra.
- 3. En sustitución de las conexiones a tierra a que se refiere el apartado anterior se aumentará hasta un valor suficiente la conductividad a tierra de los cuerpos metálicos.
- 4. Para los casos que se indican a continuación, se adoptarán las siguientes precauciones:
	- a) Cuando se transvasen fluidos volátiles de un tanque-almacén a un vehículo-tanque, la estructura metálica del primero será conectada a la del segundo y también a tierra si el vehículo tiene neumáticos o llantas de caucho o plástico.
	- b) Cuando se transporten materias finamente pulverizadas por medio de transportadores neumáticos con secciones metálicas, estas secciones se conectarán eléctricamente entre sí, sin soluciones de continuidad y en toda la superficie del recorrido del polvo inflamable.
	- c) Cuando se manipule aluminio o magnesio finamente pulverizado, se emplearán detectores que descubran la acumulación de electricidad estática.
	- d) Cuando se manipulen industrialmente detonadores o materias explosivas, los trabajadores usarán calzado antielectroestático y visera para la protección de la cara.
- 5. Finalmente, cuando las precauciones generales y particulares descritas en este artículo resulten ineficaces, se emplearán eliminadores o equipos neutralizadores de la electricidad estática y especialmente contra las chispas incendiarias. De emplearse a tal fin equipos radiactivos, se protegerán los mismos de manera que eviten a los trabajadores su exposición a las radiaciones.

#### Título II, Capítulo VII, Artículo 81: Almacenamiento, manipulación y transporte de materias inflamables

Se prohíbe el almacenamiento conjunto de materias que al reaccionar entre sí puedan originar incendios.

Sólo podrán almacenarse materias inflamables en los lugares y con los límites cuantitativos señalados por los Reglamentos técnicos vigentes.

Los productos o materias inflamables se almacenarán en locales distintos a los de trabajo, y si este fuera único, en recintos completamente aislados; en los puestos o lugares de trabajo, sólo se depositará la cantidad estrictamente necesaria para el proceso de fabricación.

En los almacenes de materias inflamables, los pisos deberán ser incombustibles o impermeables, a fin de evitar escapes hacia sótanos, sumideros o desagües.

Antes de almacenar sustancias inflamables pulverizadas, se comprobará su enfriamiento.

El llenado de los depósitos de líquidos inflamables se efectuará lentamente y evitando la caída libre desde orificios de la parte superior, para evitar la mezcla de aire con los vapores explosivos.

Los recipientes de líquidos o sustancias inflamables se rotularán indicando su contenido, peligrosidad y precauciones necesarias para emplearlos. Antes de almacenar envases de productos inflamables, se comprobará su cierre hermético y si han sufrido algún deterioro o rotura.

El envasado y embalaje de sustancias inflamables se efectuará, siempre que sea posible, fuera de los almacenes de donde procedan, con las precauciones y equipo de protección adecuado en cada caso.

El transporte de materias inflamables se efectuará con estricta sujeción a las normas fijadas en disposiciones legales vigentes y acuerdos internacionales sobre tal materia, ratificados por el Estado español.

#### Título II, Capítulo VII, Artículo 82: Medios de prevención y extinción de incendios

Norma general: En los centros de trabajo que ofrezcan peligro de incendios, con o sin explosión, se adoptarán las prevenciones que se indican a continuación, combinando su empleo, en su caso, con la protección general más próxima que puedan prestar los servicios públicos contra incendios:

1. Uso del agua:

Donde existan conducciones de agua a presión, se instalarán suficientes tomas o bocas de agua a distancia conveniente entre sí y cercanas a los puestos fijos de trabajo y lugares de paso del personal, colocando junto a tales tomas las correspondientes mangueras, que tendrán la sección y resistencia adecuadas para soportar la presión.

Cuando se carezca normalmente de agua a presión o ésta sea insuficiente, se instalarán depósitos con agua suficiente para poder combatir los posibles incendios. En los incendios provocados por líquidos, grasas o pinturas inflamables o polvos orgánicos, solo deberá emplearse agua muy pulverizada.

No se empleará agua para extinguir fuegos en polvos de aluminio o magnesio o en presencia de carburo de calcio u otras sustancias que al contacto con el agua produzcan explosiones, gases inflamables o nocivos.

En incendios que afecten a instalaciones eléctricas con tensión, se prohibirá el empleo de extintores de espuma química, soda ácida o agua.

2. Extintores portátiles:

En proximidad a los puestos de trabajo con mayor riesgo de incendio, colocados en sitio visible y accesible fácilmente, se dispondrán extintores portátiles o móviles sobre ruedas, de espuma física o química, mezcla de ambas o polvos secos, anhídrido carbónico o agua, según convenga a la causa determinante del fuego a extinguir.

Cuando se empleen distintos tipos de extintores serán rotulados con carteles indicadores del lugar o clase de incendio en el que deban emplearse.

Se instruirá al personal, cuando sea necesario, del peligro que presenta el empleo de tetracloruro de carbono, y cloruro de metilo en atmósferas cerradas y de las reacciones químicas peligrosas que puedan producirse en los locales de trabajo entre los líquidos extintores y las materias sobre las que puedan proyectarse.

Los extintores serán revisados periódicamente y cargados según las normas de las casas constructoras inmediatamente después de usarlos.

3. Empleo de arenas finas:

Para extinguir los fuegos que se produzcan en polvos o virutas de magnesio y aluminio, se dispondrá en lugares próximos a los de trabajo, de cajones o retenes suficientes de arena fina seca, de polvo de piedra u otras materias inertes semejantes.

4. Detectores automáticos:

En las industrias o lugares de trabajo de gran peligrosidad en que el riesgo de incendio afecte a grupos de trabajadores, la Delegación Provincial de Trabajo podrá imponer la obligación de instalar aparatos de fuego o detectores de incendios, del tipo más adecuado: aerotérmico, termoeléctrico, químico, fotoeléctrico, radiactivo, por ultrasonidos, etc.

5. Prohibiciones personales:

En las dependencias con alto riesgo de incendio, queda terminantemente prohibido fumar o introducir cerillas, mecheros o útiles de ignición. Esta prohibición se indicará con carteles visibles a la entrada y en los espacios libres de las paredes de tales dependencias.

Se prohíbe igualmente al personal introducir o emplear útiles de trabajo, no autorizados por la Empresa, que puedan ocasionar chispas por contacto o proximidad a sustancias inflamables.

Es obligatorio el uso de guantes, manoplas, mandiles o trajes ignífugos y de calzado especial contra incendios que las Empresas faciliten a los trabajadores para uso individual.

6. Equipos contra incendios:

En las industrias o centros de trabajo con grave riesgo de incendio se instruirá y entrenará especialmente al personal integrado en el equipo o brigada contra incendios, sobre el manejo y conservación de las instalaciones y material extintor, señales de alarma, evacuación de los trabajadores y socorro inmediato a los accidentados.

El personal de los equipos contra incendios dispondrá de cascos, trajes aislantes, botas y guantes de amianto y cinturones de seguridad; asimismo dispondrá, si fuera preciso, para evitar específicas intoxicaciones o sofocación, de máscaras y equipos de respiración autónoma.

El material asignado a los equipos de extinción de incendios: escalas, cubiertas de lona o tejidos ignífugos, hachas, picos, palas, etc. no podrá ser usado para otros fines y su emplazamiento será conocido por las personas que deban emplearlo.

La empresa designará el Jefe de equipo o brigada contra incendios, que cumplirá estrictamente las instrucciones técnicas dictadas por el Comité de Seguridad para la extinción del fuego y las del Servicio Médico de Empresa para el socorro de los accidentados.

7. Alarmas y simulacros de incendios:

Para comprobar el buen funcionamiento de los sistemas de prevención, el entrenamiento de los equipos contra incendios y que los trabajadores, en general, conocen y participan con aquellos, se efectuarán periódicamente alarmas y simulacros de incendios, por orden de la Empresa y bajo la dirección del Jefe de equipo o brigada contra incendios, que sólo advertirá de los mismos a las personas que deban ser informadas en evitación de daños o riesgos innecesarios.

### Apéndice D

# Apéndice D: Valor económico del proyecto

### Introducción

A lo largo de este apéndice se procede al análisis del valor económico correspondiente al proyecto:Análisis computacional para la optimización de aerogeneradores de pequeña potencia.

En primer lugar, se detallarán los costes referentes a los equipos empleados y material fungible utilizados durante la realización del proyecto, así como los recursos humanos necesarios para la realización del mismo.

El equipo de recursos humanos ha estado constituido por tres ingenieros superiores senior correspondiéndoles unas horas específicas que se detallarán posteriormente.

En los equipos necesarios para la realización del proyecto se incluyen el software empleado, cuyas licencias han sido adquiridas por el Departamento de Máquinas y Motores Térmicos y facilitadas al usuario. En cuanto a los equipos informáticos utilizados, se ha considerado únicamente el hardware del propio usuario adquirido antes de la realización de este proyecto por lo que sólo se tiene en cuenta el coste de amortización, y no el coste de adquisición, de los mismos para el presupuesto global.

Los materiales fungibles asociados a la realización del proyecto como es el caso de material de oficina, han sido únicamente utilizados durante el período de realización del mismo por lo que se considera su coste de adquisición.

Para la evaluación de un correcto valor económico del proyecto se deben tener en cuenta cada una de las fases que lo constituyen:

- 1. Fijación de objetivos y campos a desarrollar: consiste en un profundo análisis del problema a tratar. Esta fase ha sido llevada a cabo por un ingeniero superior senior.
- 2. Exploración y elaboración de modelos de aerogeneradores: consiste en la búsqueda de un modelo apropiado al problema de estudio y su implementación en el programa de

elementos finitos Star-CCM+. Dicho programa ha sido empleado para diseñar geométricamente el problema, estudiar metodologías, calcular la solución numérica y mostrar las imágenes del dominio en la fase de post-procesado. Esta fase ha sido llevada a cabo por un ingeniero superior junior.

3. Análisis de los resultados: consiste en el análisis y comprensión de los resultados obtenidos, lo que ha requerido de dos ingenieros superiores senior y un ingeniero superior junior. Para esta fase se han realizado una serie de reuniones.

### Valor económico desglosado

El estudio del valor económico se dividirá en dos grupos. Uno basado en las reuniones realizadas a lo largo del proyecto y otro basado en las simulaciones realizadas con el programa Star-CCM+.

#### Reuniones

En esta sección del valor económico del proyecto se incluyen todas las reuniones que han tenido lugar entre los diversos ingenieros para la correcta elaboración de los objetivos y del proyecto en sí mismo.

En las primeras reuniones se establecieron los objetivos del proyecto así como su planicación, en las que tomaron parte tres ingenieros superiores senior. Durante el resto del proyecto han tenido lugar diversas reuniones entre los tres, de la misma forma.

Reunión inicial para plantear objetivos, planicación y tiempos.

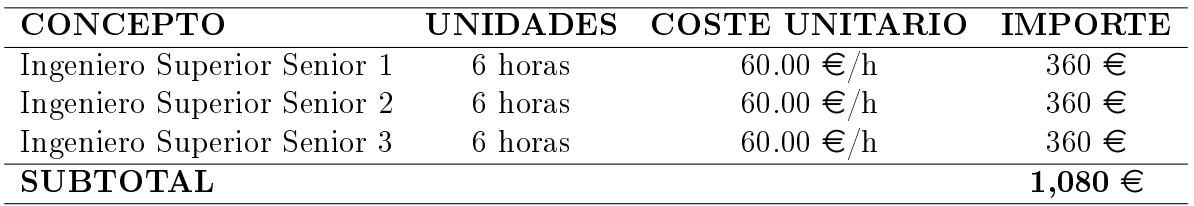

Tabla D.1: Coste reunión establecimiento objetivos proyecto.

Reuniones semanales de una hora de duración para evaluar progresos y pasos siguientes.

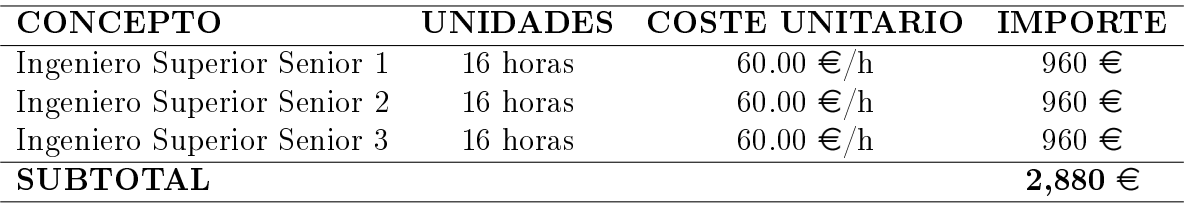

Tabla D.2: Coste reunión establecimiento objetivos proyecto.

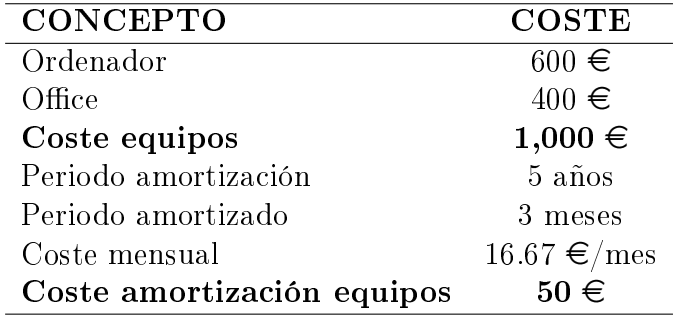

La amortización de los equipos empleados durante las reuniones es:

Tabla D.3: Amortización equipos.

El material fungible se puede desglosar en:

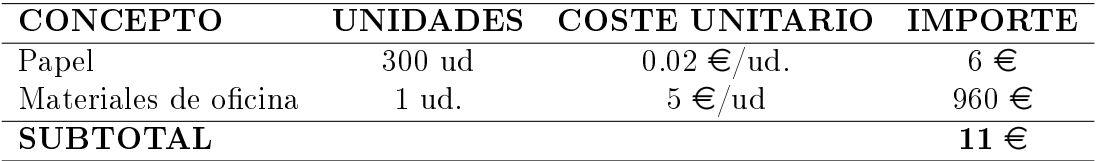

Tabla D.4: Coste material fungible.

Por lo tanto, sumando los costes de las reuniones llevadas a cabo durante los 3 meses de proyecto, se obtiene lo siguiente:

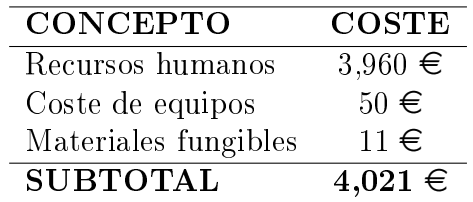

Tabla D.5: Costes asociados a reuniones.

#### Simulaciones

En esta sección se detalla el coste asociado a las simulaciones llevadas a cabo por un ingeniero superior senior. El tiemplo empleado por dicho ingeniero ha sido de 3 meses trabajando 40 horas/semana, lo que supone un total de 480 horas totales. En este total de horas se incluyen las reuniones mencionadas anteriormente, por lo que, si se descuentan esas 22 horas, queda un total de 458 horas dedicadas a las simulaciones:

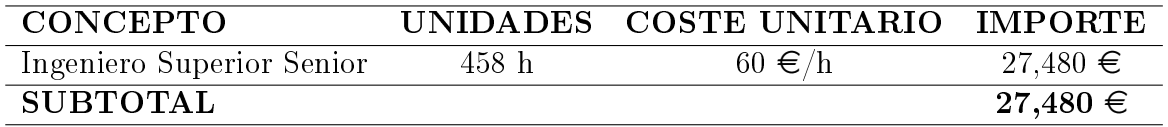

Tabla D.6: Coste mano de obra Ingeniero Superior Senior.

El coste de amortización de equipo es:

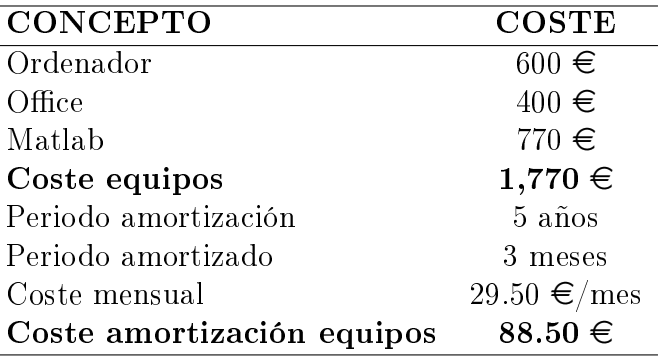

Tabla D.7: Coste amortización equipos.

El coste de material fungible es:

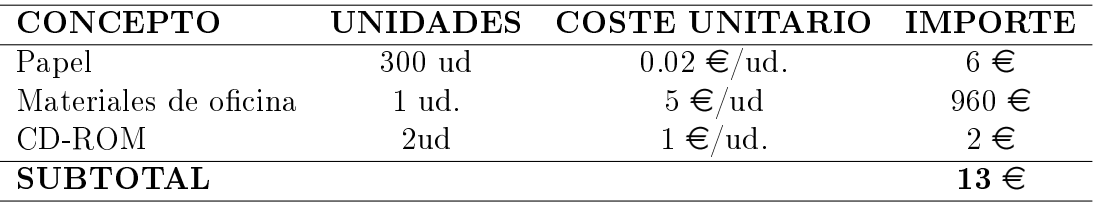

Tabla D.8: Coste material fungible.

La licencia de STAR-CCM+ cuesta 20.000 euros al año, pudiéndose usar 20 licencias en serie simultáneamente. Usando de media dos licencias durante las ejecuciones, el coste asociado a esas licencias al año es de 2.000  $\in$ .

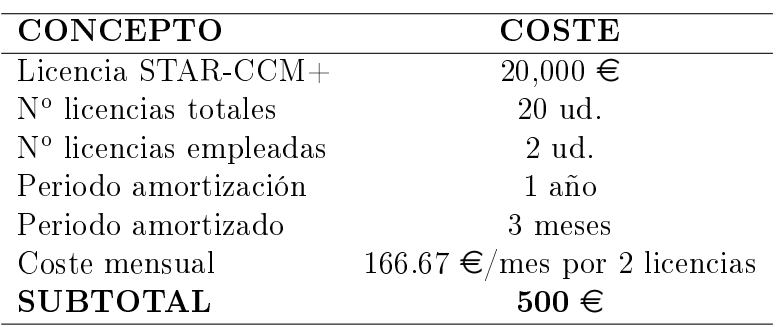

Tabla D.9: Coste licencias STAR-CCM+.

Sumando todos los costes asociados a las simulaciones se obtiene el siguiente presupuesto:

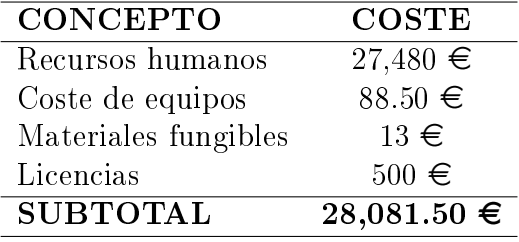

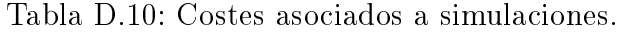

### Valor económico global del proyecto

Una vez obtenidos todos los costes asociados a las reuniones y a las simulaciones, se deben aplicar los pertinentes I.V.A. El I.V.A. será del 21 % y se debe aplicar a todos los elementos anteriormente mencionados excepto al de las amortizaciones, que no se verán afectados por ningún impuesto. Por lo tanto:

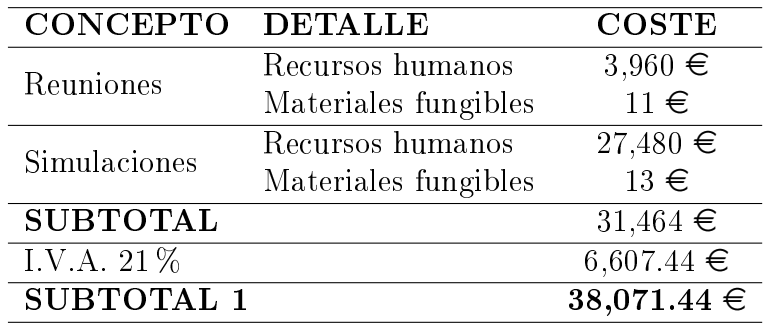

Tabla D.11: Costes globales de recursos humanos y material fungible.

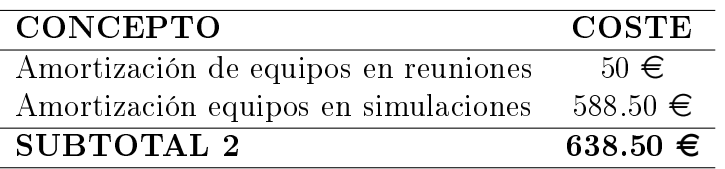

Tabla D.12: Costes asociados a simulaciones.

Para finalizar, el valor económico global del proyecto se compone de:

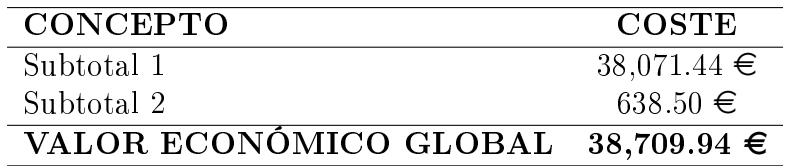

Tabla D.13: Presupuesto global del proyecto.

Por lo que el valor económico total del proyecto asciende a treinta y ocho mil setecientos nueve euros con noventa y cuatro céntimos.

# Bibliografía

- [1] J. Manwell, J. Mcgowan, A. Rogers, Wind Energy Explained, 2 edn., ISBN 978-0-470- 01500-1, 2009.
- [2] M. Óskarsdóttir, A general description and comparison of horizontal axis wind turbines and vertical axis wind turbines, 2014.
- [3] M. Torresi, B. Fortunato, S. Camporeale, Numerical investigation of a Darrieus rotor for low-head hydropower generation Vol. 19 (2013) 728-735.
- [4] A. Mulugeta, A. Simonovic, D. Komarov, S. Stupar, Numerical and Analytical Investigation of Vertical Axis Wind Turbine .
- [5] O. O. y Mantenimiento S.L., Eólica, URL http://opex-energy.com/eolica/tipos\_aerogenerador 2015.
- [6] J. Anderson, Fundamentals of Aerodynamics (SI Units), 5 edn., 2012.
- [7] D. W. I. Association, Danish Wind Industry Association, URL www.windpower.org, 2012.
- [8] CD-Adapco, STAR CCM+ Version 12.02 User Guide, 2017.